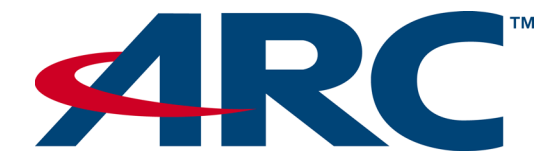

# ARCtangent™-A4

# **Programmer's Reference**

#### **ARCtangent™-A4 Programmer's Reference**

#### **ARC™ International**

European Headquarters ARC House Waterfront Business Park Elstree Road Elstree, Herts WD6 3BS UK Tel. +44 (0) 20.8236.2800 Fax +44 (0) 20.8236.2801

North American Headquarters 2025 Gateway Place, Suite 140 San Jose, CA 95110 USA Tel. 408.437.3400 Fax 408.437.3401

[www.arc.com](http://www.arc.com/) 

#### **Confidential and proprietary information**

© 2000-2002 ARC International (unpublished). All rights reserved.

#### **Notice**

This document contains confidential and proprietary information of ARC International and is protected by copyright, trade secret, and other state, federal, and international laws. Its receipt or possession does not convey any rights to reproduce, disclose its contents, or manufacture, use, or sell anything it may describe. Reproduction, disclosure, or use without specific written authorization of ARC International is strictly forbidden.

The product described in this manual is licensed, not sold, and may be used only in accordance with the terms of an end-user license agreement (EULA) applicable to it. Use without an EULA, in violation of the EULA, or without paying the license fee is unlawful.

Every effort is made to make this manual as accurate as possible. However, ARC International shall have no liability or responsibility to any person or entity with respect to any liability, loss, or damage caused or alleged to be caused directly or indirectly by this manual, including but not limited to any interruption of service, loss of business or anticipated profits, and all direct, indirect, and consequential damages resulting from the use of this manual. The entire ARC International warranty and liability in respect of use of the product are set out in the EULA.

ARC International reserves the right to change the specifications and characteristics of the product described in this manual, from time to time, without notice to users. For current information on changes to the product, users should read the readme file and/or release notes that are contained in the distribution media. Use of the product is subject to the warranty provisions contained in the EULA.

**Trademark acknowledgments**—ARC, the ARC logo, ARCangel, ARCform, ARChitect, ARCompact, ARCtangent, BlueForm, CASSEIA, High C/C++, High C++, iCon186, MetaDeveloper, Precise Solution, Precise/BlazeNet, Precise/EDS, Precise/MFS, Precise/MQX, Precise/MQX Test Suites, Precise/MQXsim, Precise/RTCS, Precise/RTCSsim, SeeCode, TotalCore, Turbo186, Turbo86, V8 µ-RISC, V8 microRISC, and VAutomation are trademarks of ARC International. High C and MetaWare are registered under ARC International. All other trademarks are the property of their respective owners.

5050-001 August-2002

### *Contents*

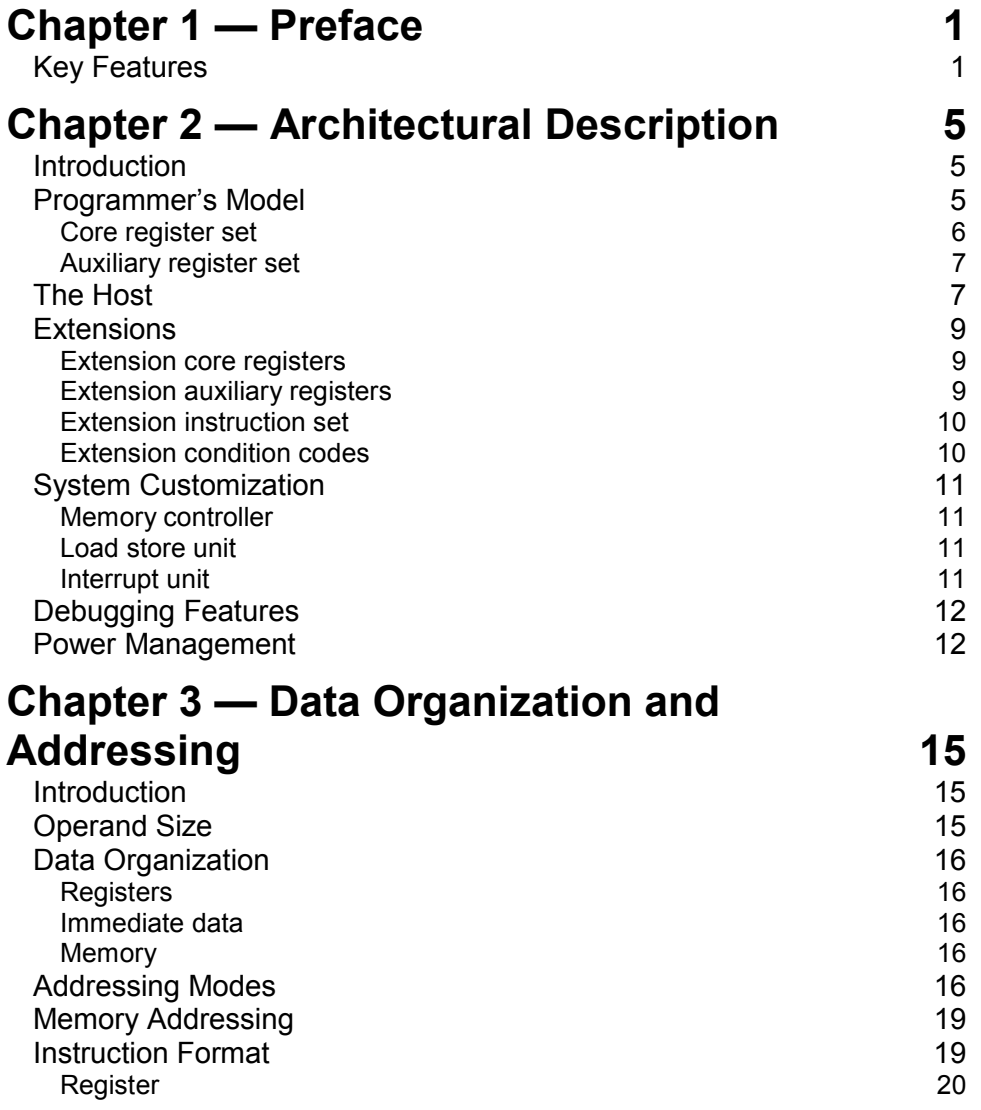

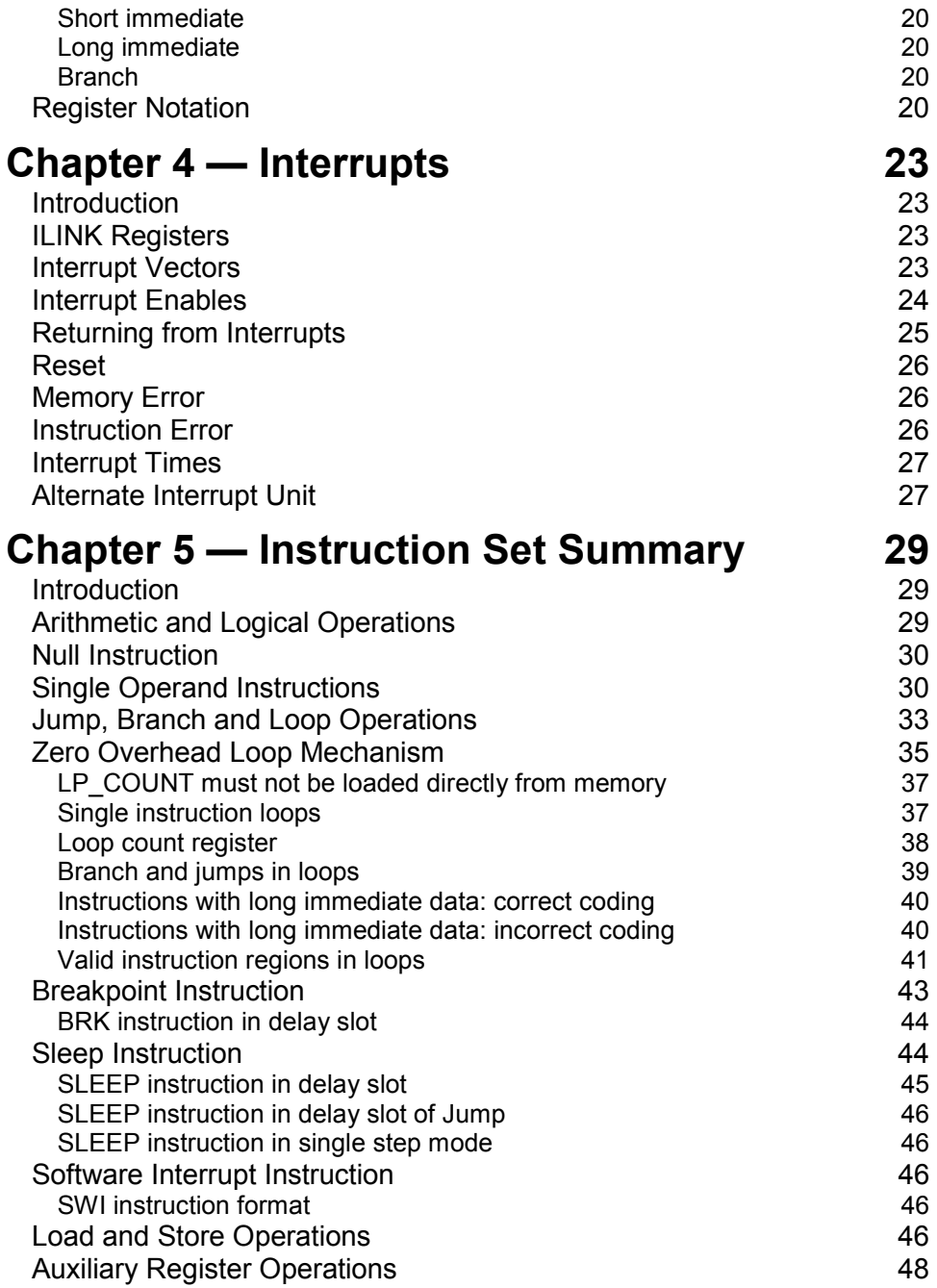

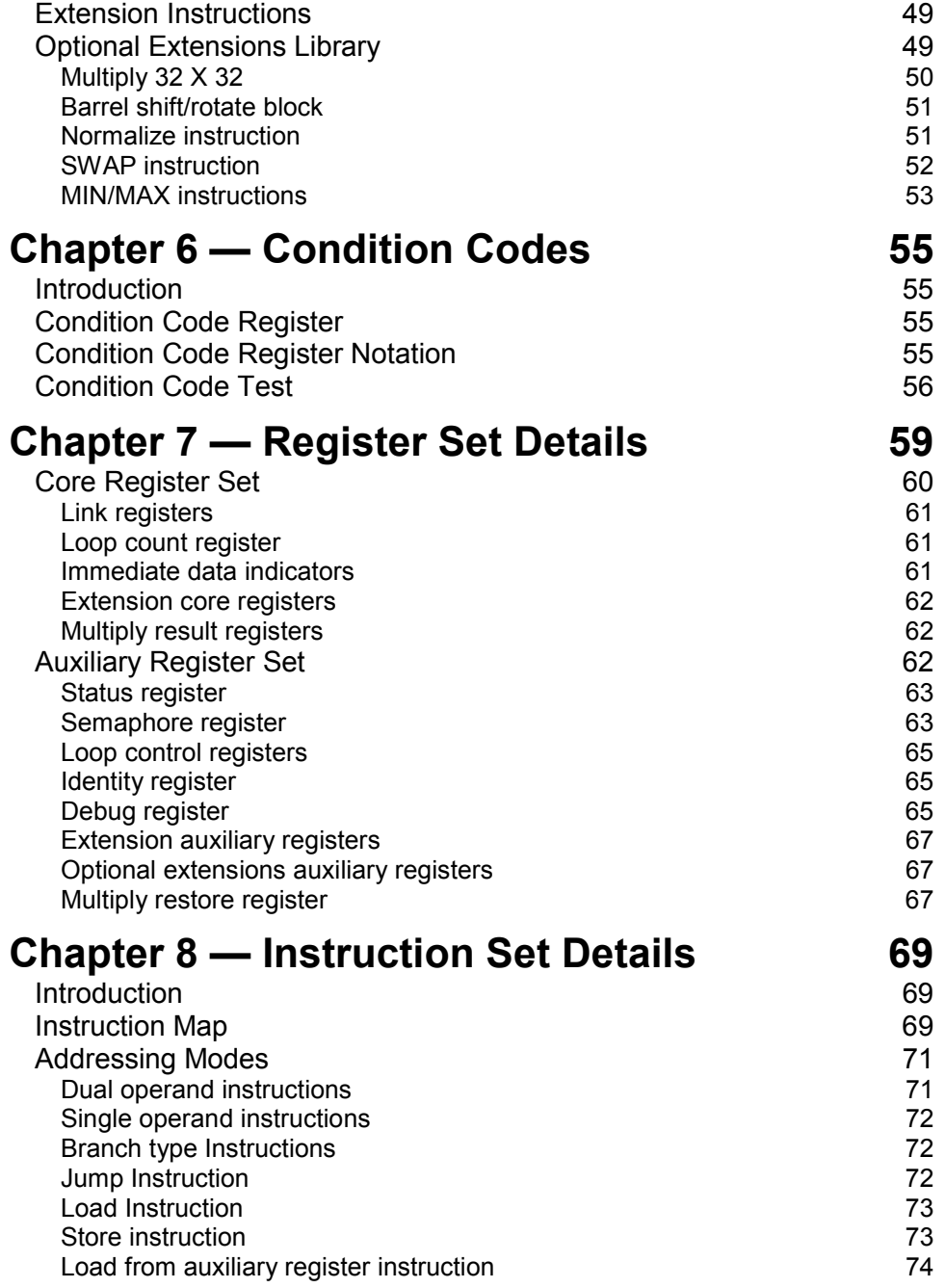

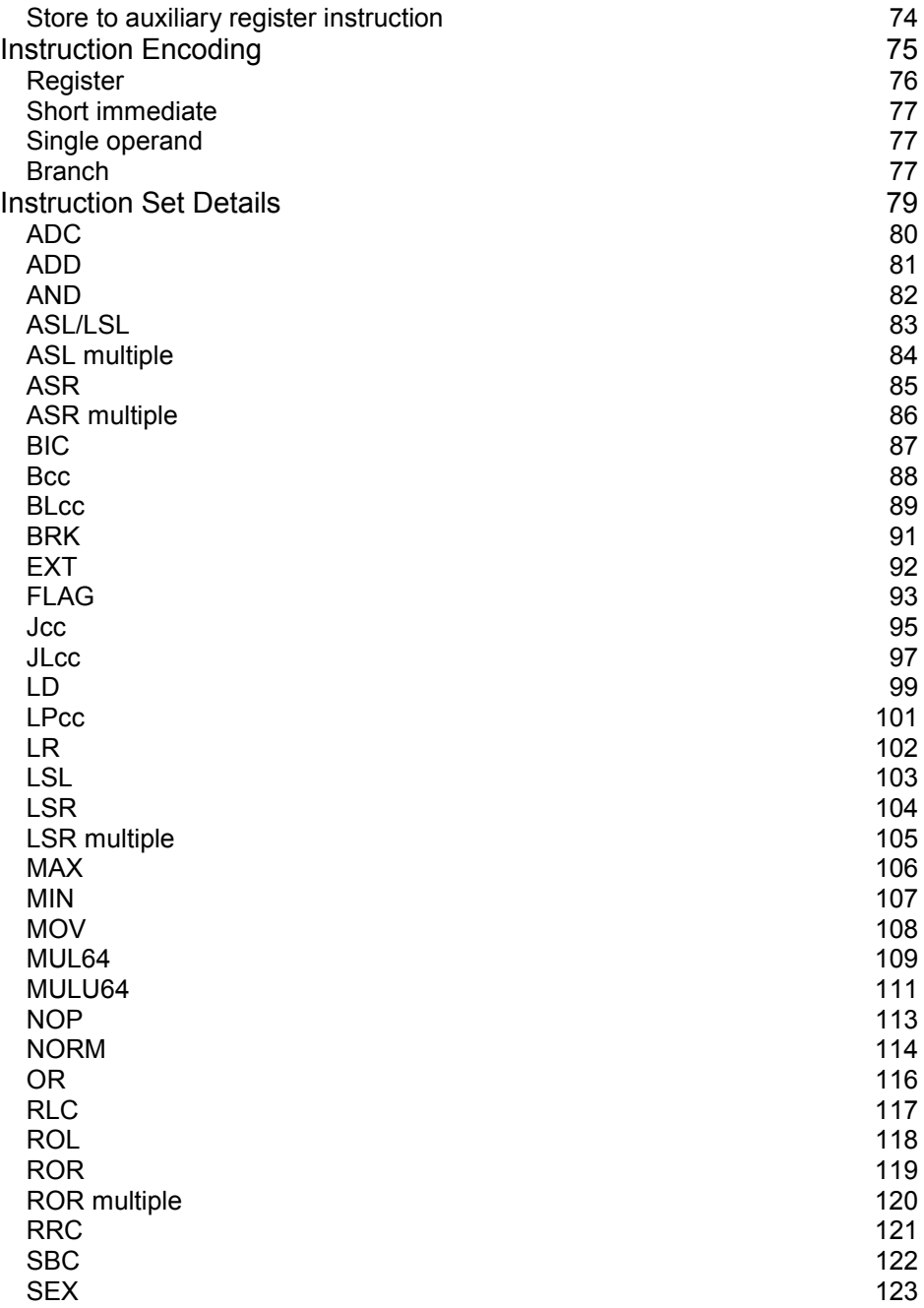

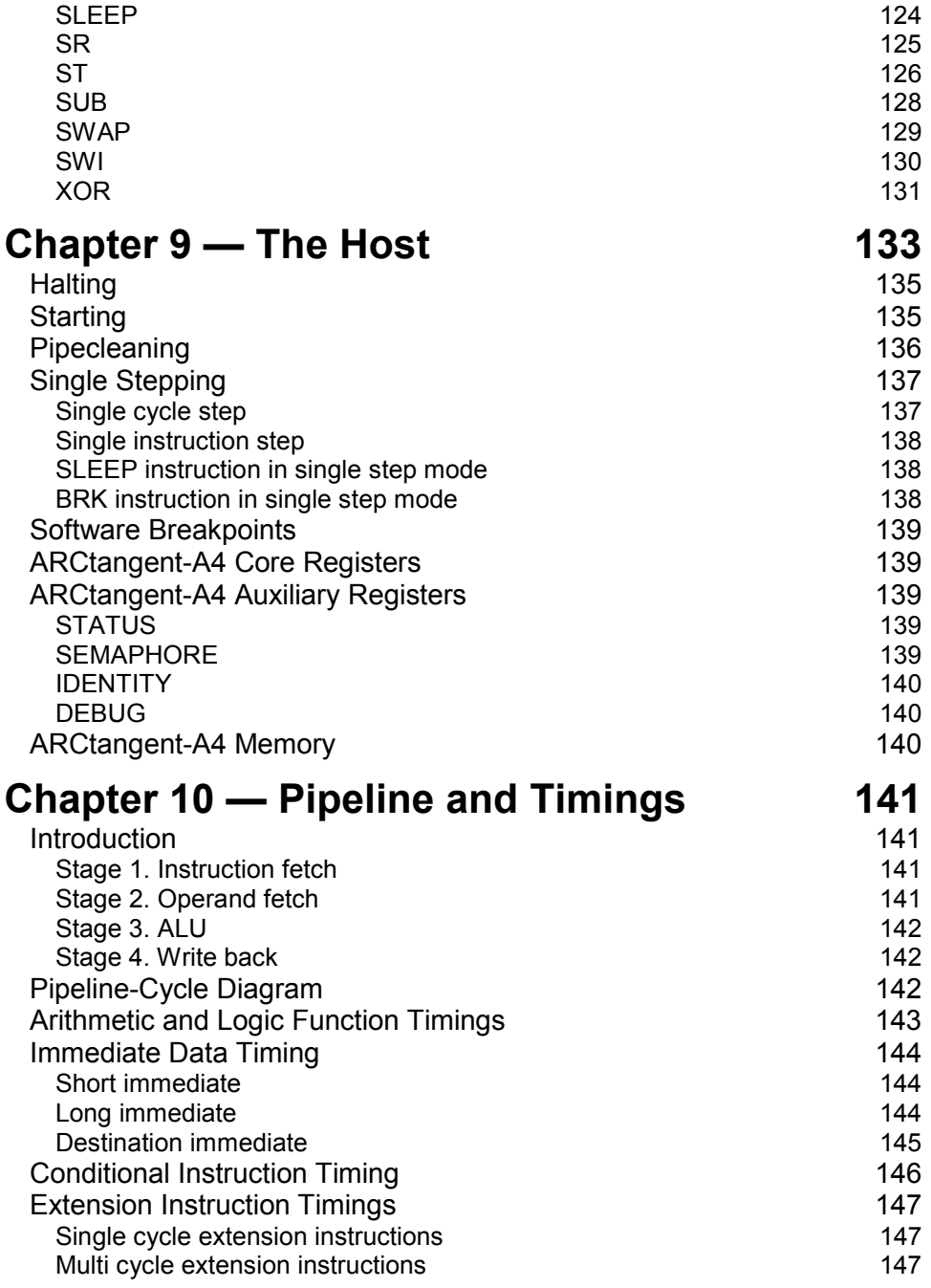

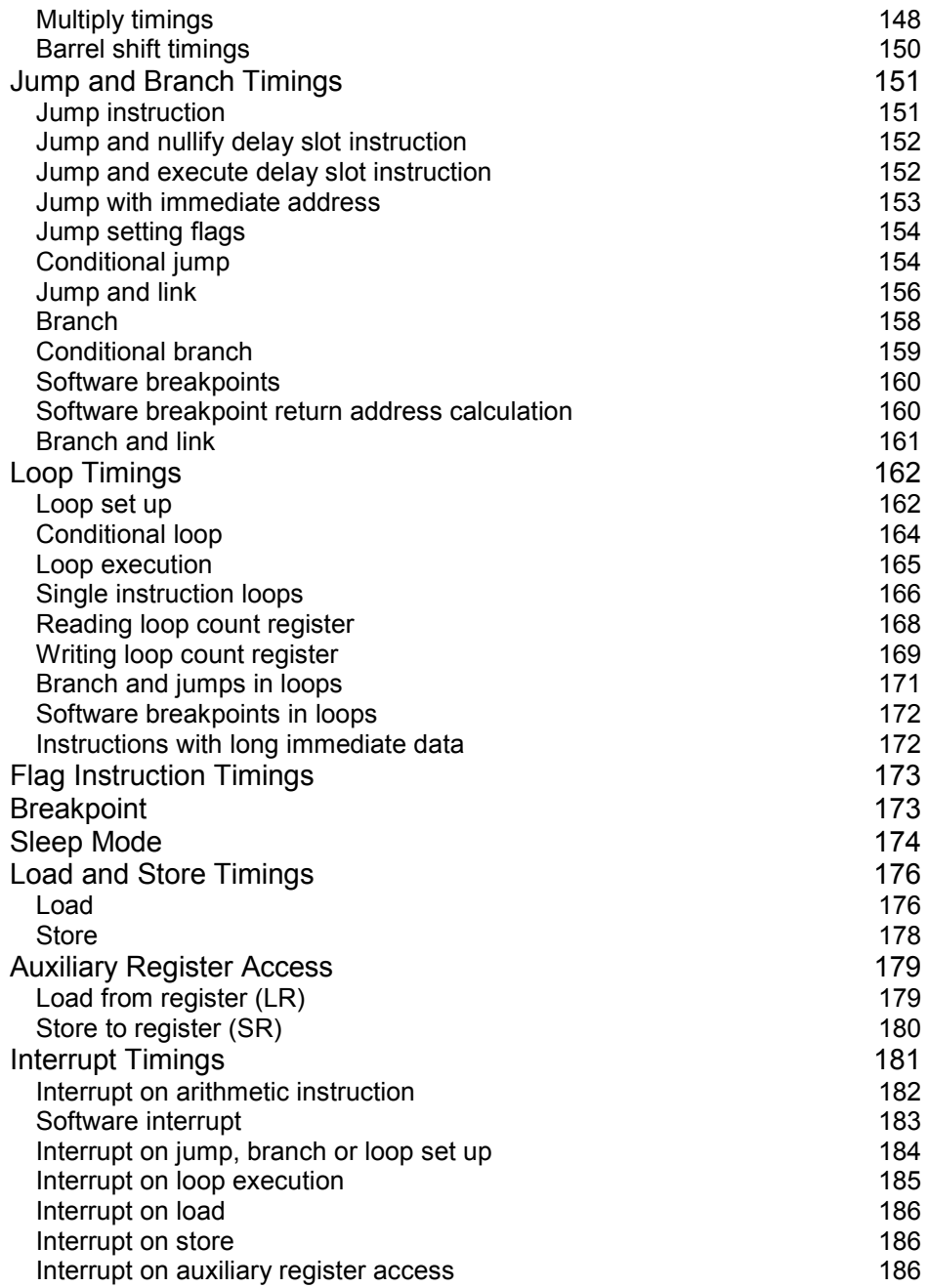

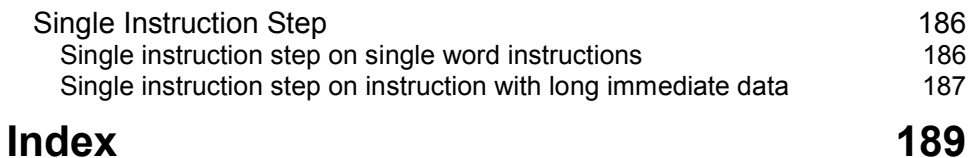

# *List of Figures*

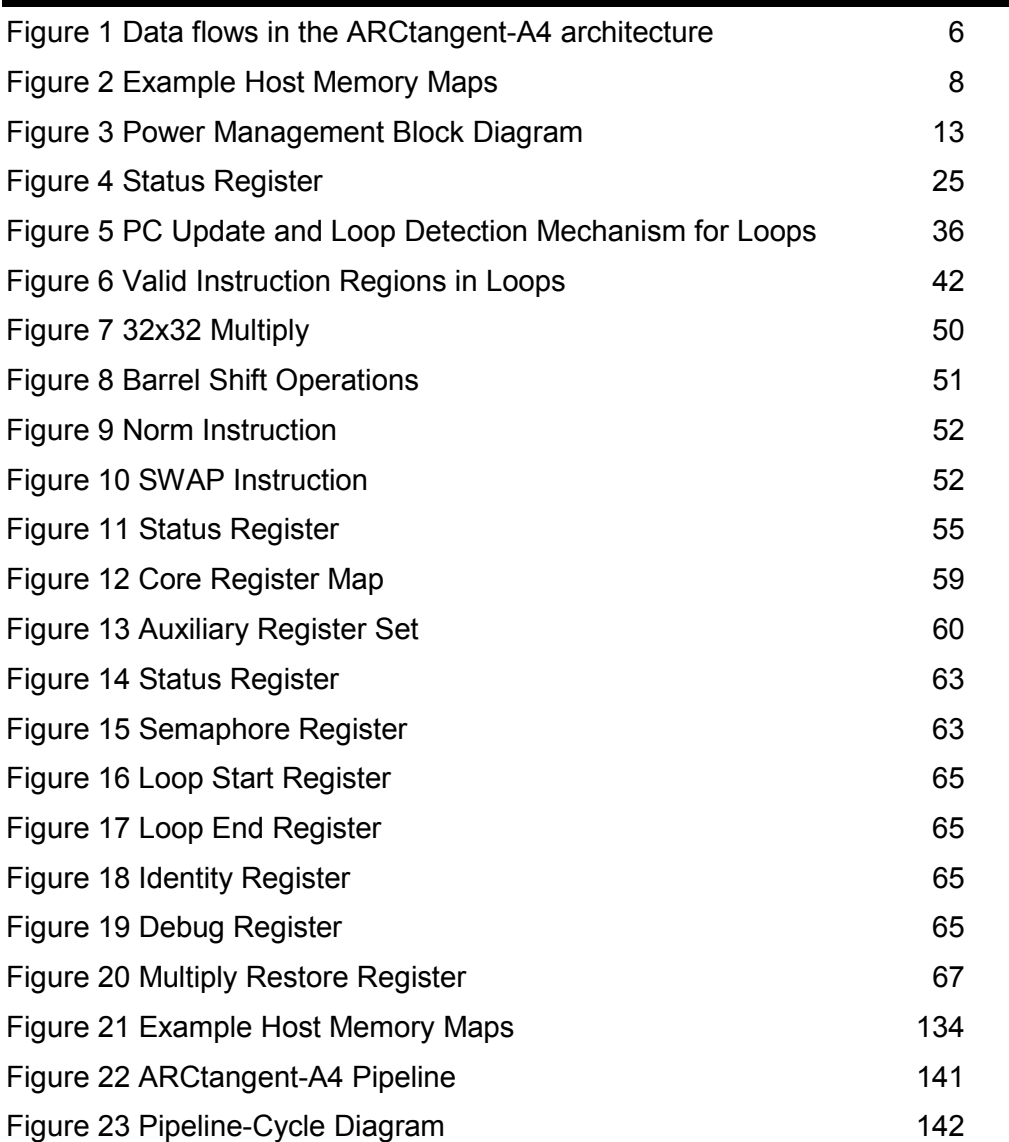

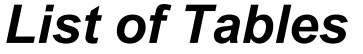

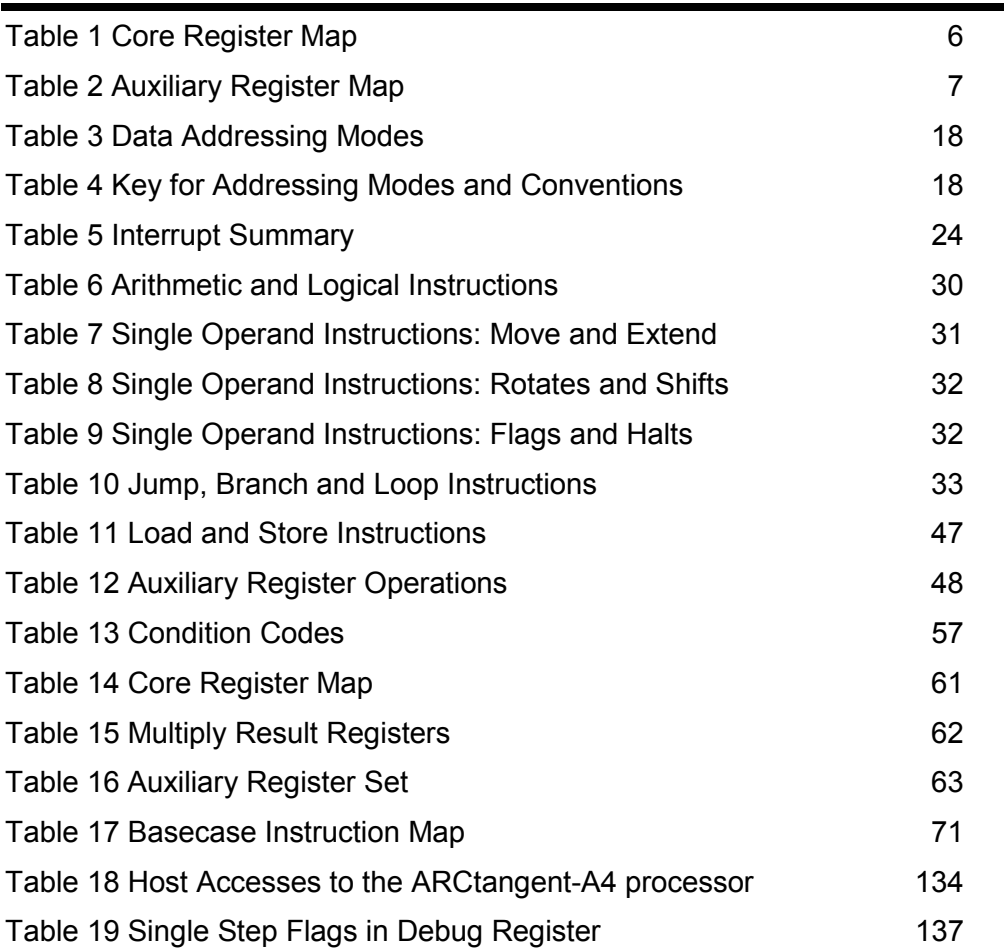

# **Chapter 1 – Preface**

<span id="page-12-0"></span>This manual is aimed at programmers of the ARCtangent<sup>TM</sup>-A4 processor and serves as a reference to the instruction set of the basecase ARCtangent-A4 (version 8) core.

Programmer's reference for additional extensions or customizations that have been implemented in the target ARCtangent-A4 system are contained in other manuals.

# **Key Features**

Data Paths

- 32-Bit Data Bus
- 32-Bit Load/Store Address Bus
- 32-Bit Instruction Bus
- 24-Bit Instruction Address Bus

#### Registers

- 32 General Purpose Core Registers
- Auxiliary Register Set

#### Load/Store Unit

- Delayed Load mechanism with Register Scoreboard
- Buffered Store
- Address Register Write-Back

Program Flow

- 4 Stage Pipeline
- Single Cycle Instructions

**1 Preface** 

- All ALU Instructions are Conditional
- Single Cycle Immediate Data
- Jumps and Branches with Single Instruction Delay Slot
- Delay Slot Execution Modes
- Zero Overhead Loops

Interrupts and Exceptions

- Levels of Exception
- Non-Maskable Exceptions
- Maskable External Interrupts in basecase [ARCtangent-A4](#page-12-0) processor

#### Extensions

- 16 Extension Dual Operand Instruction Codes
- 55 Extension Single Operand Instruction Codes
- 28 Extension Core Registers
- 32 Bit addressable Auxiliary Register Set
- 16 Extension Condition Codes
- Build Configuration Registers

System Customizations

- Host Interface
- Separate Memory Controller
- Separate Load/Store Unit
- Separate Interrupt Unit

#### Host Interface Debug Features

- Start, stop and single step the [ARCtangent-A4](#page-12-0) processor via special registers
- Check and change the values in the register set and [ARCtangent-A4](#page-12-0) memory
- Communicate via the semaphore register and shared memory
- Perform code profiling by reading the status register

**Breakpoint Instruction**  $\bullet$ 

Power Management

- Sleep Mode  $\bullet$
- Clock Gating Option  $\bullet$

# <span id="page-16-0"></span>**Chapter 2 – Architectural Description**

## **Introduction**

The [ARCtangent-A4](#page-12-0) is a 4-stage pipeline processor incorporating full 32-bit instruction, data and addressing. In line with RISC (reduced instruction set computer) based architectures, [ARCtangent-A4](#page-12-0) has an orthogonal instruction set with all addressing modes implemented on all arithmetic and logical instructions.

The architecture is extendible in the instruction set and registers. These extensions will be touched upon in this document but covered fully in other documents.

This document describes the minimum basecase version of [ARCtangent-A4](#page-12-0) with which all future designs incorporating [ARCtangent-A4](#page-12-0) must adhere to.

**NOTE** The implemented [ARCtangent-A4](#page-12-0) system may have extensions or customizations in this area, please see associated documentation.

### **Programmerís Model**

The programmer's model is common to all implementations of ARCtangent-A4 processor to allow upward compatibility of code.

Logically, [ARCtangent-A4](#page-12-0) processor is based around a 3 (or 4)-port core register file with many of the instructions being dual operand and 1 destination register. Other registers are contained in the auxiliary register set and are accessed with the LOAD-REGISTER/STORE-REGISTER commands or other special commands.

 $\overline{a}$ **Architectural** 

**Description** 

<span id="page-17-0"></span>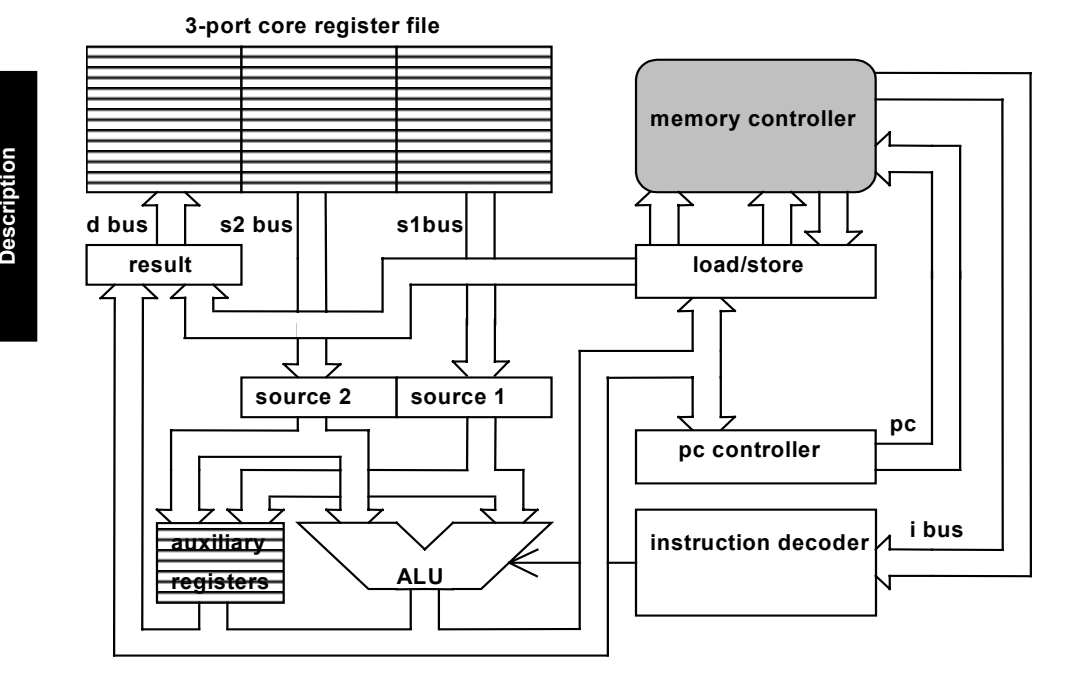

**Figure 1 Data flows in the [ARCtangent-A4](#page-12-0) architecture** 

### **Core register set**

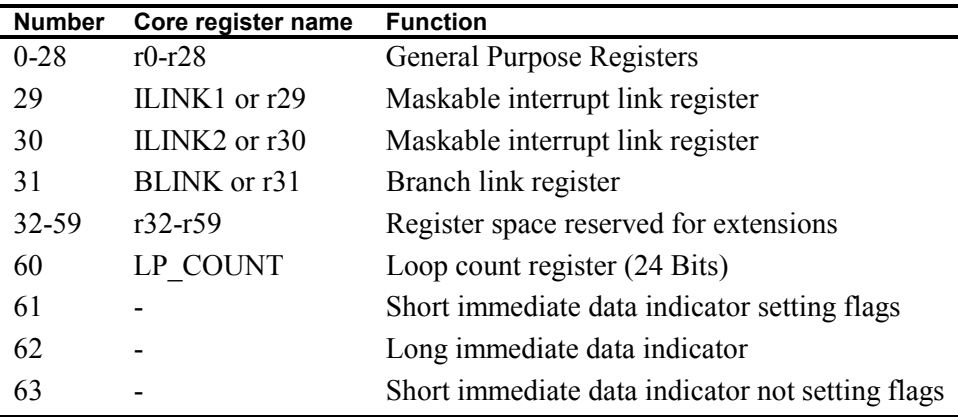

#### **Table 1 Core Register Map**

The core register set in [ARCtangent-A4](#page-12-0) processor is shown in Table 1. Other predefined registers are in the auxiliary register set and they are shown in Table

**2** 

**Description Architectural** 

<span id="page-18-0"></span>2. The general purpose registers (r0-r28) can be used for any purpose by the programmer.

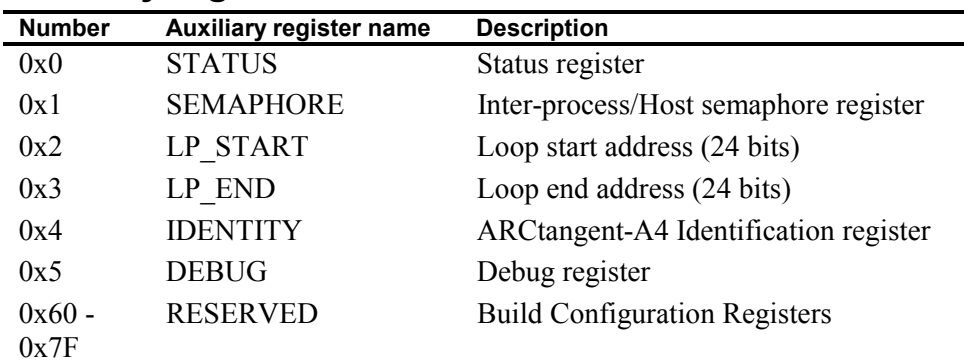

### **Auxiliary register set**

#### **Table 2 Auxiliary Register Map**

The auxiliary register set contains special status and control registers. Auxiliary registers occupy a special address space that is accessed using special load and store instructions, or other special commands. The basecase [ARCtangent-A4](#page-12-0)  processor uses 6 status and control registers, and reserves the additional registers  $0x60$  to 0x7F, leaving the rest of the  $2^{32}$  registers for extension purposes.

### **The Host**

*.* 

The [ARCtangent-A4](#page-12-0) processor was developed with an integrated host interface to support communications with a host system. The [ARCtangent-A4](#page-12-0) processor can be started, stopped and communicated by the host system using special registers. Further information is contained in later sections of this manual.

Most of the techniques outlined here will be handled by the software debugging system, and the programmer, in general, need not be concerned with these specific details.

**NOTE** [The implemented ARCtangent-A4 system may have extensions or](#page-16-0)  [customizations in this area, please see associated documentation.](#page-16-0)  $\overline{a}$ **Architectural**  <span id="page-19-0"></span>It is expected that the registers and the program memory of [ARCtangent-A4](#page-12-0)  processor will appear as a memory mapped section to the host. For example, Figure 2 shows two examples: a) a contiguous part of host memory and b) a section of memory and a section of I/O space.

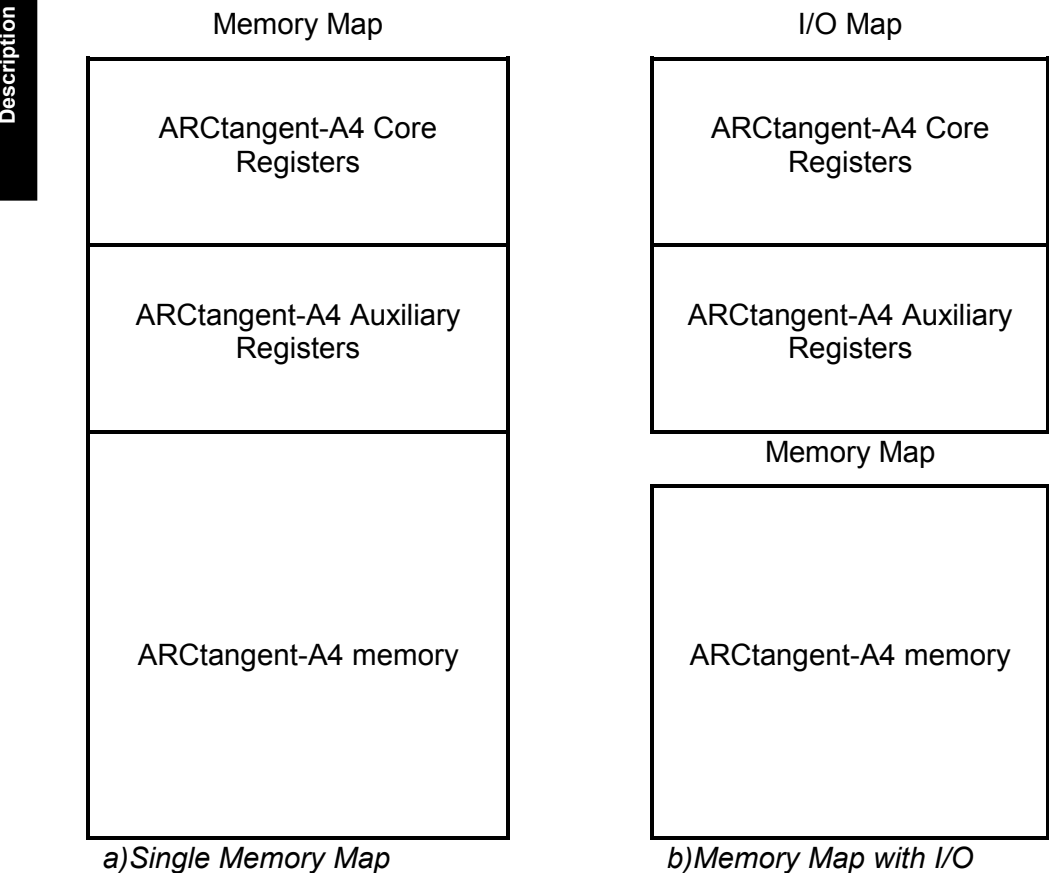

**Figure 2 Example Host Memory Maps** 

*Map* 

### <span id="page-20-0"></span>**Extensions**

The [ARCtangent-A4](#page-12-0) processor is designed to be extendible according to the requirements of the system in which it is used. These extensions include more core and auxiliary registers, new instructions, and additional condition code tests. This section is intended to inform the programmer of the [ARCtangent-A4](#page-12-0)  processor where these extensions occur and how they affect the programmer's view of the [ARCtangent-A4](#page-12-0) processor.

**NOTE** [The implemented ARCtangent-A4 system may have extensions or](#page-16-0)  [customizations in this area, please see associated documentation.](#page-16-0)

### **Extension core registers**

The core register set has a total of 64 different addressable positions. The first 29 are general purpose basecase registers, the next 3 are the link registers and the last 4 are the loop count register and immediate data indicators. This leaves positions 32 to 59 for extension purposes. The extension registers are referred to as r32, r33,..etc....,r59. The core register map is shown in [Table 1.](#page-17-0)

**NOTE** [The implemented ARCtangent-A4 system may have extensions or](#page-16-0)  [customizations in this area, please see associated documentation.](#page-16-0)

### **Extension auxiliary registers**

The auxiliary registers are accessed with 32-bit addresses and are long word data size only. Extensions to the auxiliary register set can be anywhere in this memory address space excepting those positions defined in the basecase for auxiliary registers. They are referred to using the load from register (LR) and store to register (SR) instructions or special extension instructions. The reserved auxiliary register addresses are shown in [Table 2.](#page-18-0)

**NOTE** If an auxiliary register position that does not exist is read, then the ID register value is returned.

The auxiliary register address region 0x7F up to 0x80, is reserved for the Build Configuration Registers (BCR) that can be used by embedded software or host debug software to detect the configuration of the [ARCtangent-A4](#page-12-0) hardware. The Build Configuration Registers contain the version of each [ARCtangent-A4](#page-12-0)  extension, as well as configuration information that is build specific. The

<span id="page-21-0"></span>registers are available for [ARCtangent-A4](#page-12-0) basecase version 8 processor onwards and will always remain backwardly compatible.

**NOTE** The Build Configuration Registers are fully described associated documentation.

> [The implemented ARCtangent-A4 system may have extensions or](#page-16-0)  [customizations in this area, please see associated documentation.](#page-16-0)

### **Extension instruction set**

Instructions are encoded onto the instruction word using a 5 bit binary number. This gives 32 separate instructions. The first 16 instructions are defined in the basecase [ARCtangent-A4](#page-12-0) processor. The remaining 16 instructions are available for extension. The basecase and extension instruction codes are given in [Table](#page-82-0)  1[7.](#page-82-0)

Extension instructions can be used in the same way as the normal ALU instructions, except an external ALU is used to obtain the result for write-back to the core register set.

### **Extension condition codes**

The condition code test on an instruction is encoded using a 5 bit binary number. This gives 32 different possible conditions that can be tested. The first 16 codes (00-0F) are those condition codes defined in the basecase version of [ARCtangent-A4](#page-12-0) processor which use only the internal condition flags from the status register (Z, N, C, V), see [Table 13 Condition Codes](#page-68-0).

The remaining 16 condition codes (10-1F) are available for extension and are used to:

- provide additional tests on the internal condition flags or
- test extension status flags from external sources or
- test a combination external and internal flags

**NOTE** [The implemented ARCtangent-A4 system may have extensions or](#page-16-0)  [customizations in this area, please see associated documentation.](#page-16-0) 

## <span id="page-22-0"></span>**System Customization**

As well as the extensions mentioned in the previous section, [ARCtangent-A4](#page-12-0)  processor can be additionally customized to match memory, cache, and interrupt requirements. This is achieved by using a separate memory controller, load/store unit and interrupt unit.

### **Memory controller**

This unit is defined according to the memory system with which the [ARCtangent-A4](#page-12-0) processor is being used. Instruction-cache, data-cache, DRAM control, instruction versus data arbitration and other memory specific logic will be defined in the memory controller.

**NOTE** [The implemented ARCtangent-A4 system may have extensions or](#page-16-0)  [customizations in this area, please see associated documentation.](#page-16-0)

### **Load store unit**

The load store unit contains the register scoreboard for marking which registers are waiting to be written from the result of delayed loads. The size of the scoreboard is changed according to the number of delayed loads that the memory controller can accommodate at any given time. The load store unit can additionally be modified to provide result write-back and register scoreboard for multi-cycle extension instructions.

**NOTE** [The implemented ARCtangent-A4 system may have extensions or](#page-16-0)  [customizations in this area, please see associated documentation.](#page-16-0)

### **Interrupt unit**

The interrupt unit contains the exception and interrupt vector positions, the logic to tell the [ARCtangent-A4](#page-12-0) which of the 3 levels of interrupt has occurred, and the arbitration between the interrupts and exceptions. The interrupt unit can be modified to alter the priority of interrupts, the vector positions and the number of interrupts.

**NOTE** [The implemented ARCtangent-A4 system may have extensions or](#page-16-0)  [customizations in this area, please see associated documentation.](#page-16-0)

### <span id="page-23-0"></span>**Debugging Features**

It is possible for the [ARCtangent-A4](#page-12-0) to be controlled from a host processor using special debugging features. The host can:

- start and stop the [ARCtangent-A4](#page-12-0) processor via the status and debug register
- single step the [ARCtangent-A4](#page-12-0) processor via the debug register
- check and change the values in the register set and [ARCtangent-A4](#page-12-0) memory
- communicate with the [ARCtangent-A4](#page-12-0) processor via the semaphore register and shared memory
- perform code profiling by reading the status register
- enable software breakpoints by using Bcc instruction
- enable software breakpoints by using BRK instruction

With these abilities it is possible for the host to provide software breakpoints, single stepping and program tracing of the [ARCtangent-A4](#page-12-0) processor.

It is possible for the [ARCtangent-A4](#page-12-0) processor to halt itself with the FLAG instruction. The self halt bit (SH) in the debug register is set if the [ARCtangent-](#page-12-0)A4processor halts itself.

### **Power Management**

[ARCtangent-A4 b](#page-12-0)asecase version 8 processor and above have special power management features. The SLEEP instruction halts the [ARCtangent-A4](#page-12-0)  processor and halts the pipeline until an interrupt or a restart occurs. Sleep mode stalls the core pipeline and disables any on-chip RAM.

Optional clock gating is provided which will switch off all non-essential clocks when the [ARCtangent-A4](#page-12-0) processor is halted or the [ARCtangent-A4](#page-12-0) processor is in sleep mode. This means the internal [ARCtangent-A4](#page-12-0) control unit is not active and major blocks are disabled. The host interface, interrupt unit and memory interfaces are always left enabled to allow host accesses and "wake" feature. The following diagram shows a summary of the clock gating and sleep circuitry.

**2** 

**Description Architectural** 

Architectural<br>Description

<span id="page-24-0"></span>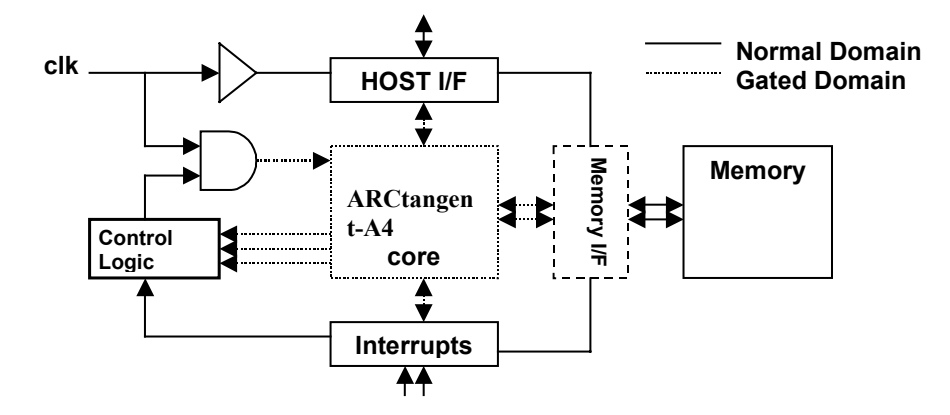

**Figure 3 Power Management Block Diagram** 

### <span id="page-26-0"></span>**Chapter 3 – Data Organization and** *Addressing*

### **Introduction**

This chapter describes the data organization and addressing of the [ARCtangent-](#page-12-0)A4processor.

# **Operand Size**

The [ARCtangent-A4](#page-12-0) is a 32-bit word architecture and as such most operations are with 32-bit data. However, there are a few exceptions.

The basic data types are:

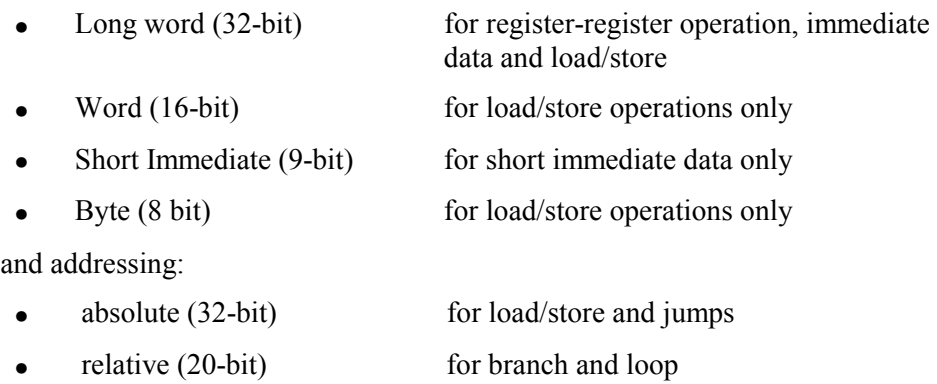

### <span id="page-27-0"></span>**Data Organization**

### **Registers**

The core registers and auxiliary registers are 32-bit (long word) wide.

### **Immediate data**

The immediate data as an operand can be 32-bit (long immediate), or 9-bit sign extended to 32-bit (short immediate).

### **Memory**

The memory operations (load and store) can have data of 32 bit (long word), 16 bit (word) or 8 bit(byte) wide. Byte operations use the low order 8 bits and may extend the sign of the byte across the rest of the long word depending on the load/store instruction. The same applies to the word operations with the word occupying the low order 16 bits. Data memory is accessed using byte addresses, which means long word or word accesses can be supplied with non-aligned addresses. The following should be supported as a minimum:

- long words on long word boundaries
- words on word boundaries
- bytes on byte boundaries

There is no "unaligned access exception" available in the [ARCtangent-A4](#page-12-0)  processor. The basecase [ARCtangent-A4](#page-12-0) processor is "Endian free", in that the endianness of the implemented [ARCtangent-A4](#page-12-0) system is dependant entirely on the memory system.

# **Addressing Modes**

The addressing modes that the instructions use are encoded within the register fields of the instruction word. There are basically only 3 addressing modes: register-register, register-immediate and immediate-immediate. However, as a consequence of the action performed by the different instruction groups, these can be expanded as shown in [Table 3 Data Addressing Modes.](#page-29-0)

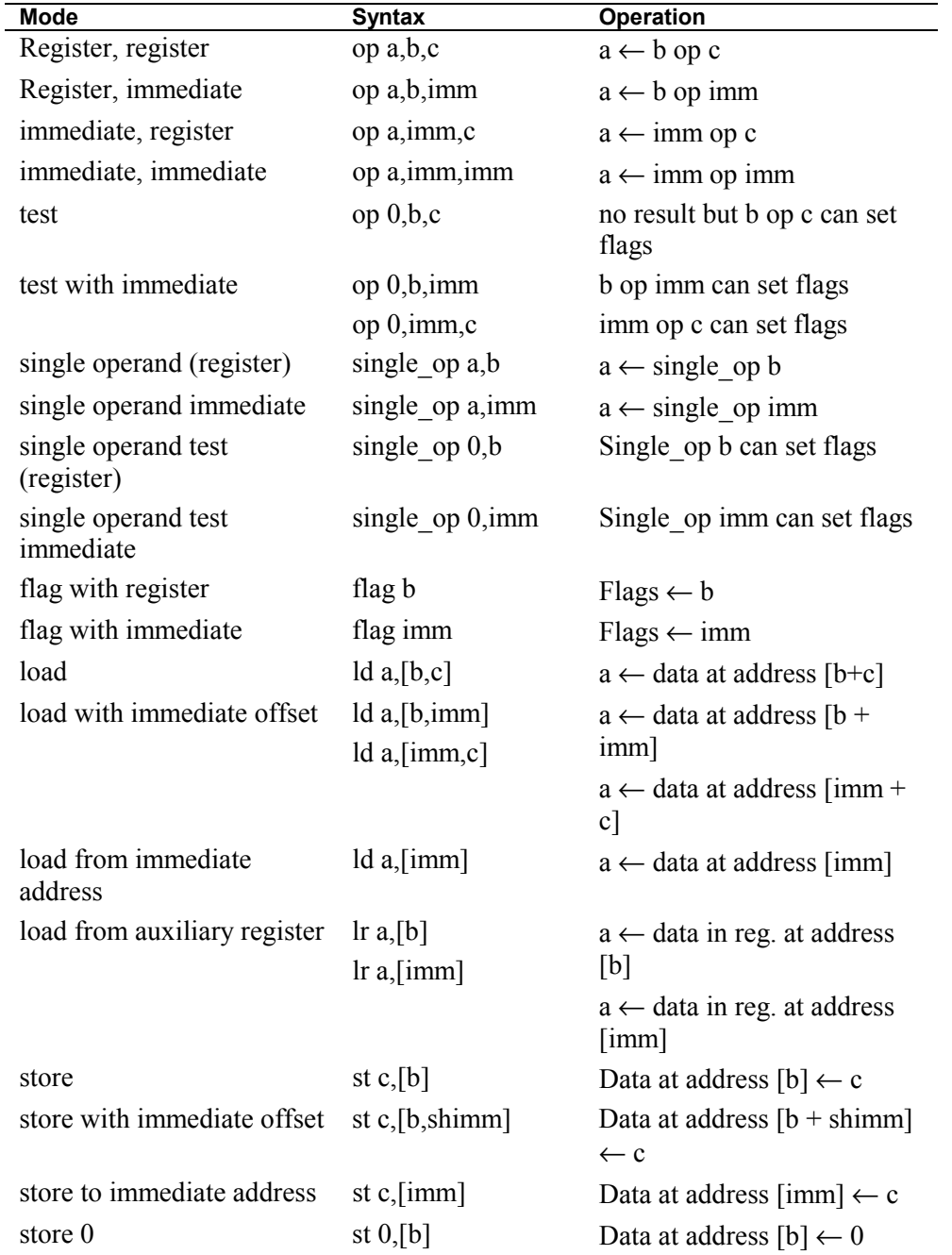

<span id="page-29-0"></span>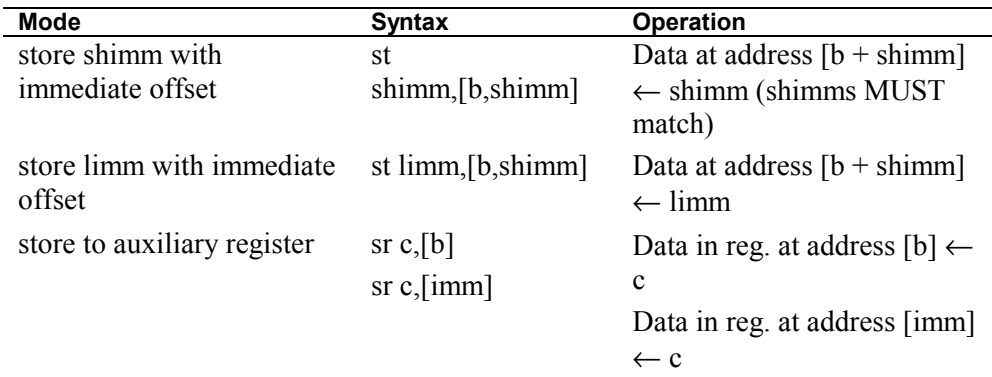

#### **Table 3 Data Addressing Modes**

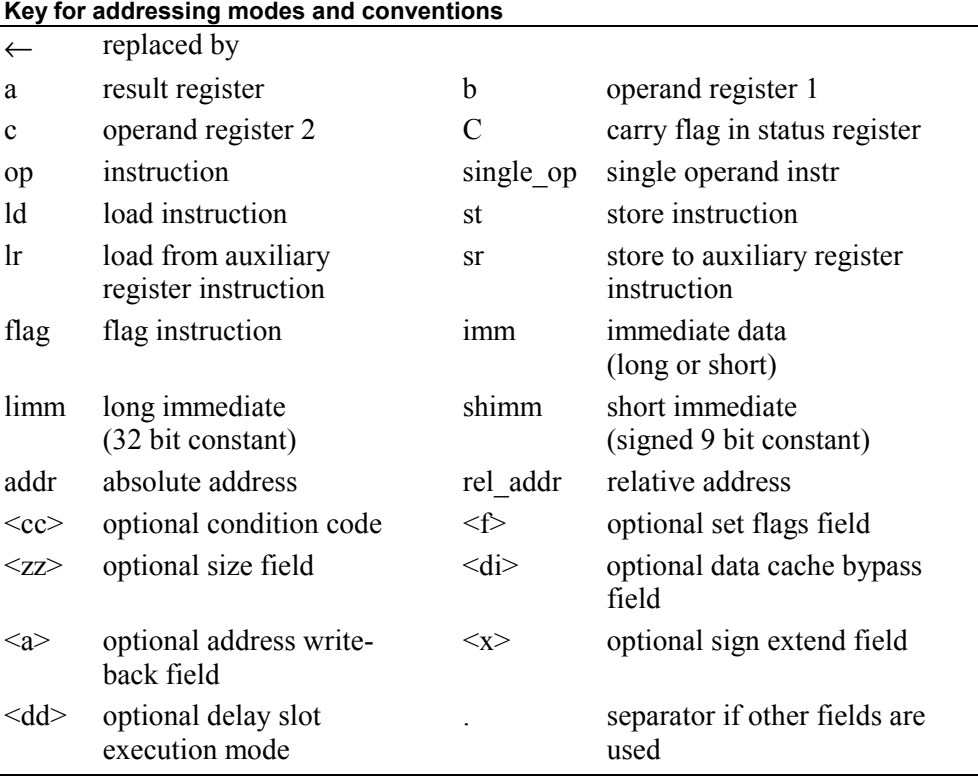

**Table 4 Key for Addressing Modes and Conventions** 

# <span id="page-30-0"></span>**Memory Addressing**

Branch and jump instructions that refer to memory (i.e. J, JL, B, BL, LP) contain an address. This address is referred to in the form [n:2], where *n* is the most significant bit of the word. It is used as a long-word offset or address, but the numbering has retained the convention for byte addressing.

As an example to refer to the address 4 long words forward in a branch instruction would be 16 bytes ahead but only bits 21:2 are encoded. However, the syntax in assembly language would still be in bytes. Therefore, to branch 4 long words forward, the syntax would be bra 16, although it is unlikely that a programmer would specify a branch's relative address in such a way.

With the load and store commands (LD and ST), the address calculated by the instruction is passed as a 32-bit word to the memory controller, and used as a byte address.

An interrupt may be caused by the memory controller if the size of the operation and the address are incompatible, e.g. if the memory controller cannot fetch longwords from byte boundaries. This will be dependent on the memory controller being used with the [ARCtangent-A4](#page-12-0) processor and is not part of the basecase [ARCtangent-A4](#page-12-0) processor.

# **Instruction Format**

Instructions are one long word in length and may have a long word immediate value following. There are three basic instruction layouts. The instruction is encoded on the I field. The result of the instruction is sent to the register defined by the A field. The two register source addresses are encoded on the B and C fields. If the result of the instruction needs to set the flags then the F bit is set. The condition that causes the instruction to be executed is encoded on the condition code field Q. The reserved bits R are undefined and should be set to 0. The L field in the branch type instruction specifies the signed relative jump address and the N field is used in jumps and branches to nullify or execute the next instruction. See also Chapter 5 — Instruction Set Summary and Chapter 8 [ó Instruction Set Details](#page-80-0) for further details.

### <span id="page-31-0"></span>**Register**

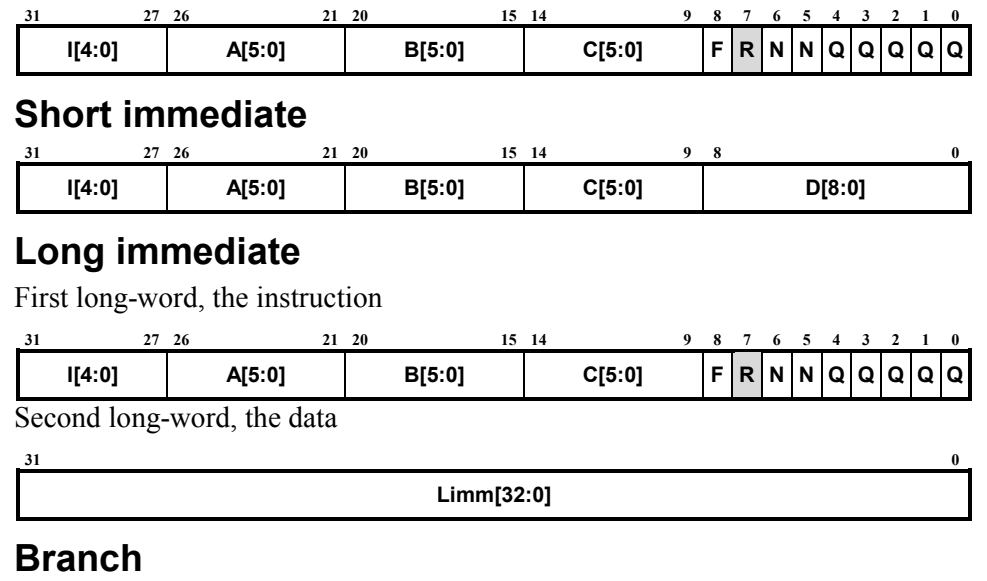

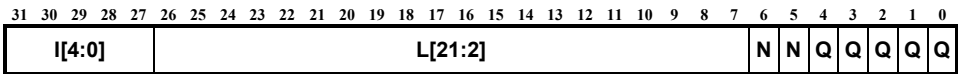

## **Register Notation**

The core registers are identified as follows:

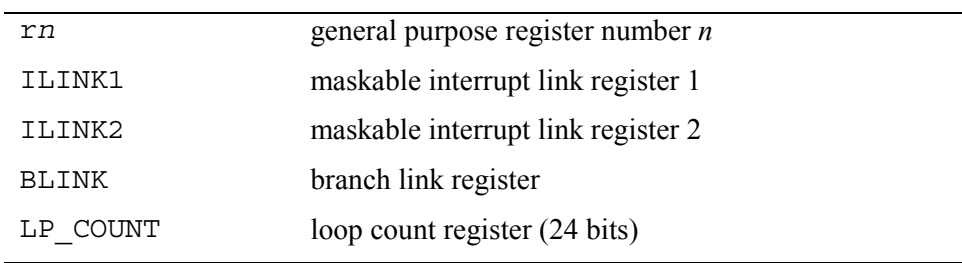

Example syntax:

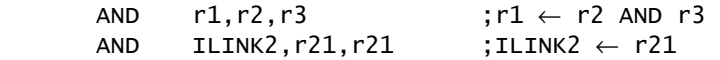

The auxiliary registers are identified as:

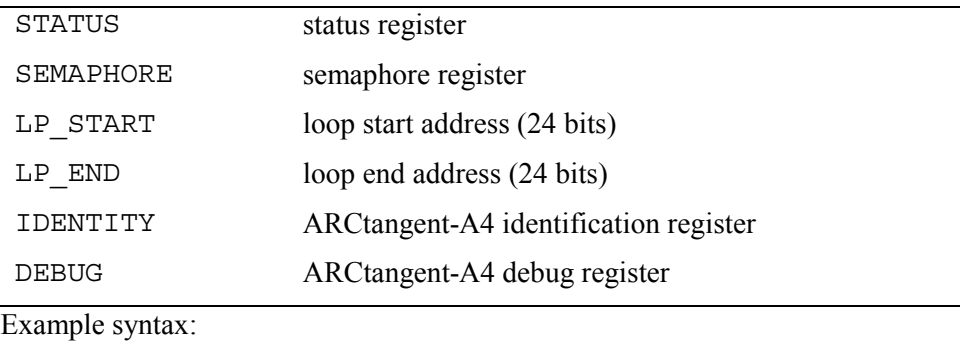

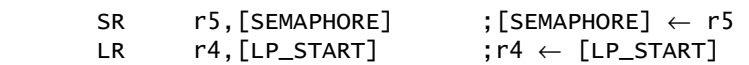

### *Chapter 4 – Interrupts*

### <span id="page-34-0"></span>**Introduction**

The [ARCtangent-A4](#page-12-0) interrupt mechanism is such that 3 levels of interrupts are provided.

- Exceptions like Reset, Memory Error and Invalid Instruction (high priority)
- level 1 (low priority) interrupts which are maskable
- level 2 (mid priority) interrupts which are maskable.

The exception set has the highest priority, level 2 set has middle priority and level 1 the lowest priority.

**NOTE** [The implemented ARCtangent-A4 system may have extensions or](#page-16-0)  [customizations in this area, please see associated documentation.](#page-16-0)

# **ILINK Registers**

When an interrupt occurs, the link register, where appropriate, is loaded with the status register containing the next PC and the current flags; the PC is then loaded with the relevant address for servicing the interrupt.

Link register ILINK2 is associated with the level 2 set of interrupts and the two exceptions: memory error and instruction error. ILINK1 is associated with the level 1 set of interrupts.

# **Interrupt Vectors**

In the basecase [ARCtangent-A4](#page-12-0) processor, there are three exceptions and each exception has it's own vector position, an alternate interrupt unit may be implemented, see section [Alternate Interrupt Unit.](#page-38-0)

<span id="page-35-0"></span>The [ARCtangent-A4](#page-12-0) processor does not implement interrupt vectors as such, but rather a table of jumps. When an interrupt occurs the [ARCtangent-A4](#page-12-0) processor jumps to fixed addresses in memory, which contain a jump instruction to the interrupt handling code. The start of these interrupt vectors is dependent on the particular [ARCtangent-A4](#page-12-0) system and is often a set of contiguous jump vectors.

Example vector offsets are shown in the following table. Two long-words are reserved for each interrupt line to allow room for a jump instruction with a long immediate address.

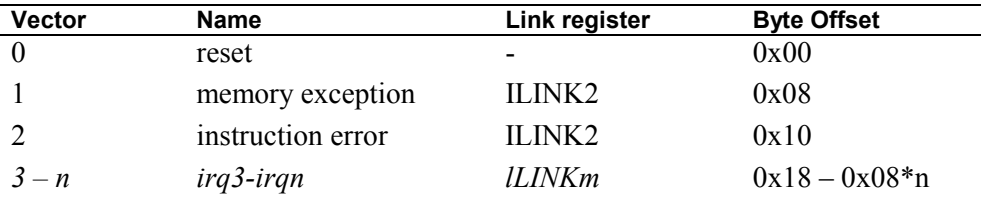

#### **Table 5 Interrupt Summary**

It is possible to execute the code for servicing the last interrupt in the interrupt vector table without using the jump mechanism. An example set of vectors showing the last interrupt vector is shown in the following code.

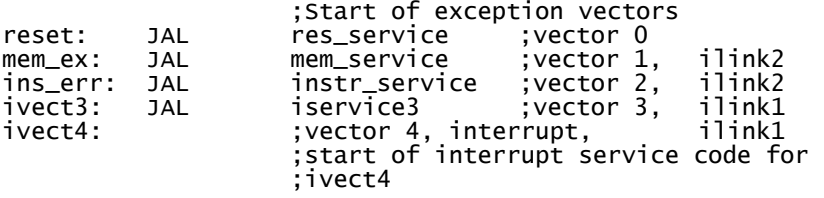

**NOTE** [The implemented ARCtangent-A4 system may have extensions or](#page-16-0)  [customizations in this area, please see associated documentation.](#page-16-0) 

### **Interrupt Enables**

The level 1 set and level 2 set of interrupts are maskable. The interrupt enable bits E2 and E1 in the status register are used to enable level 2 set and level 1 set of interrupts respectively. Interrupts are enabled or disabled with the flag instruction.
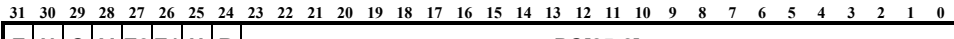

**Z N C V E2 E1 H R PC[25:2]** 

#### **Figure 4 Status Register**

Example:

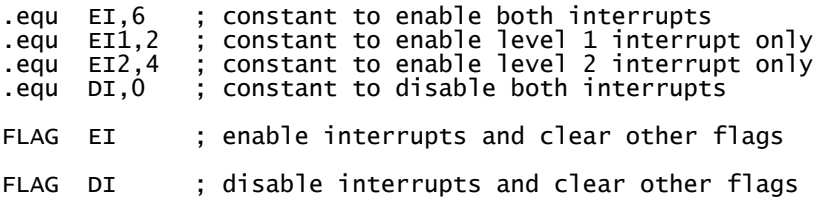

## **Returning from Interrupts**

When the interrupt routine is entered, the interrupt enable flags are cleared for the current level and any lower priority level interrupts. Hence, when a level 2 interrupt occurs, both the interrupt enable bits in the status register are cleared at the same time as the PC is loaded with the address of the appropriate interrupt routine.

Returning from an interrupt is accomplished by jumping to the contents of the appropriate link register, using the JAL [ILINK*n*] instruction. With the flag bit enabled on the jump instruction, the flags are loaded into the status register along with the PC, thus returning the flags to their state at point of interrupt. This includes the interrupt enable bits E1 and E2, one or both of which will have been cleared on entry to the interrupt routine.

There are 2 link registers ILINK1 (r29) and ILINK2 (r30) for use with the maskable interrupts, memory exception and instruction error. These link registers correspond to levels 1 and 2 and the interrupt enable bits E1 and E2 for the maskable interrupts.

For example, if there was no interrupt service routine for interrupt number 5, the arrangement of the vector table would be:

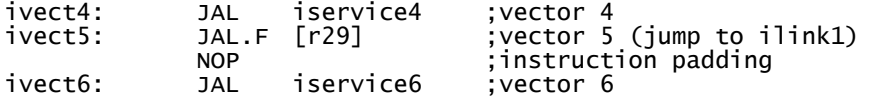

**4 Interrupts** 

Interrupts

## **Reset**

A reset is an asynchronous, external reset signal that causes the [ARCtangent-A4](#page-12-0)  processor to perform a "hard" reset. Upon reset, various internal states of the [ARCtangent-A4](#page-12-0) processor are pre-set to their initial values. The pipeline is flushed, interrupts are disabled; status register flags are cleared; the semaphore register is cleared; loop count, loop start and loop end registers are cleared; the scoreboard unit is cleared; pending load flag is cleared; and program execution resumes at the interrupt vector base address (offset 0x00) which is the basecase [ARCtangent-A4](#page-12-0) processor reset vector position. The core registers are not initialized except loop count (which is cleared). A jump to the reset vector, a "soft" reset, will *not* pre-set any of the internal states of the ARCtangent-A4 processor.

**NOTE** [The implemented ARCtangent-A4 system may have extensions or](#page-16-0)  [customizations in this area, please see associated documentation.](#page-16-0) 

## **Memory Error**

A memory error can be caused by an instruction fetch from, a load from or a store to an invalid part of memory. In the basecase [ARCtangent-A4](#page-12-0) processor, this exception is non-recoverable in that the instruction that caused the error cannot be returned to.

**NOTE** [The implemented ARCtangent-A4 system may have extensions or](#page-16-0)  [customizations in this area, please see associated documentation.](#page-16-0) 

## **Instruction Error**

If an invalid instruction is fetched that the [ARCtangent-A4](#page-12-0) processor cannot execute, then an instruction error is caused. In the basecase [ARCtangent-A4](#page-12-0)  processor, this exception is non-recoverable in that the instruction that caused the error cannot be returned to. The standard instruction field  $(I[4:0])$  is used to decode whether the instruction is valid. This means that a non-implemented single-operand instruction will not generate an instruction error when executed.

The software interrupt instruction (SWI) will also generate an instruction error exception when executed.

**4 Interrupts** 

# **Interrupt Times**

Interrupts are held off for one cycle when an instruction has a dependency on the following instruction or is waiting for immediate data from memory. This occurs during a branch, jump or simply when an instruction uses long immediate data. The time taken to service an interrupt is basically a jump to the appropriate vector and then a jump to the routine pointed to by that vector. The timings of interrupts according to the type of instruction in the pipeline is given later in this documentation.

The time it takes to service an interrupt will also depend on the following:

- Whether a jump instruction is contained in the interrupt vector table
- Allowing stage 1 to stage 2 dependencies to complete
- Returning loads using write-back stage
- An I- Cache miss causing the I-Cache to reload in order to service the interrupt
- The number of register push items onto a software stack at the start of the interrupt service routine
- Whether an interrupt of the same or higher level is already being serviced
- An interruption by higher level interrupt

# **Alternate Interrupt Unit**

It should be assumed that the [ARCtangent-A4](#page-12-0) processor adheres to the interrupt mechanism according to this chapter. It is possible, however, that an alternate interrupt unit may be provided on a particular system. The interrupt unit contains the exception and interrupt vector positions, the logic to tell the [ARCtangent-A4](#page-12-0) processor which of the 3 levels of interrupt has occurred, and the arbitration between the interrupts and exceptions.

The interrupt unit can be modified to alter the priority of interrupts, the vector positions and the number of interrupts. The 3 levels of interrupt which are set with the status register and the return mechanism through link registers can not be altered. Further masking bits and extra link registers can be provided by the

**4 Interrupts** 

Interrupts

use of extensions in the auxiliary and core register set. How this would be done is entirely system dependent.

#### **NOTE** [The implemented ARCtangent-A4 system may have extensions or](#page-16-0)  [customizations in this area, please see associated documentation.](#page-16-0)

## <span id="page-40-0"></span>*Chapter 5 — Instruction Set Summary*

## **Introduction**

This chapter contains an overview of the types of instructions in the [ARCtangent-](#page-12-0)A4processor. The types of instruction in the [ARCtangent-A4](#page-12-0) processor are:

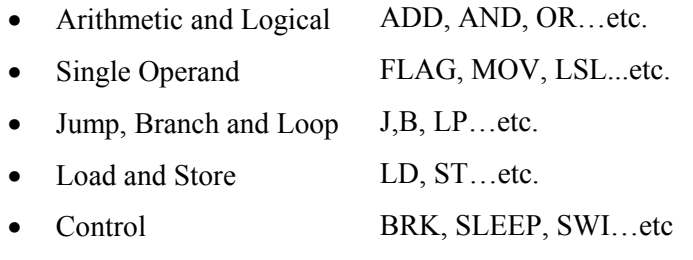

**NOTE** [The implemented ARCtangent-A4 system may have extensions or](#page-16-0)  [customizations in this area, please see associated documentation.](#page-16-0)

For the operations of the instructions the notation shown in [Table 4](#page-29-0) is used.

# **Arithmetic and Logical Operations**

These operations are of the form  $a \leftarrow b$  op c where the destination (a) is replaced by the result of the operation (op) on the operand sources (b and c). The ordering of the operands is important for some operations (e.g.: SUB, BIC) All arithmetic and logical instructions can be conditional and/or set the flags. However, instructions using the short immediate addressing mode can *not* be conditional.

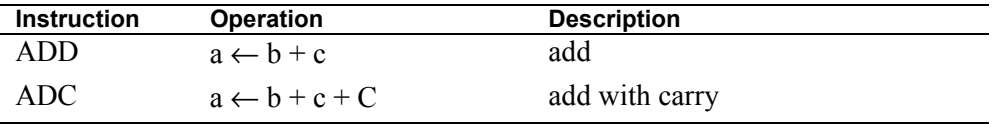

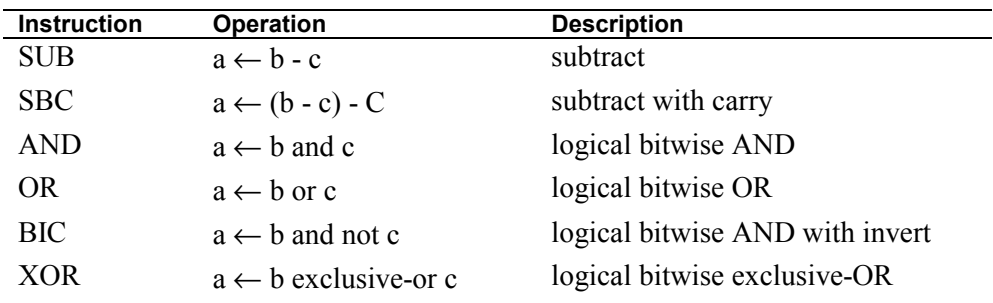

#### **Table 6 Arithmetic and Logical Instructions**

The syntax for arithmetic and logical instructions is:

op $\langle cc \rangle \langle f \rangle$  a,b,c

Examples:

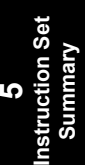

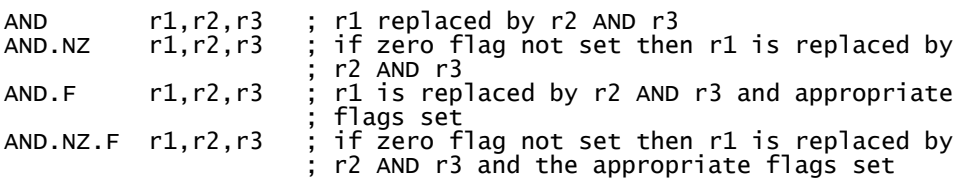

# **Null Instruction**

Many instructions can be encoded in such a way that no operation is performed. This is very useful if a NOP instruction is required. To encode a NOP, it is just a matter of having short immediate data in all register fields and not setting flags. For example, the encoding of NOP is actually equivalent to:

```
 XOR 0x1FF,0x1FF,0x1FF
```
# **Single Operand Instructions**

Some instructions require just a single operand. These include flag and rotate instructions. These instructions are of the form  $\mathbf{a} \leftarrow \mathbf{op} \mathbf{b}$  where the destination (a) is replaced by the operation (op) on the operand source (b). Single operand instructions can be conditional and/or set the flags. However, instructions using the short immediate addressing mode can *not* be conditional.

The following table shows the move and extend functions.

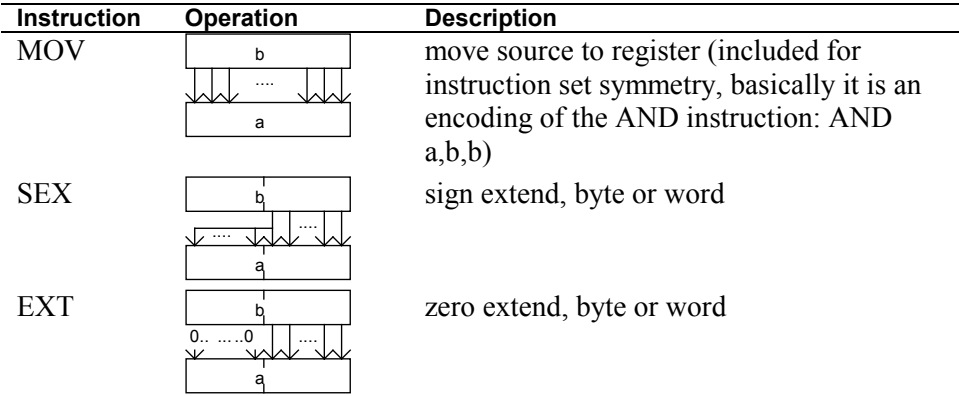

#### **Table 7 Single Operand Instructions: Move and Extend**

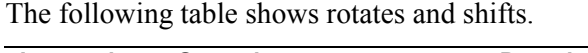

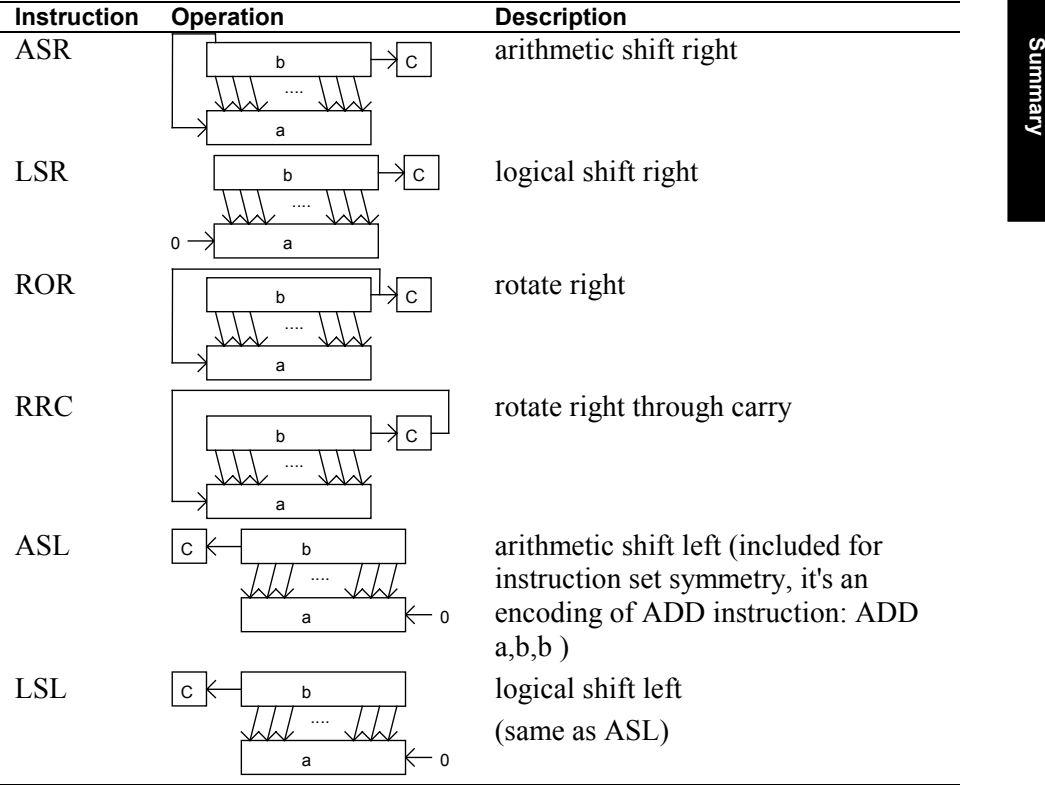

**5 Instruction Set** 

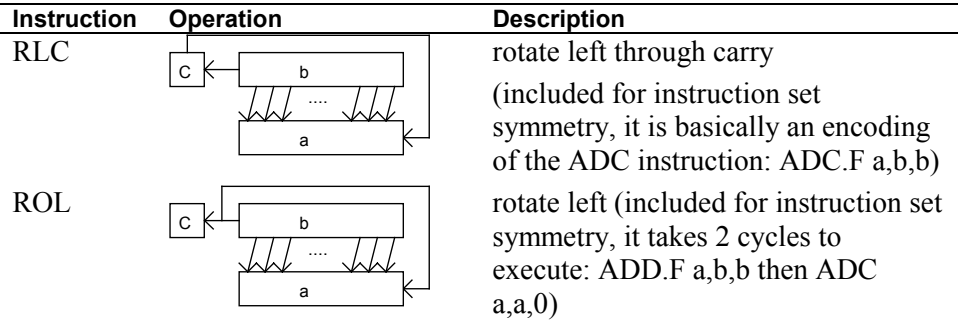

#### **Table 8 Single Operand Instructions: Rotates and Shifts**

The following table shows some special single operand instructions that affect registers other than core registers.

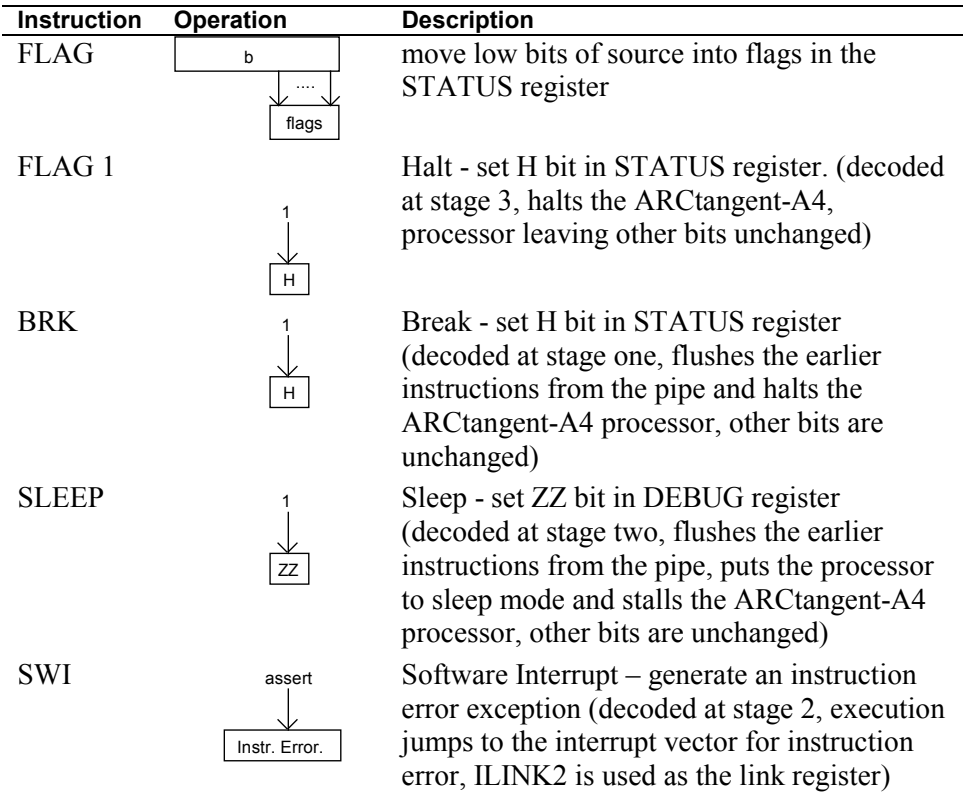

#### **Table 9 Single Operand Instructions: Flags and Halts**

The syntax for single operand instructions is:

op $\langle cc \rangle \langle f \rangle$  a, b

Examples:

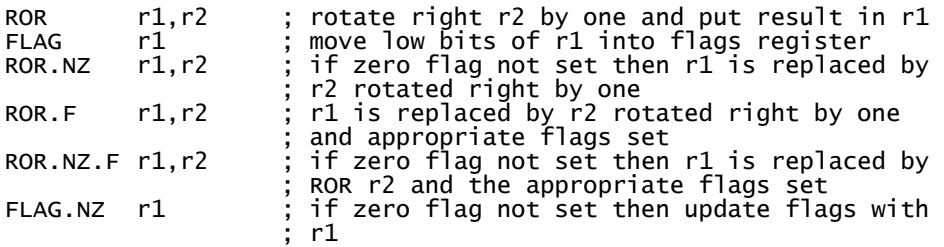

## **Jump, Branch and Loop Operations**

Although most instructions can be conditional, additional program control is provided with jump (J, JL), branch (B, BL) and loop (LP) instructions. Branch, loop and jump instructions use the same condition codes as instructions. However, the condition code test for these jumps is carried out one stage earlier in the pipeline than other instructions.

This means that if an instruction setting the flags is immediately followed by a jump, then a single cycle stall will be incurred before executing the jump instruction (Even if the jump is unconditional). In this case, performance can be increased by inserting a useful non-flag setting instruction between the flag setting instruction and the jump.

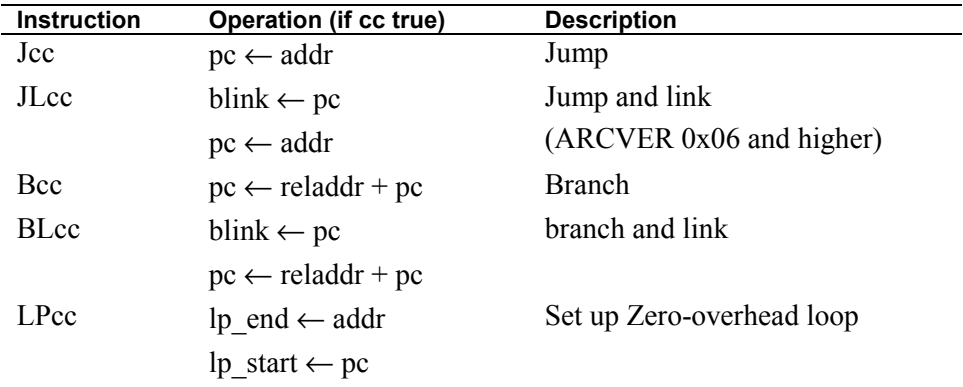

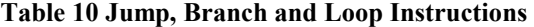

Due to the pipeline in the [ARCtangent-A4](#page-12-0) processor, the jump instruction does not take effect immediately, but after a one cycle delay. The execution of the immediately following instruction after a jump, branch or loop can be controlled. This instruction is said to be in the *delay slot*. The branch and link instruction (BL) and the jump and link instruction (JL for the [ARCtangent-A4](#page-12-0) basecase processor version 6 and higher) also save the whole of the status register to the link register. This status register is taken either from the first instruction following the branch (current PC) or the instruction after that (next PC) according to the delay slot execution mode. The modes for specifying the execution of the delay slot instruction are:

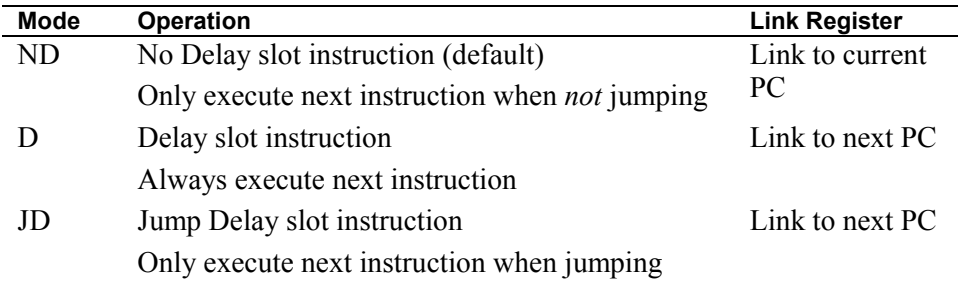

Branch type instructions use 20-bit relative addressing. The syntax of the branch type instruction is:

op<cc><.dd> reladdr

Examples:

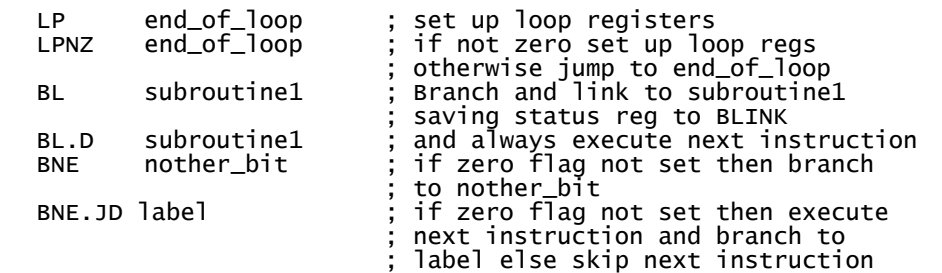

The jump instruction uses 32-bit absolute addressing. To enable the correct flag state when returning from interrupts the jump instruction also has a flag set field.

**NOTE** If the jump instruction is used with long immediate data, then the delay slot execution mechanism does not apply, but should default to .JD for JLcc.

For ease of programming, an alternative syntax is allowed when setting flags with the jump instruction.

The syntax of the jump instruction is:

op<cc><.dd><.f>  $\qquad$  [addr] or op<cc><.dd>.f [addr],flag\_value

Examples:

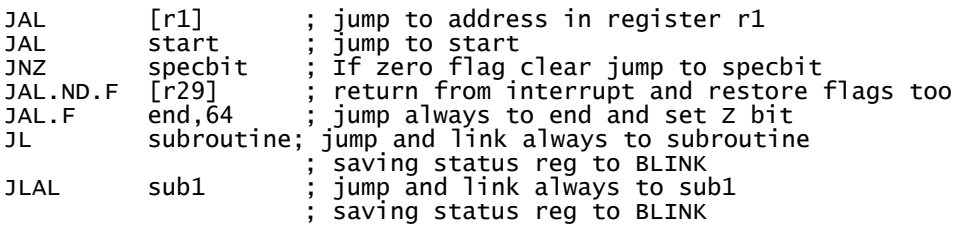

## **Zero Overhead Loop Mechanism**

The [ARCtangent-A4](#page-12-0) processor has the ability to perform loops without any delays being incurred by the count decrement or the end address comparison. Zero delay loops are set up with the registers LP\_START, LP\_END and LP\_COUNT. LP\_START and LP\_END can be directly manipulated with the LR and SR instructions and LP\_COUNT can be manipulated in the same way as registers in the core register set.

**NOTE** The LP\_START, LP\_END and LP\_COUNT registers are only 24 bit registers, with the top 8 bits reading as zeros. The maximum number of loop iterations is 16,777,216 (if LP\_COUNT = 0 on entry). The special instruction LP is used to set up the LP\_START and LP\_END in a single instruction.

The LP instruction is similar to the branch instruction. Loops can be conditionally entered into. If the condition code test for the LP instruction returns *false,* then a branch occurs to the address specified in the LP instruction. If the condition code test is *true,* then the address of the next instruction is loaded into LP\_START register and the LP\_END register is loaded by the address defined in the LP instruction.

**NOTE** The loop mechanism is always active and the registers used by the loop mechanism are set up with the LP instruction. As LP\_END is set to 0 upon reset, it is not advisable to execute an instruction placed at the end of program memory space (0xFFFFFC) as this will trigger the LP mechanism if no other LP has been set up since reset . Also, caution is needed if code is copied or overlaid into memory, that before executing the code that LP\_END is initialized to a safe value (i.e. 0) to prevent accidental LP triggering. Similar caution is required if using any form of MMU or memory mapping.

When there is *not* a pipeline stall, an interrupt, a branch or a jump then the loop mechanism comes into operation.

The operation of the loop mechanism is such that PC+1 is constantly compared with the value LP\_END. If the comparison is true, then LP\_COUNT is tested. If LP\_COUNT is not equal to 1, then the PC is loaded with the contents of LP\_START, and LP\_COUNT is decremented. If, however, LP\_COUNT is 1, then the PC is allowed increment normally and LP\_COUNT is decremented. This is illustrated in Figure 5.

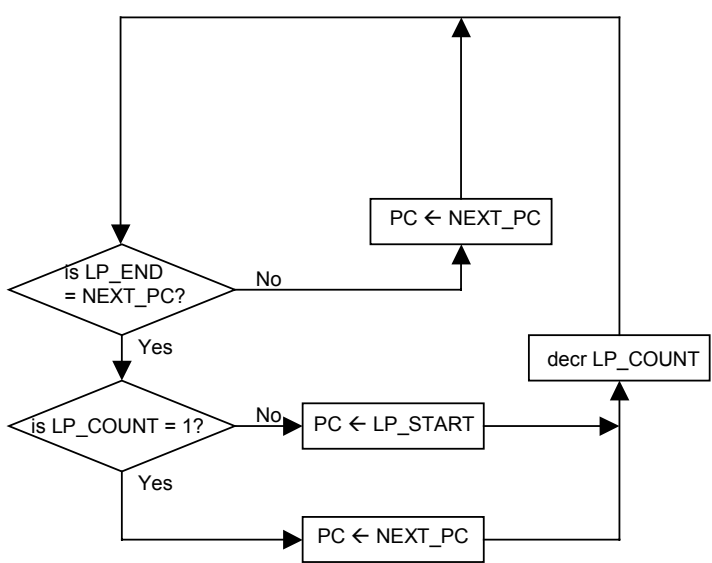

**Figure 5 PC Update and Loop Detection Mechanism for Loops** 

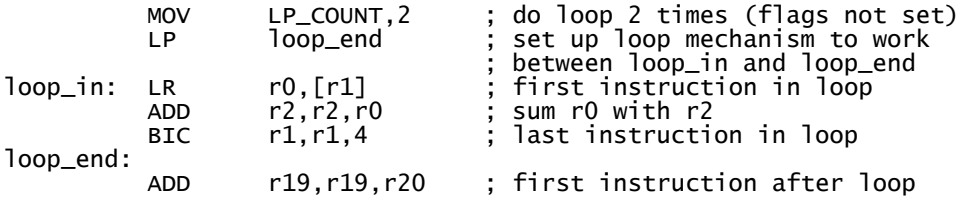

The use of zero delay loops is illustrated in the following code sample:

In order that the zero delay loop mechanism works as expected, there are certain affects that the user should be aware of.

#### **LP\_COUNT must not be loaded directly from memory**

In the current microarchitecture of the [ARCtangent-A4](#page-12-0) processor there is no shortcut path to the LP\_COUNT register. This path is used by returning loads, to boost performance.

As a consequence of not having the shortcut available, the LP\_COUNT register should **not** be used as the destination of a load instruction. Attempting to do so may cause an incorrect value to be loaded into LP\_COUNT.

The following is an example of code that may not function correctly:

LD LP\_COUNT,[r0] ; caution!! LP\_COUNT loaded from memory!

Instead, an intermediary register should be used, as follows:

LD r1,[r0] ; register loaded from memory<br>MOV LP\_COUNT, r1 ; LP\_COUNT loaded from registe  $i$  LP\_COUNT loaded from register

This second example loads a value into a register (a process that does have a shortcut path and which, therefore, will function correctly). The register value is loaded into the LP\_COUNT register, a process that does not require shortcutting and which will function correctly.

### **Single instruction loops**

Single instruction loops cannot be set up with the LP instruction. The LP instruction can set up loops with 2 or more instructions in them. However, it is possible to set up a single instruction loop with the use of the LR and SR instructions. If a single instruction loop is attempted to be set up with the LP instruction, as in the following example, then the instruction in the loop (OR) will be executed once and then the code following the loop (ADD) will be executed as normal. The LP\_START and LP\_END registers *will* be updated by the time the instruction after the attempted loop (ADD) is being fetched, which is, however, too late for the loop mechanism.

LP loop\_end ; this will execute only once<br>loop\_in: OR r21,r22,r23 ; single instruction in loop ; single instruction in loop loop\_end: ADD r19,r19,r20 ; first instruction after loop If the user wishes to have single instruction loops, then code like that in the following code example can be used. Notice, there has to be a delay to allow the loop start and loop end registers to be updated with the SR instruction. The code basically updates the registers in the loop mechanism that would normally be updated by the LP instruction.

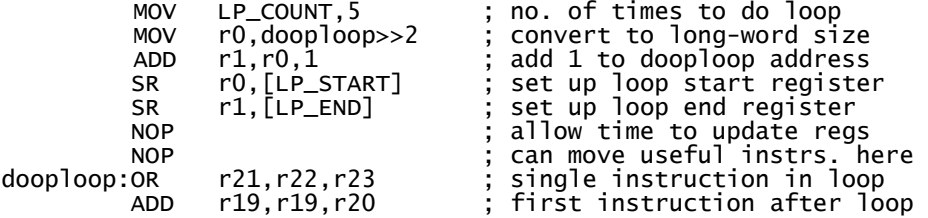

#### **Loop count register**

The loop count register, unlike other core registers, has short cutting disabled (See Chapter  $10$  – Pipeline and Timings). This means that there must be at least 2 instructions (actually 2 cycles) between an instruction writing LP\_COUNT and one reading LP\_COUNT.

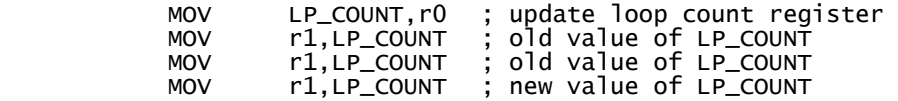

In order for the loop mechanism to work properly, the loop count register must be set up with at least 3 instructions (actually 3 cycles) between it and the last instruction in the loop. In the following example, the MOV instruction will override the loop mechanism (which would decrement LP\_COUNT) and the loop will be executed one more time than expected. The MOV instruction must be followed by a NOP for correct execution. The following code sample shows an invalid count loop setup.

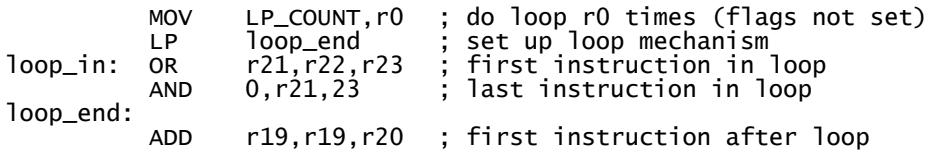

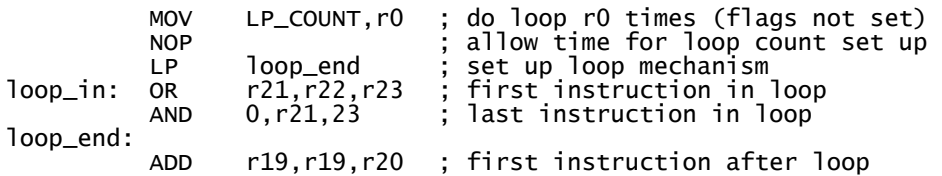

The following code sample shows a valid count loop setup

When reading from the loop count register (LP\_COUNT) the user must be aware that the value returned is that value of the counter that applies to the next instruction to be executed. If the last instruction in a loop reads LP\_COUNT, then the value returned would be that value after the loop mechanism has updated it. The following code example shows a Reading Loop Counter near Loop Mechanism

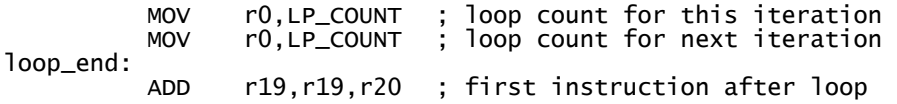

### **Branch and jumps in loops**

Jumps or branches without linking will work correctly in any position in the loop. There are, however, some side effects for delay slots and link registers when a branch or jump is the last instruction in a loop:

Firstly, it is possible that the branch or jump instruction is contained in the very last long-word position in the loop. This means that the instruction in the delay slot (See Chapter 5 — Instruction Set Summary and Chapter 10 — Pipeline and [Timings\)](#page-152-0) would be either the first instruction *after* the loop or the first instruction *in* the loop (pointed to by loop start register) depending on the result of the loop mechanism. The instruction in the delay slot will be that which would be executed if the branch or jump was replaced by a NOP.

If a branch-and-link or jump-and-link instruction is used in the one before last long-word position in a loop, then the return address stored in the link register (BLINK) may contain the wrong value. The following instructions will store the address of the first instruction *after* the loop, and therefore should not be used in the second to last position:

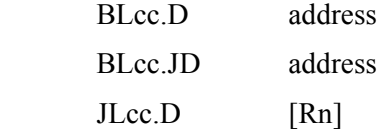

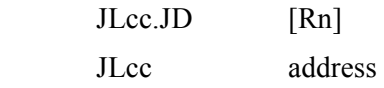

If the ND delay slot execution mode is used for branch-and-link or jump-and-link instruction in the one before last long-word position in a loop, then the return address is stored correctly in the link register.

The loop count does not decrement if the instruction fetched was subsequently killed as the result of a branch/jump operation. For these reasons it is recommended that subroutine calls should not be used within the loop mechanism.

#### **Instructions with long immediate data: correct coding**

Instructions with long immediate date will work correctly with the zero overhead loop mechanism as long as the LP instruction is used. Even if the instruction containing the long immediate data is seen as the last instruction in the loop. Here, we are setting up the loop with an instruction that uses long immediate data. The loop end label points to the first instruction after the loop.

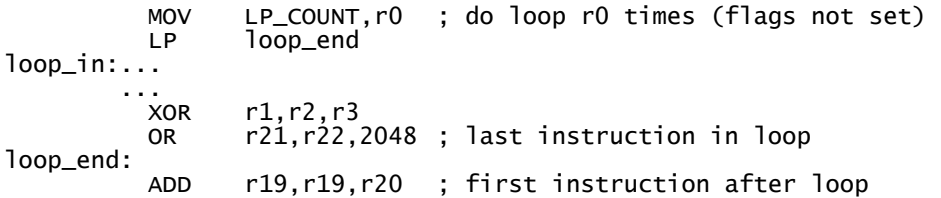

#### **Instructions with long immediate data: incorrect coding**

It is difficult, but nonetheless possible, that an instruction that uses long immediate data could fall across the very last long-word position in the loop. This means that the long immediate data would be either be taken from the first location *after* the loop or the first location *in* the loop (pointed to by loop start register) depending on the result of the loop mechanism. It is unlikely that this would occur with sensible coding, but the following example shows how it could be done. Here, we are setting up the loop mechanism by writing the loop registers directly. The only register write shown here is the writing of LP\_END.

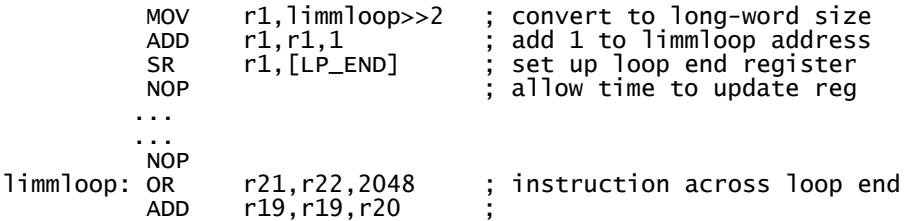

The OR instruction in the above example has a long immediate value of 2048 which crosses the loop end address. This is accomplished by getting the address of the OR instruction and adding 1 to the address to force the LP\_END register to point to the position just after the OR instruction, but before the long immediate value.

#### **Valid instruction regions in loops**

To summarise the effect that the loop mechanism has on these special cases see [Figure 6.](#page-53-0) As an example, if an instruction that reads LP\_COUNT is in position insn (like MOV r1,LP\_COUNT), then the value that the instruction reads will be that value after the loop mechanism updated it.

For further details see Chapter 7 – Register Set Details.

<span id="page-53-0"></span>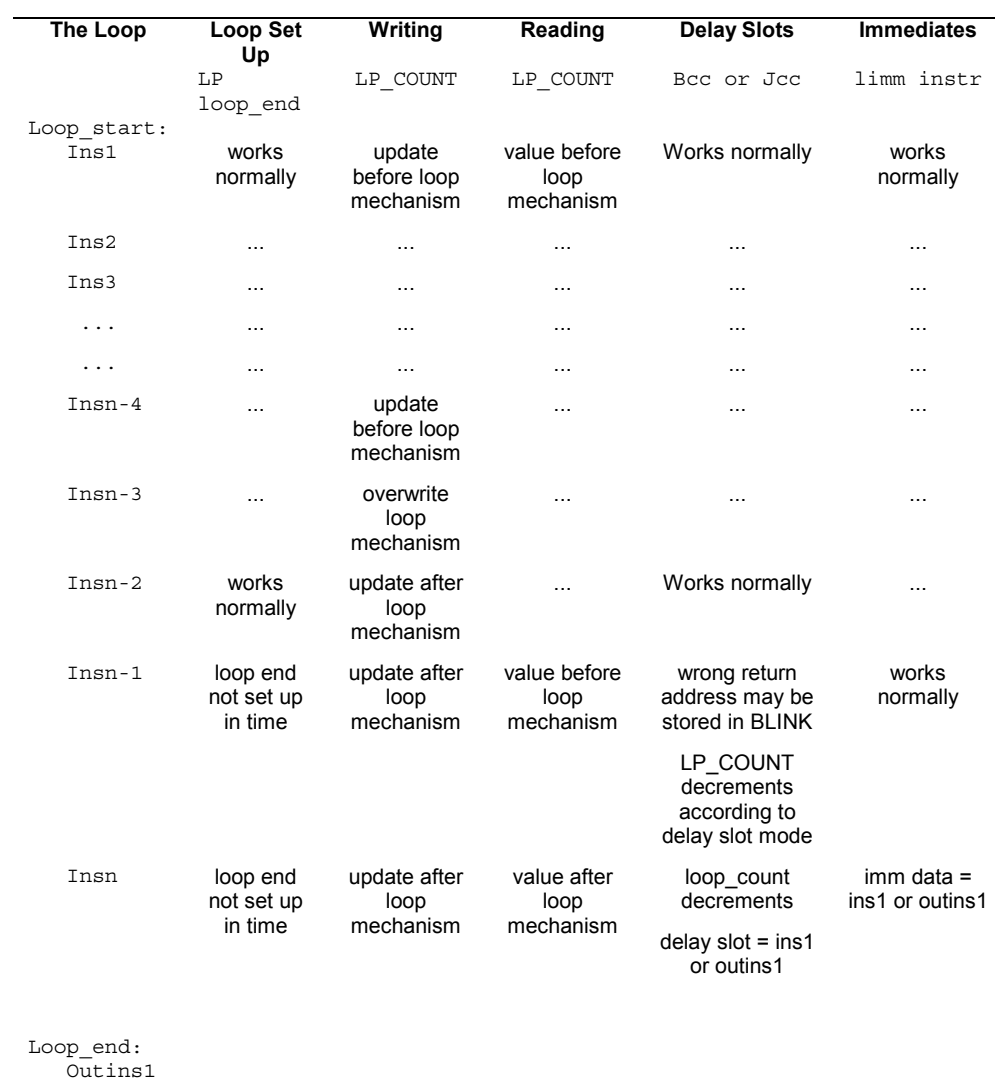

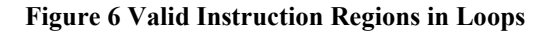

Outins2

**5 Instruction Set Summary** 

**Instruction Set**<br>Summary

# **Breakpoint Instruction**

The breakpoint instruction is a single operand basecase instruction that halts the program code when it is decoded at stage one of the pipeline. This is a very basic debug instruction, which stops the [ARCtangent-A4](#page-12-0) processor from performing any instructions beyond the breakpoint. The pipeline is also flushed upon decode of this instruction. To restart the [ARCtangent-A4](#page-12-0) processor at the correct instruction the old instruction is rewritten into main memory. It is immediately followed by an invalidate instruction cache line command (if an instruction cache has been implemented) to ensure that the correct instruction is loaded into the cache before being executed by the [ARCtangent-A4](#page-12-0) processor. The program counter must also be rewritten in order to generate a new instruction fetch, which reloads the instruction. Most of the work is performed by the debugger with regards to insertion, removal of instructions with the breakpoint instruction.

The program flow is not interrupted when employing the breakpoint instruction, and there is no need for implementing a breakpoint service routine. There is also no limit to the number of breakpoints that can be inserted into a piece of code.

**NOTE** The breakpoint instruction sets the BH bit (refer to section [Programmerís](#page-16-0)  [Model\)](#page-16-0) in the Debug register when it is decoded at stage one of the pipeline. This allows the debugger to determine what caused the [ARCtangent-A4](#page-12-0)  processor to halt. The BH bit is cleared when the Halt bit in the Status register is cleared, e.g. by restarting or single–stepping the [ARCtangent-A4](#page-12-0) processor.

A breakpoint instruction may be inserted into any position:

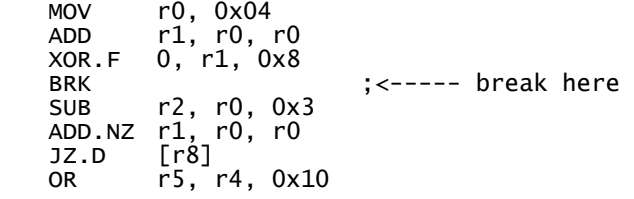

The above code shows assembly code with BRK instruction

Breakpoints are primarily inserted into the code by the host so control is maintained at all times by the host. The BRK instruction may however be used in the same way as any other [ARCtangent-A4](#page-12-0) instruction.

The breakpoint instruction can be placed anywhere in a program. The breakpoint instruction is decoded at stage one of the pipeline which consequently stalls stage one, and allows instructions in stages two, three and four to continue, i.e. flushing the pipeline.

#### **BRK instruction in delay slot**

Due to stage 2 to stage 1 dependencies, the breakpoint instruction behaves differently when it is placed in the delay slots of Branch, and Jump instructions. In these cases, the [ARCtangent-A4](#page-12-0) processor will stall stages one and two of the pipeline while allowing instructions in subsequent stages (three and four) to proceed to completion.

The following example shows BRK in a delay slot of a conditional jump instruction.

```
MOV r0, 0x04
ADD r1, r0, r0<br>XOR.F 0, r1, 0x8
         0, r1, 0x8 SUB r2, r0, 0x3 
ADD.NZ r1, r0, r0<br>JZ.D [r8]
JZ.D<br>BRK
                           BRK ;<---- caution break inserted 
OR r5. r4. 0x10 ; into delay slot here
          OR r5, r4, 0x10
```
The link register is not updated for Branch and Link, BL, (or Jump and Link, JL) instruction when the BRK instruction is placed in the delay slot. When the [ARCtangent-A4 p](#page-12-0)rocessor is started, the link register will update as normal. Interrupts are treated in the same manner by the [ARCtangent-A4](#page-12-0) processor as Branch, and Jump instructions when a BRK instruction is detected. Therefore, an interrupt that reaches stage two of the pipeline when a BRK instruction is in stage one will keep it in stage two, and flush the remaining stages of the pipeline. It is also important to note that an interrupt that occurs in the same cycle as a breakpoint is held off as the breakpoint is of a higher priority. An interrupt at stage three is allowed to complete when a breakpoint instruction is in stage one.

# **Sleep Instruction**

The sleep mode is entered when the [ARCtangent-A4](#page-12-0) processor encounters the SLEEP instruction. It stays in sleep mode until an interrupt or restart occurs. Power consumption is reduced during sleep mode since the pipeline ceases to change state, and the RAMs are disabled. More power reduction is achieved when clock gating option is used, whereby all non-essential clocks are switched off.

The SLEEP instruction can be put anywhere in the code, as in the example below:

```
SUB r2, r2, 0x1<br>ADD r1. r1. 0x2
          r1, r1, 0x2 SLEEP
```
...

The SLEEP instruction is a single operand instruction without flags or operands. The SLEEP instruction is decoded in pipeline stage 2. If a SLEEP instruction is detected, then the sleep mode flag (ZZ) is immediately set and the pipeline stage 1 is stalled. A flushing mechanism assures that all earlier instructions are executed until the pipeline is empty. The SLEEP instruction itself leaves the pipeline during the flushing.When in sleep mode, the sleep mode flag (ZZ) is set and the pipeline is stalled, but not halted. The host interface operates as normal allowing access to the DEBUG and the STATUS registers and it can halt the processor. The host cannot clear the sleep mode flag, but it can wake the [ARCtangent-A4](#page-12-0) processor by halting then restarting [ARCtangent-A4](#page-12-0) processor. The program counter PC points to the next instruction in sequence after the sleep instruction.

The [ARCtangent-A4](#page-12-0) processor will wake from sleep mode on an interrupt or when the [ARCtangent-A4](#page-12-0) is restarted. If an interrupt wakes up the [ARCtangent-](#page-12-0)A4processor, the ZZ flag is cleared and the instruction in pipeline stage 1 is killed. The interrupt routine is serviced and execution resumes at the instruction in sequence after the SLEEP instruction. When the [ARCtangent-A4](#page-12-0) processor is started after having been halted, the ZZ flag is cleared.

### **SLEEP instruction in delay slot**

A SLEEP instruction can be put in a delay slot as in the following code example:

```
 BAL.D after_sleep 
        SLEEP 
... 
after_sleep: 
      ADD r1, r1, 0x2
```
In this example, the [ARCtangent-A4](#page-12-0) processor goes to sleep after the branch instruction has been executed. When the [ARCtangent-A4](#page-12-0) processor is sleeping, the PC points to the "add" instruction after the label "after sleep". When an interrupt occurs, the [ARCtangent-A4](#page-12-0) processor wakes up, executes the interrupt service routine and continues with the "add" instruction. If the delay slot is killed, as in the following code example, the SLEEP instruction in the delay slot is never executed:

```
 BAL.ND after_sleep 
       SLEEP 
 ... 
after_sleep: 
      ADD r1, r1, 0x2
```
### **SLEEP instruction in delay slot of Jump**

The SLEEP instruction is normally used in RTOS type applications by using a J.F with SLEEP in the delay slot. This allows the interrupts to be re-enabled at the same time as SLEEP is entered, i.e an atomic operation.

#### **SLEEP instruction in single step mode**

The SLEEP instruction acts as a NOP during single step mode, because every single-step is a restart and the [ARCtangent-A4](#page-12-0) processor wakes up at the next single-step. Consequently, the SLEEP instruction behaves exactly like a NOP propagating through the pipeline.

## **Software Interrupt Instruction**

The execution of an undefined extension instruction in [ARCtangent-A4](#page-12-0)  processors raises an instruction error exception. A new basecase instruction is introduced that also raises this exception. Once executed, the control flow is transferred from the user program to the system instruction error exception handler.

#### **SWI instruction format**

The SWI instruction is a single operand instruction in the same class as the SLEEP and BREAK instructions and takes no operands or flags.

# **Load and Store Operations**

The transfer of data to and from memory is accomplished with the load and store commands (LD, ST). It is possible for these instructions to write the result of the address computation back to the address source register. This is accomplished with the address write-back suffix: .A

Loads are passed to the memory controller once the address has been calculated, and the register which is the destination of the load is tagged to indicate that is waiting for a result, as loads take a minimum of one cycle to complete. If an instruction references the tagged register before the load has completed, the pipeline will stall until the register has been loaded with the appropriate value. For this reason it is not recommended that loads be immediately followed by instructions which reference the register being loaded. Delayed loads from memory will take a variable amount of time depending upon the presence of cache and the type of memory which is available to the memory controller. Consequently, the number of instructions to be executed in between the load and the instruction using the register will be application specific.

Byte and word loads can be sign extended to 32-bits, or simply loaded into the appropriate register with unused bits set to zero. This is accomplished with the sign extend suffix: .X

Stores are passed to the memory controller, which will store the data to memory when it is possible to do so. The pipeline may be stalled if the memory controller cannot accept any more buffered store requests. Note that if the offset is not required during a store, the value encoded will be set to 0.

If a data-cache is available in the memory controller, the load and store instructions can bypass the use of that cache. When the suffix .DI is used the cache is bypassed and the data is loaded directly from or stored directly to the memory. This is particularly useful for shared data structures in main memory, for the use of memory-mapped I/O registers, or for bypassing the cache to stop the cache being updated and overwriting valuable data that has already been loaded in that cache.

**NOTE** [The implemented ARCtangent-A4 system may have extensions or](#page-16-0)  [customizations in this area, please see associated documentation.](#page-16-0)

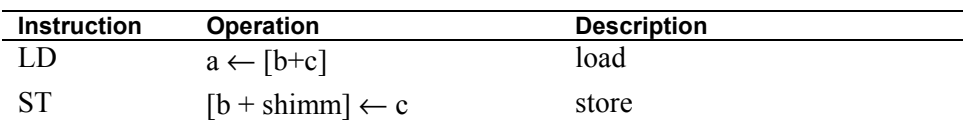

#### **Table 11 Load and Store Instructions**

The syntax of the load instruction is:

 $op\lt; x>\lt; a>\lt; di> a, [b, c]$ 

Examples:

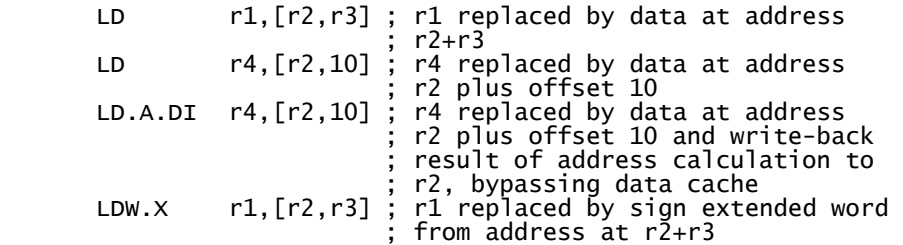

The syntax of the store instruction is:

 $op\langle a>\langle di\rangle$  c, [b, offset]

Examples:

**5 Instruction Set Summary** 

uction Set<br>ummary

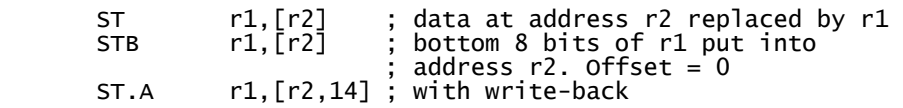

## **Auxiliary Register Operations**

The access to the auxiliary register set is accomplished with the special load register and store register instructions (LR and SR). They work in a similar way to the normal load and store instructions except that the access is accomplished in a single cycle due to the fact that address computation is not carried out and the scoreboard unit is not used. The LR and SR instruction do not cause stalls like the normal load and store instructions but in the same cases that arithmetic and logic instructions would cause a stall.

Access to the auxiliary registers are limited to 32 bit (long word) only and the instructions are *not* conditional.

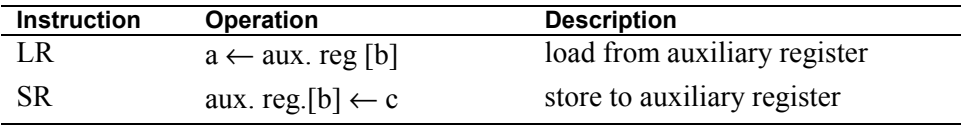

#### **Table 12 Auxiliary Register Operations**

The syntax of the load from auxiliary register instruction is:

op  $a,[b]$ 

Examples:

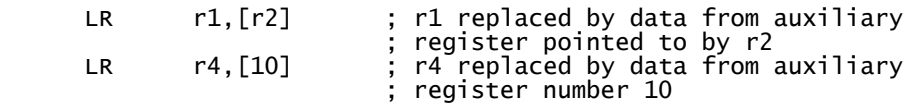

The syntax of the store to auxiliary register instruction is:

op  $c,[b]$ 

Examples:

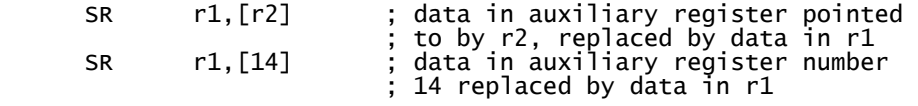

## **Extension Instructions**

These operations are of the form  $\mathbf{a} \leftarrow \mathbf{b}$  op  $\mathbf{c}$  (or  $\mathbf{a} \leftarrow \mathbf{o}$  p  $\mathbf{b}$  for single operand instructions) where the destination (a) is replaced by the result of the operation (op) on the operand sources (b and c). The ordering of the operands is important for some operations (e.g.: SUB, BIC) All arithmetic and logical instructions can be conditional and/or set the flags. However, instructions using the short immediate addressing mode can *not* be conditional.

The syntax for extension instructions is:

op $\le$ .cc $\ge$  $\le$ .f $\ge$  a,b,c

The syntax for extension single operand instructions is:

```
op< cc\geq f a,b
```
# **Optional Extensions Library**

The extensions library consists of a number of components that can be used to add functionality to an [ARCtangent-A4](#page-12-0) processor. These components are function units, which are interfaced to the [ARCtangent-A4](#page-12-0) processor through the use of extension instructions or registers.

The library currently consists of the following components:

- 32-bit Multiplier, small (10 cycle) implementation
- 32-bit Multiplier, fast (4 cycle) implementation
- 32-bit Barrel shift/rotate block (single cycle)
- 32-bit Barrel shift/rotate block (multi cycle)
- Normalise (find-first-bit) instruction
- Swap instruction
- MIN/MAX instructions

### **Multiply 32 X 32**

Two versions of the scoreboarded 32x32 multiplier function are available, 'fast' and 'small', taking four and ten cycles respectively. The full 64-bit result is available to be read from the core register set. The middle 32 bits of the 64-bit result are also available. The multiply is scoreboarded in such a way that if a multiply is being carried out, and if one of the result registers is required by another [ARCtangent-A4](#page-12-0) instruction, the processor stalls until the multiply has finished.

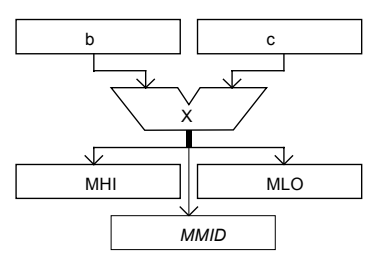

#### **Figure 7 32x32 Multiply**

The syntax of the multiply instruction is:

op $\langle cc \rangle$   $\langle 0 \rangle$ , b, c

Example:

MUL64 r1,r2 ;multiply r1 by r2

#### **Quick exit for conditional multiplies**

If an instruction condition placed on a MUL64 or MULU64 is found to be false, the multiply is not performed, and the instruction completes on the same cycle without affecting the values stored in the multiply result registers.

#### **Reading and pre-loading the 32X32 multiply results**

The results are accessed via the read-only extension core registers MLO, MMID and MHI. The extension auxiliary register MULHI is used to restore the multiply result register if the multiply has been used, for example, by an interrupt service routine. See [Multiply restore register.](#page-78-0)

### **Barrel shift/rotate block**

This block provides a number of instructions that will allow any operand to be shifted left or right by up to 32 positions in one cycle, the result being available for write-back to any core register.

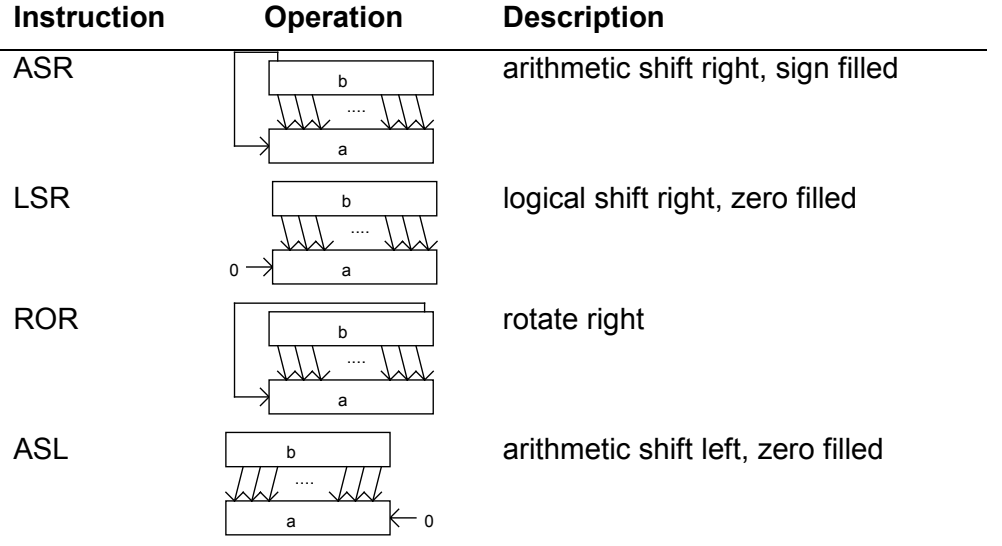

#### **Figure 8 Barrel Shift Operations**

The syntax for the barrel shift operations is:

op<.cc $>>$ .ff $> a,b,c$ 

Example:

ASR r2, r2,6 ; arithmetic shift right r2 by 5 places

#### **Normalize instruction**

The NORM instruction gives the normalisation integer for the signed value in the operand. The normalisation integer is the amount by which the operand should be shifted left to normalise it as a 32-bit signed integer. To find the normalisation integer of a 32-bit register by using software without a NORM instruction, requires many [ARCtangent-A4](#page-12-0) instruction cycles.

 $\sigma$ **Instruction Set Summary** 

Summary

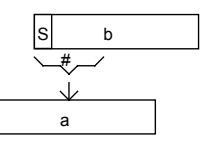

#### **Figure 9 Norm Instruction**

Uses for the NORM instruction include:

- Acceleration of single bit shift division code, by providing a fast 'early out' option.
- Reciprocal and multiplication instead of division
- Reciprocal square root and multiplication instead of square root

The syntax for the normalize instruction is:

op<.cc><.f> a,b

Example:

```
 NORM r1,r2 ; find normalization integer for r2 
               ; and write into r1
```
#### **SWAP instruction**

The swap instruction is a very simple extension, intended for use with the multiply-accumulate block. It exchanges the upper and lower 16-bit of the source value, and stores the result in a register. This is useful to prepare values for multiplication, since the multiply-accumulate block takes its 16-bit source values from the upper 16 bits of the 32-bit values presented.

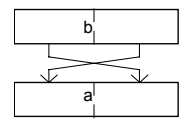

#### **Figure 10 SWAP Instruction**

The syntax for the swap instruction is:

op $<$ .cc $><$ .f $>$  a,b

Example:

 SWAP r1,r2 ; swap upper and lower 16 bits of r2 ; and write into r1

#### **MIN/MAX instructions**

These instructions are useful in applications where sorting takes place. Two signed 32-bit words are compared, and either the larger or smaller of the two is returned, depending on which instruction is being used.

The syntax for the min/mas instructions is:

op<.cc $>>$ .f $> a,b,c$ 

Example:

MIN r1, r2, r3 ; write minimum of r2 and r3 into r1

# **Chapter 6 – Condition Codes**

# **Introduction**

The [ARCtangent-A4](#page-12-0) processor has an extensive instruction set most of which can be carried out conditionally and/or set the flags. Those instructions using short immediate data can not have a condition code test.

Branch, loop and jump instructions use the same condition codes as instructions. However, the condition code test for these jumps is carried out one stage earlier in the pipeline than other instructions. Therefore, a single cycle stall will occur if a jump is immediately preceded by an instruction that sets the flags.

# **Condition Code Register**

The condition code register is part of the status register.

The status register (STATUS), shown in Figure 11, contains the condition codes: zero  $(Z)$ , negative  $(N)$ , carry  $(C)$  and overflow  $(V)$ ; the interrupt mask bits  $(E[2:1])$ ; the halt bit  $(H)$ ; and the program counter  $(PC[25:2])$ .

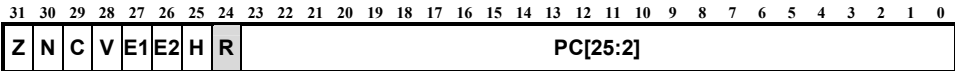

```
Figure 11 Status Register
```
# **Condition Code Register Notation**

In the instruction set details in the next chapter the following notation is used:

Condition codes:

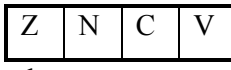

where:

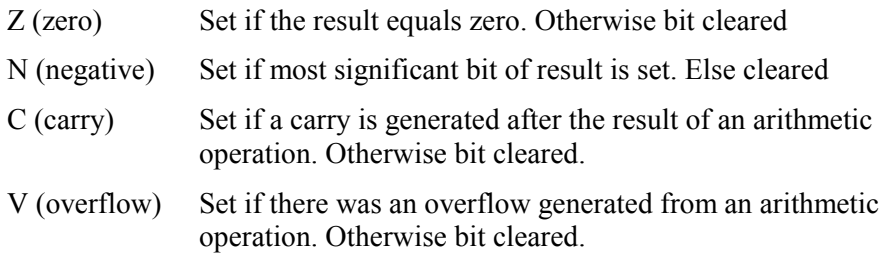

The convention used in the next chapter for the effect of an operation on the condition codes is:

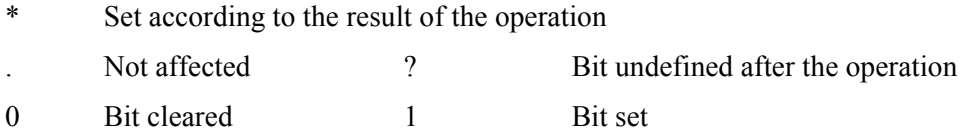

## **Condition Code Test**

[Table 13 Condition Codes](#page-68-0) shows condition names and the conditions they test.

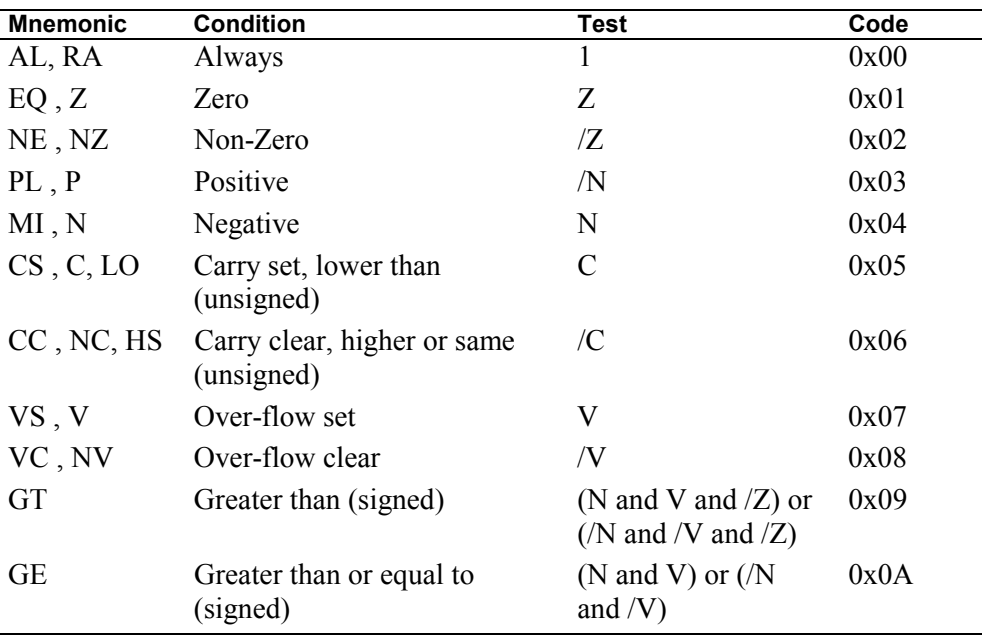

<span id="page-68-0"></span>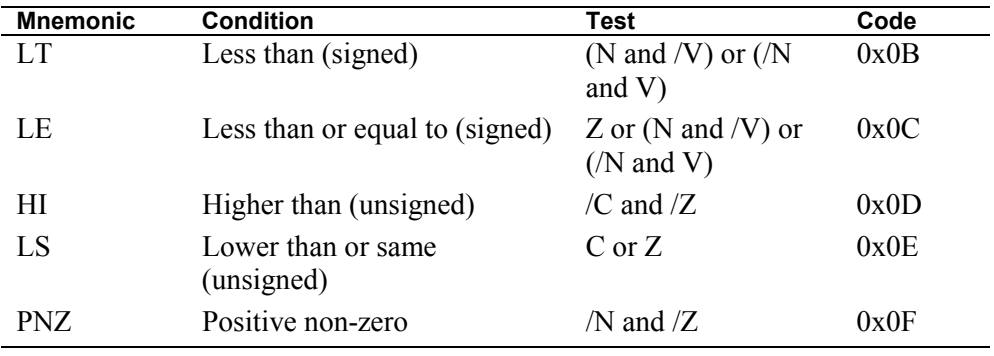

#### **Table 13 Condition Codes**

**NOTE** PNZ does not have an inverse condition.

The remaining 16 condition codes (10-1F) are available for extension and are used to:

- provide additional tests on the internal condition flags or
- test extension status flags from external sources or
- test a combination external and internal flags

If an extension condition code is used that is not implemented, then the condition code test will always return false (i.e. the opposite of AL - always).

**NOTE** [The implemented ARCtangent-A4 system may have extensions or](#page-16-0)  [customizations in this area, please see associated documentation.](#page-16-0)

## **Chapter 7 – Register Set Details**

<span id="page-70-0"></span>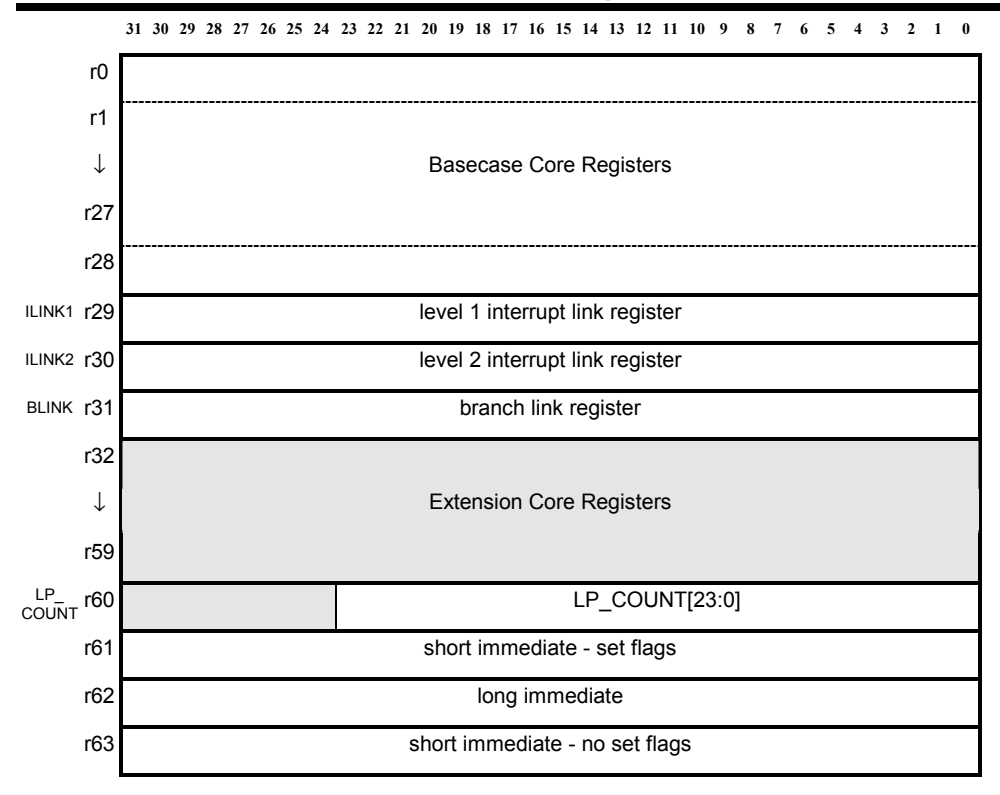

**Figure 12 Core Register Map** 

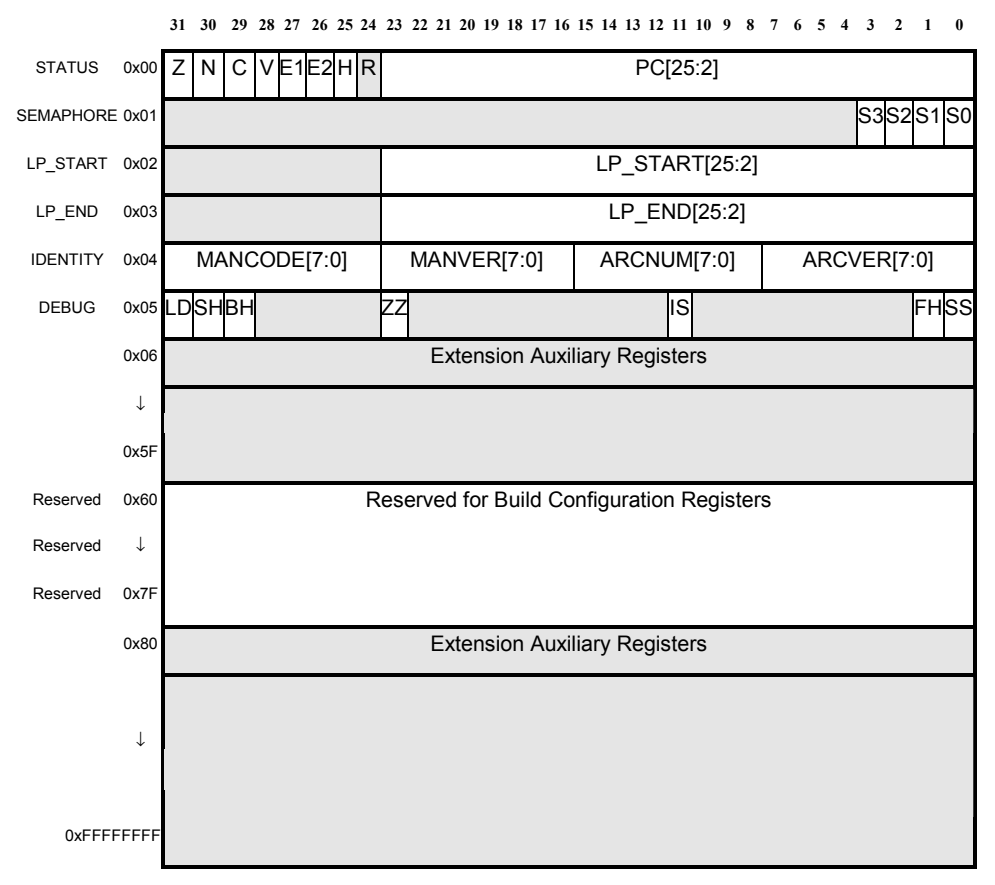

**Register Set Details Register Set Details 7** 

**Figure 13 Auxiliary Register Set** 

## **Core Register Set**

The core register set in the [ARCtangent-A4](#page-12-0) processor is shown in [Figure 12](#page-70-0) and [Table 14.](#page-72-0) Other predefined registers are in the auxiliary register set and they are shown in Figure 13 and [Table 16.](#page-74-0)

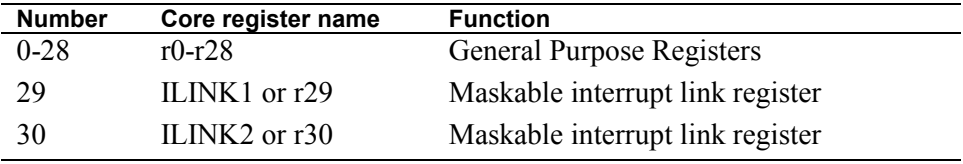
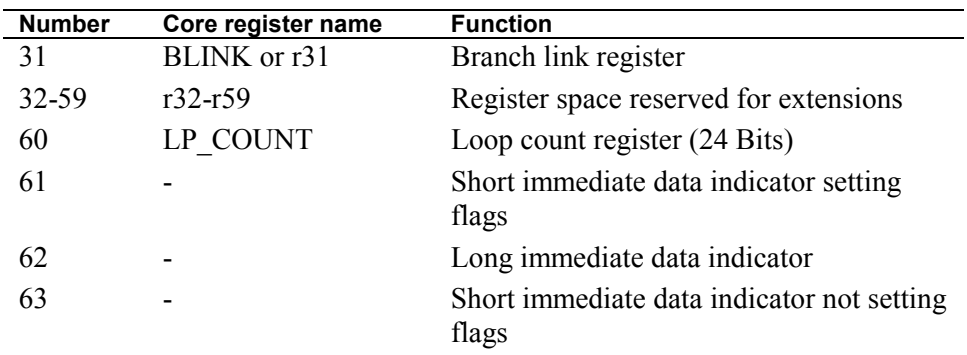

#### **Table 14 Core Register Map**

The general purpose registers (r0-r28) can be used for any purpose by the programmer.

## **Link registers**

The link registers (ILINK1, ILINK2, BLINK) are used to provide links back to the position where an interrupt or branch occurred. They can also be used as general purpose registers, but if interrupts or branch-and-link or jump-and-link are used, then these are reserved for that purpose.

In the basecase [ARCtangent-A4](#page-12-0) processor prior to version 7, the branch-and-link and jump-and-link instructions write to the BLink register in a way that bypasses the LD scoreboard mechanism. Basecase [ARCtangent-A4](#page-12-0) processor version 7 remedies this problem by enabling additional scoreboarding on the link registers.

### **Loop count register**

The loop count register (LP\_COUNT) is used for zero delay loops. Because LP\_COUNT is decremented if the program counter equals the loop end address and also LP\_COUNT does not have next cycle bypass like the other core registers, it is not recommended that LP\_COUNT be used as a general purpose register, see later in this documentation for details. Note that LP\_COUNT is only 24 bits wide.

### **Immediate data indicators**

Register positions 63 to 61 are reserved for encoding immediate data addressing modes onto instruction words. They are reserved for that purpose and are not available to the programmer as general purpose registers.

### **Extension core registers**

The register set is extendible in register positions 32-59 (r32-r59). Results of accessing the extension register region are undefined in the basecase version of the [ARCtangent-A4](#page-12-0) processor. If a core register is read that is not implemented, then an unknown value is returned. No exception is generated. Writes to non implemented core registers are ignored.

**NOTE** [The implemented ARCtangent-A4 system may have extensions or](#page-16-0)  [customizations in this area, please see associated documentation.](#page-16-0) 

### **Multiply result registers**

Table 15 shows the defined extension core registers for the optional multiply.

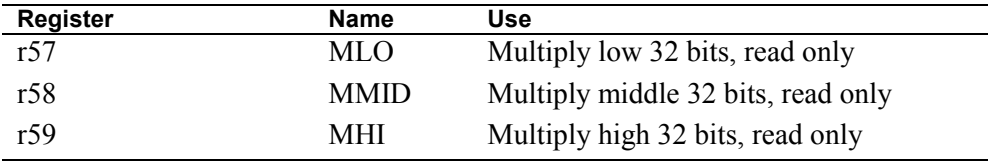

**Table 15 Multiply Result Registers** 

# **Auxiliary Register Set**

The auxiliary register set contains special status and control registers. Auxiliary registers occupy a special address space that is accessed using special load and store instructions, or other special commands. The basecase [ARCtangent-A4](#page-12-0)  processor uses 6 status and control registers, and reserves the additional registers  $0x60$  to 0x7F, leaving the rest of the  $2^{32}$  registers for extension purposes. If an auxiliary register is read that is not implemented, then the IDENTITY register contents is returned. No exception is generated. Writes to non implemented auxiliary registers are ignored.

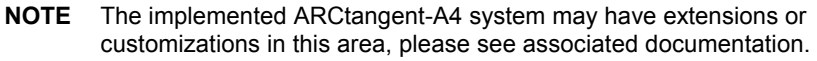

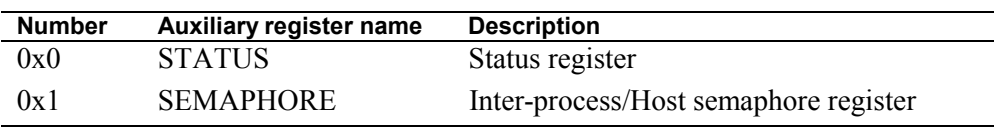

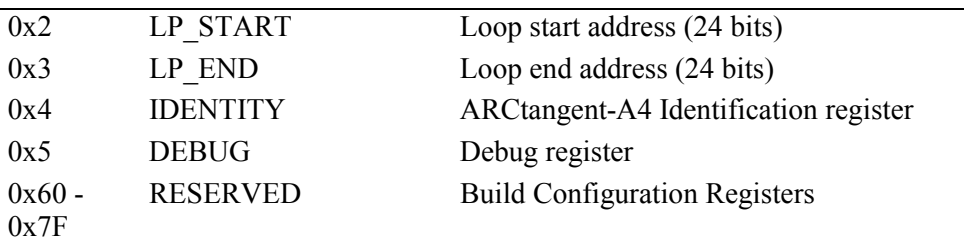

**Table 16 Auxiliary Register Set** 

### **Status register**

The STATUS register contains the PC, the condition flags and interrupt mask bits. LP\_START and LP\_END are the other registers used by the zero delay loop mechanism. The SEMAPHORE register is used to control inter-process communication. IDENTITY is used by the host and [ARCtangent-A4](#page-12-0) processor to determine the version number of the processorr and other implementation specific information. DEBUG is used by the host to test and control the [ARCtangent-A4](#page-12-0) processor during debug situations.

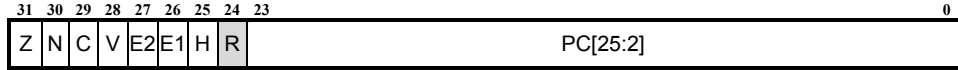

#### **Figure 14 Status Register**

The status register (STATUS), shown in Figure 14, contains the condition codes: zero  $(Z)$ , negative  $(N)$ , carry  $(C)$  and overflow  $(V)$ ; the interrupt mask bits (E[2:1]); the halt bit (H); and the program counter (PC[25:2]). When STATUS is read with a LR instruction, it will return the address of the instruction following the LR and the current condition flags. STATUS cannot be written with SR instruction. The FLAG and Jcc instructions are used to affect the status register.

## **Semaphore register**

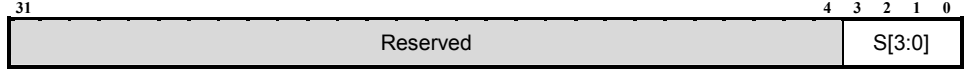

#### **Figure 15 Semaphore Register**

The SEMAPHORE register, Figure 15, is used to control inter-process or [ARCtangent-A4](#page-12-0) processor to host communication. The basecase [ARCtangent-A4](#page-12-0)  processor has at least 4 semaphore bits (S[3:0]). The remaining bits of the

semaphore register are reserved for future versions of the [ARCtangent-A4](#page-12-0)  processor.

Each semaphore bit is independent of the others and is claimed using a *set-andtest* protocol. The semaphore register can be read at any time by the host or [ARCtangent-A4](#page-12-0) processor to see which semaphores it currently owns.

#### **To claim a semaphore bit**

Write '1' to the semaphore bit.

Read back the semaphore bit. Then:

If returned value is '1' then semaphore has been obtained.

If returned value is  $\theta'$  then the host has the bit.

#### **To release a semaphore bit.**

Write a  $\theta$  to the semaphore bit.

Mutual exclusion is provided between the [ARCtangent-A4](#page-12-0) processor and the host. In other words, if the host claims a particular semaphore bit, the [ARCtangent-A4](#page-12-0) processor will not be able to claim that same semaphore bit until the host has released it. Conversely, if the [ARCtangent-A4](#page-12-0) processor claims a particular semaphore bit, the host will not be able to claim that same semaphore bit until the [ARCtangent-A4](#page-12-0) processor has released it.

The semaphore bits are cleared to 0 after a reset, which is the state where neither the [ARCtangent-A4](#page-12-0) processor nor the host have claimed any semaphore bits. When claiming a semaphore bit (i.e. setting the semaphore bit to a  $\langle 1 \rangle$ ), care should be taken not to clear the remaining semaphore bits. This could be accomplished by keeping a local copy, or reading the semaphore register, and ORing that value with the bit to be claimed before writing back to the semaphore register.

Example:

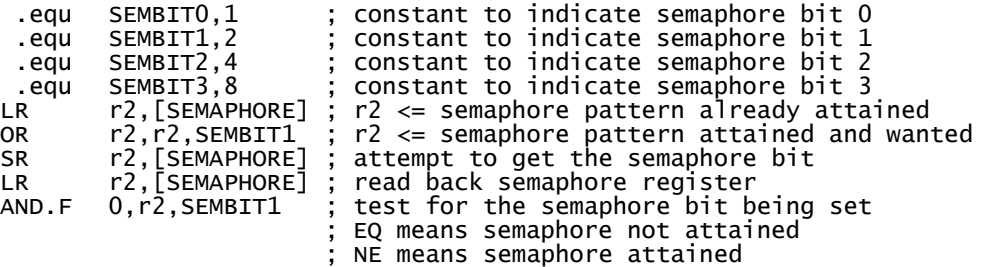

**NOTE** Replacing the statement OR  $r^2$ ,  $r^2$ , SEMBIT1 with BIC  $r^2$ ,  $r^2$ , SEMBIT1 will release the semaphore, leaving any previously attained semaphores in their attained state.

## **Loop control registers**

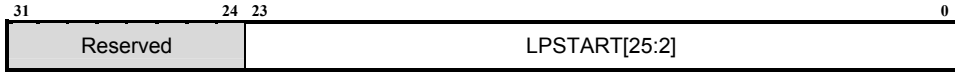

#### **Figure 16 Loop Start Register**

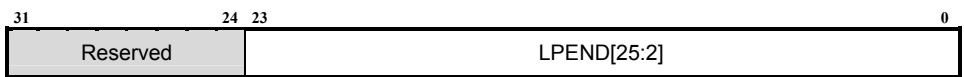

#### **Figure 17 Loop End Register**

The loop start (LP\_START) and loop end (LP\_END) registers contain the addresses for the zero delay loop mechanism. Figure 16 and Figure 17 show the format of these registers. The loop start and loop end registers can be set up with the special loop instruction (LP) or can be manipulated with the auxiliary register access instructions (LR and SR).

### **Identity register**

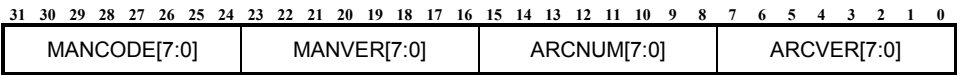

#### **Figure 18 Identity Register**

Figure 18 shows the identity register (IDENTITY). It contains the manufacturer code (MANCODE[7:0]), manufacturer version number (MANVER[7:0]), the additional identity number (ARCNUM[7:0]) and the [ARCtangent-A4](#page-12-0) basecase processor version number (ARCVER[7:0]).

## **Debug register**

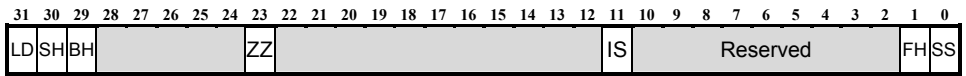

#### **Figure 19 Debug Register**

The debug register (DEBUG) contains seven bits: load pending bit (LD); self halt (SH); breakpoint halt (BH); sleep mode (ZZ): single instruction step (IS); force halt (FH) and single step (SS).

LD can be read at any time by either the host or the [ARCtangent-A4](#page-12-0) processor and indicates that there is a delayed load waiting to complete. The host should wait for this bit to clear before changing the state of the [ARCtangent-A4](#page-12-0)  processor.

SH indicates that the [ARCtangent-A4](#page-12-0) processor has halted itself with the FLAG instruction, this bit is cleared whenever the H bit in the STATUS register is cleared (i.e. The [ARCtangent-A4](#page-12-0) processor is running or a single step has been executed).

Breakpoint Instruction Halt (BH) bit is set when a breakpoint instruction has been detected in the instruction stream at stage one of the pipeline. A breakpoint halt is set when BH is  $1'$ . This bit is cleared when the H bit in the status register is cleared, e.g. single stepping or restarting the [ARCtangent-A4](#page-12-0) processor. BH is only available for [ARCtangent-A4](#page-12-0) basecase processor version 7 or higher.

ZZ bit indicates that the [ARCtangent-A4](#page-12-0) processor is in "sleep" mode. The [ARCtangent-A4](#page-12-0) processor enters sleep mode following a SLEEP instruction. ZZ is cleared whenever the processor "wakes" from sleep mode. ZZ is only available for [ARCtangent-A4 b](#page-12-0)asecase processor version 7 or higher.

The force halt bit (FH) is only available for the [ARCtangent-A4](#page-12-0) basecase processor version (ARCVER in IDENTITY register) of 5 or higher. FH is a foolproof method of stopping the processor externally by the host. The host setting this bit does not have any side effects when the [ARCtangent-A4](#page-12-0) processor is halted already. FH is not a mirror of the STATUS register H bit:- clearing FH will *not* start the [ARCtangent-A4](#page-12-0) processor. FH always returns 0 when it is read. See also [Halting.](#page-146-0)

Single stepping is provided through the use of IS and SS. Single instruction step (IS) is used in combination with SS. When IS and SS are both set by the host the [ARCtangent-A4](#page-12-0) processor will execute one full instruction. IS is only available for [ARCtangent-A4 b](#page-12-0)asecase processor version 7 or higher.

SS is a write only bit that when set by the host will cause the [ARCtangent-A4](#page-12-0)  processor to single cycle step. The single cycle step function enables the processor for one cycle. It should be noted that this does not necessarily correspond to one instruction being executed, since stall conditions may be present. In order to execute a single instruction, the remote system must repeatedly single-step the [ARCtangent-A4](#page-12-0) processor until the values change in either the program counter or loop count register, or use SS in combination with IS.

## **Extension auxiliary registers**

The auxiliary register set is extendible up to the full  $2^{32}$  register space. Results of accessing the extension auxiliary register region are undefined in the basecase version of the [ARCtangent-A4](#page-12-0) processor. If an auxiliary register is read that is not implemented, then an unknown value is returned. No exception is generated. Writes to non implemented auxiliary registers are ignored.

**NOTE** [The implemented ARCtangent-A4 system may have extensions or](#page-16-0)  [customizations in this area, please see associated documentation.](#page-16-0)

# **Optional extensions auxiliary registers**

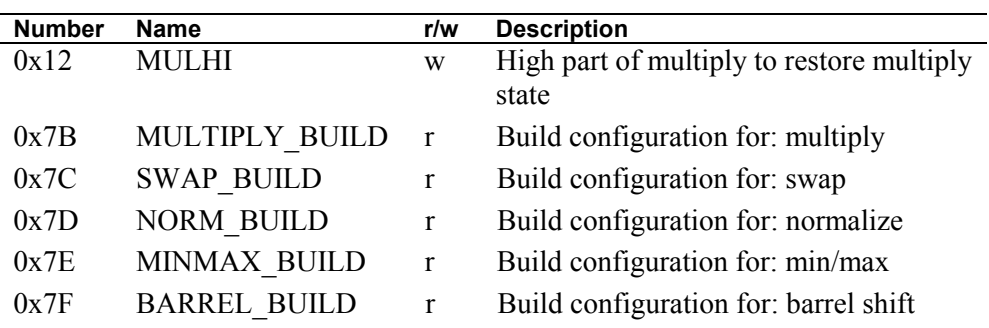

The following table summarizes the auxiliary registers that are used by the optional extensions:

## **Multiply restore register**

**31** 0 MUL[63:32]

#### **Figure 20 Multiply Restore Register**

The extension auxiliary register MULHI is used to restore the multiply result register if the multiply has been used, for example, by an interrupt service routine.

**NOTE** No interlock is provided to stall writes when a multiply is taking place. For this reason, the user must ensure that the multiply has completed before writing the MULHI register. This is performed by reading one of the scoreboarded multiplier result registers.

The lower part of the multiply result register can be restored by multiplying the desired value by 1.

### **Example**

To read the upper and lower parts of the multiply results

 MOV r1,mlo ;put lower result in r1 MOV r2,mhi ;put upper result in r2

To restore the multiply results

 MULU64 r1,1 ;restore lower result MOV 0,mlo ;wait until multiply complete. N.B causes ;processor to stall,until multiplication is ;finished SR r2,[mulhi] ;restore upper result

# *Chapter 8 – Instruction Set Details*

# **Introduction**

This chapter contains the detailed information about all the instructions available in the basecase version of the [ARCtangent-A4](#page-12-0) processor. They are arranged in alphabetical order.

# **Instruction Map**

There are 32 different instruction codes, only the first 16 of which are used for the basecase [ARCtangent-A4](#page-12-0) processor according to the following table:

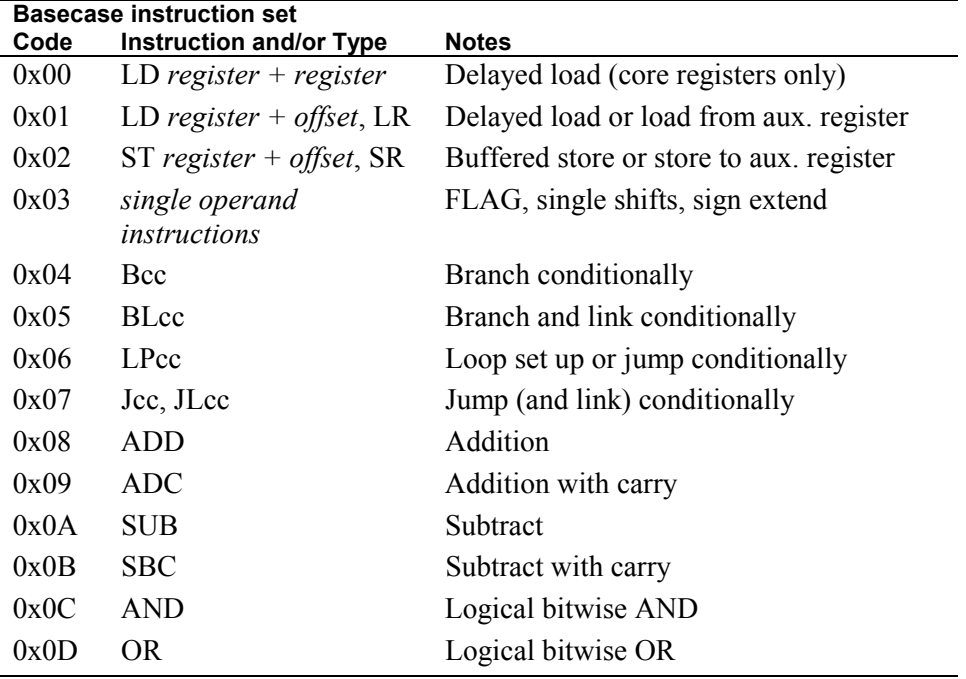

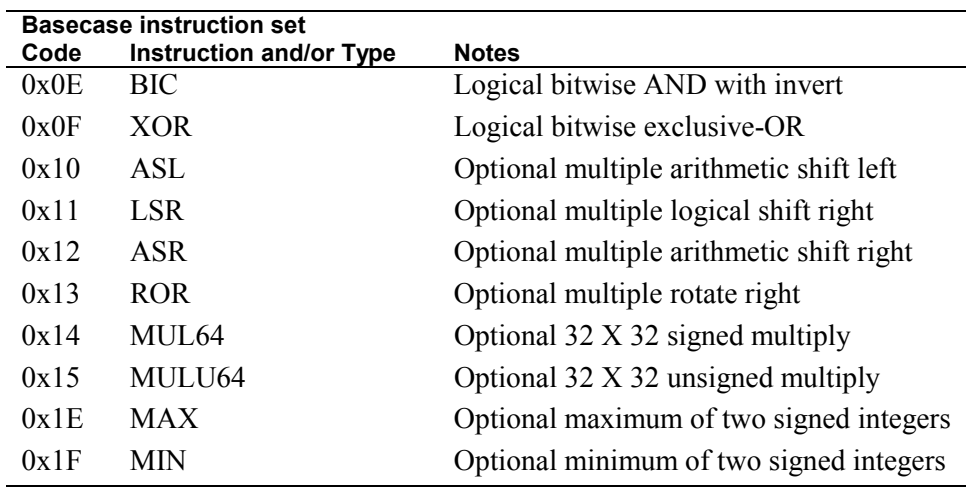

**NOTE** [The implemented ARCtangent-A4 system may have extensions or](#page-16-0)  [customizations in this area, please see associated documentation.](#page-16-0) 

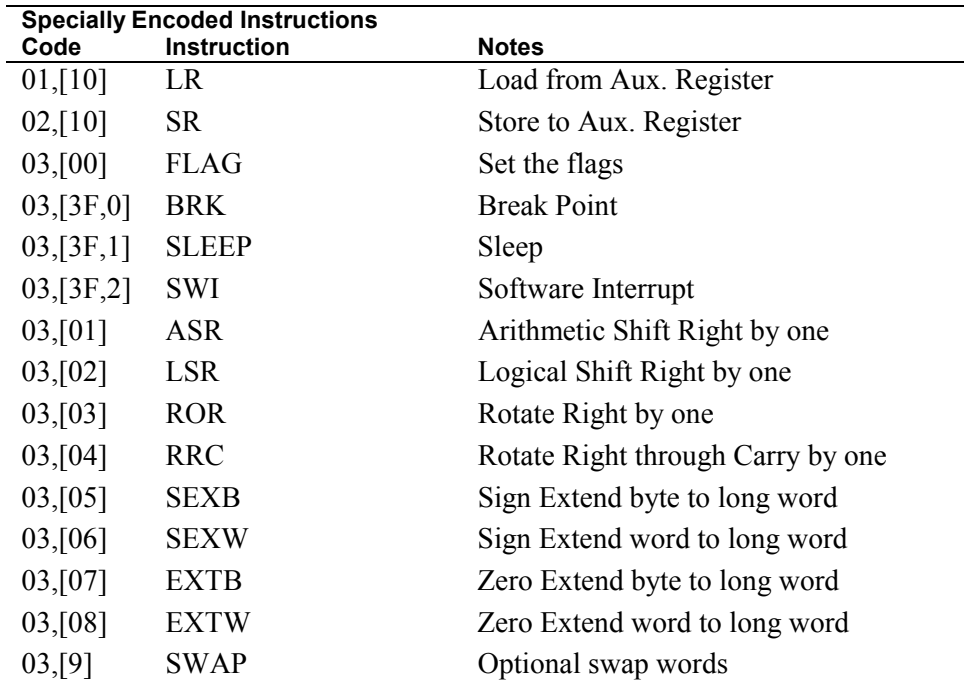

03,[A] NORM Optional normalise Integer

**Table 17 Basecase Instruction Map** 

# **Addressing Modes**

The addressing mode of the instruction are encoded on the instruction. There are basically only 3 addressing modes: register-register, register-immediate and immediate-immediate. However, as a consequence of the action performed by the different instruction groups, these can be expanded as shown in [Table 3 Data](#page-29-0)  [Addressing Modes.](#page-29-0) The operating modes use the key in [Table 4.](#page-29-0)

## **Dual operand instructions**

If we take the ADD instruction as an example:

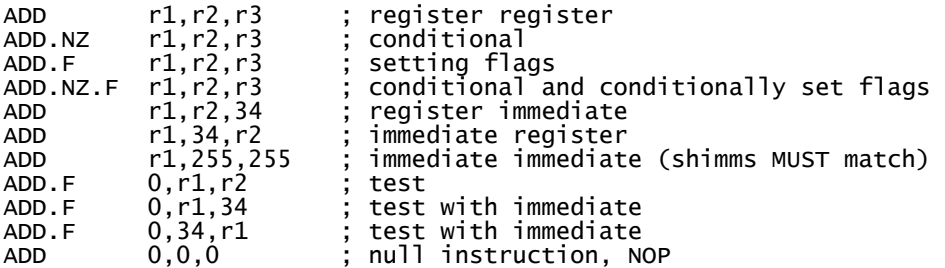

The complete operating modes for ADD are:

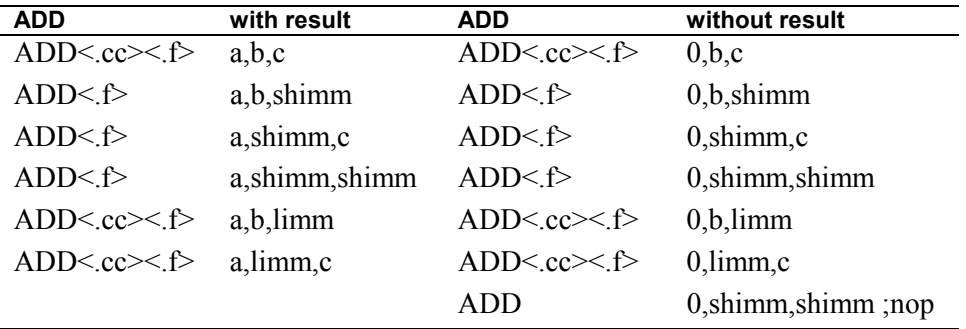

### **Single operand instructions**

Taking ROR as a single operand example:

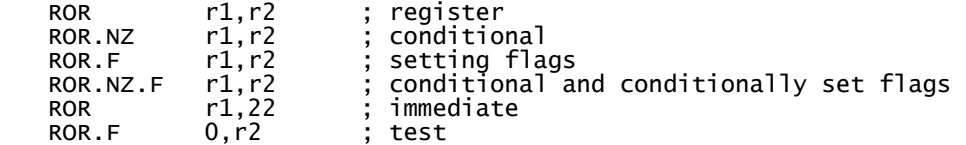

The complete operating modes for ROR are

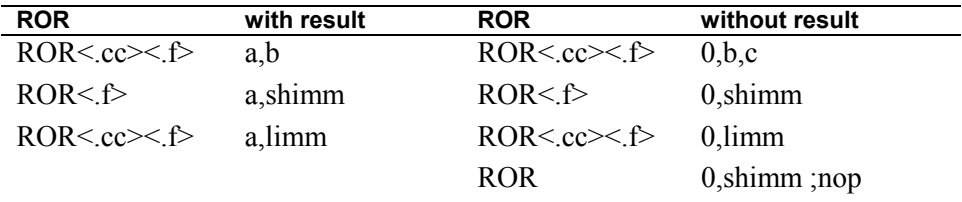

### **Branch type Instructions**

Branch instructions:

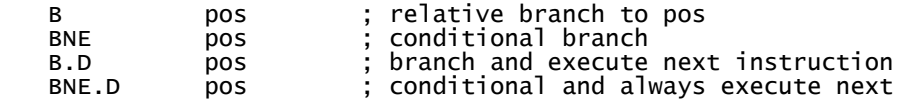

The operating mode for Bcc is:

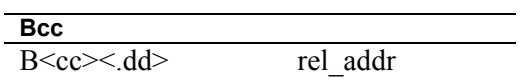

### **Jump Instruction**

Example

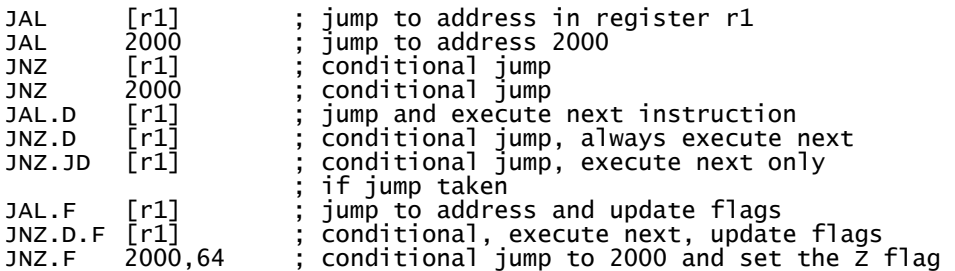

The operating modes for J are:

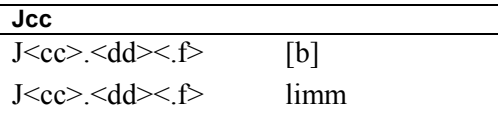

### **Load Instruction**

Example

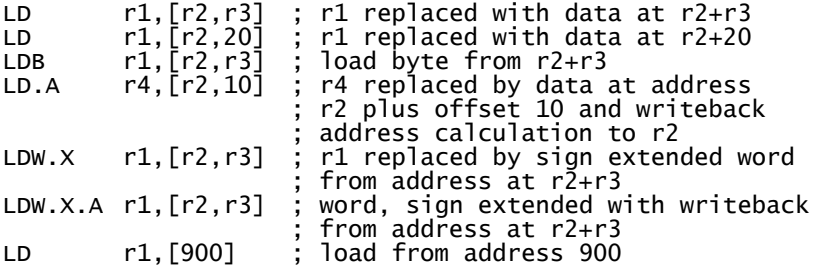

The operating modes for LD are:

**LD**  LD<zz> <.x> <.a> <.di> a, [b,c] LD<zz>  $x$ >  $\le$ .a> $\le$ .di> a,[b,shimm] LD<zz>  $x$ >  $\le$ di> a,[imm]

## **Store instruction**

Example:

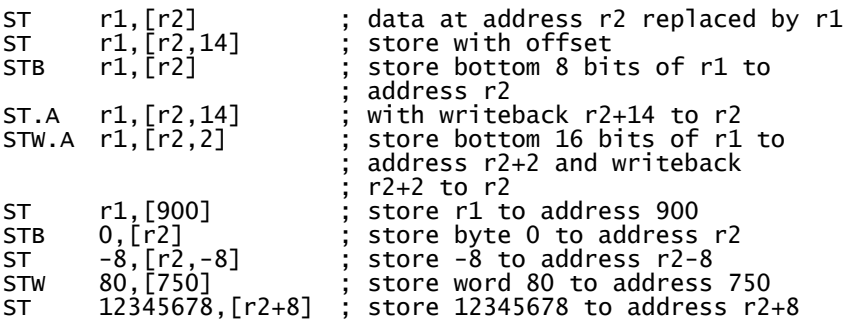

The operating modes for ST are:

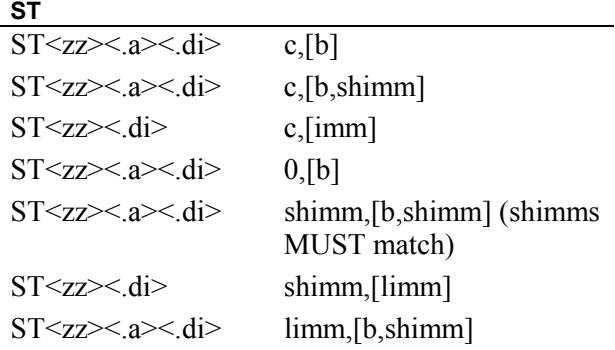

## **Load from auxiliary register instruction**

Example:

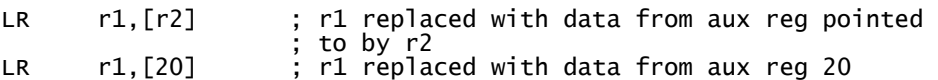

The operating modes for LR are:

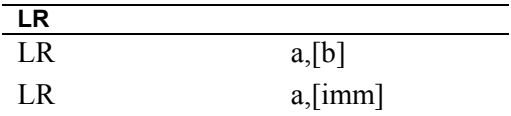

### **Store to auxiliary register instruction**

Example:

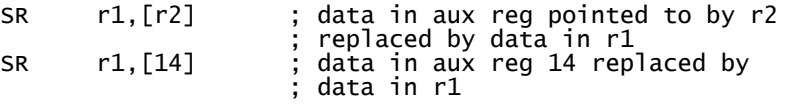

The operating modes for SR are:

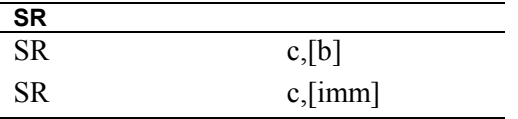

**8** 

# **Instruction Encoding**

The instructions are encoded according to the type of instruction.

The general encoding outlines are shown below. Some fields have additional encoding on them and are covered in detail for each instruction.

Those instructions that test the condition codes use the encoding shown in the following table.

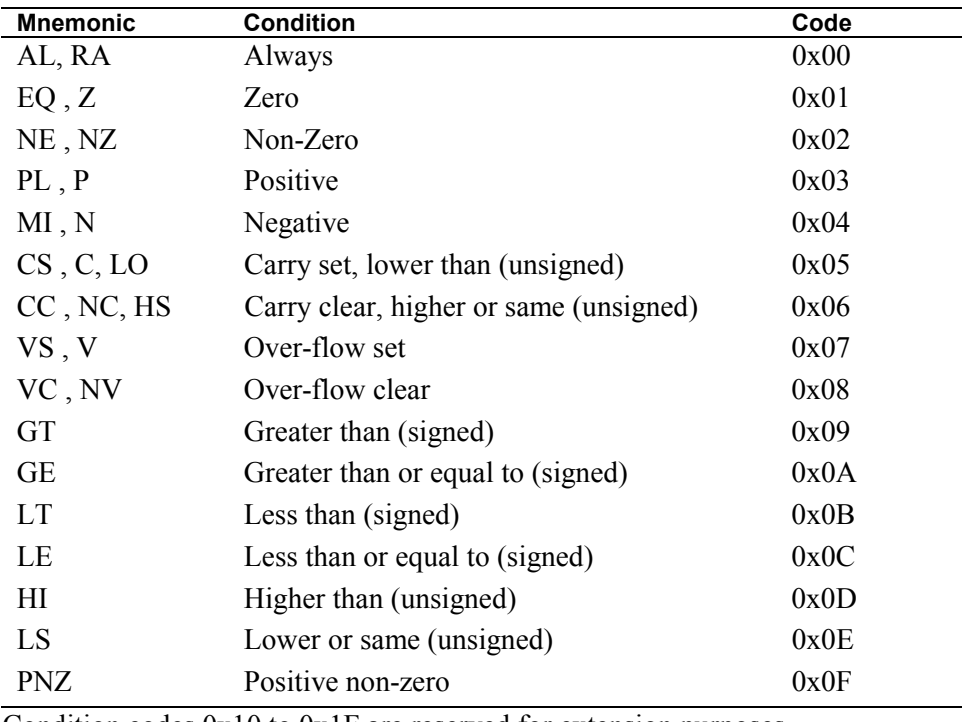

Condition codes 0x10 to 0x1F are reserved for extension purposes.

**NOTE** [The implemented ARCtangent-A4 system may have extensions or](#page-16-0)  [customizations in this area, please see associated documentation.](#page-16-0)

Immediate data is indicated on the instruction according to the following table:

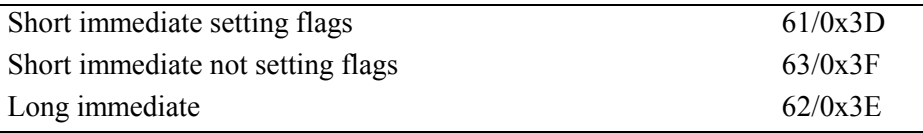

The immediate data indicator is encoded on the B or C register address field according to the ordering of operands or the type of instruction.

The result of an operation is discarded if an immediate data indicator is encoded in the destination field. If a long immediate data indicator is encoded in the destination field, *only* then, long immediate data is NOT fetched. However, if one of the source register fields, B or C, contains a long immediate data indicator as well as the destination field then long immediate data IS fetched as normal.

## **Register**

This is the general form used for register-register and register-long-immediate addressing.

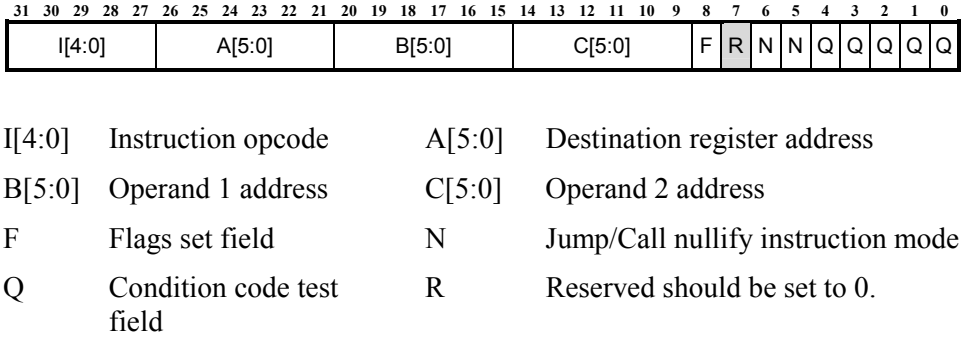

To encode AND r1, r2, r3

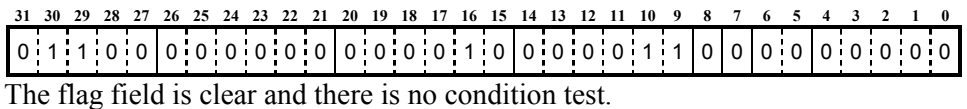

To encode AND r1,r2,0x13A with long immediate data.

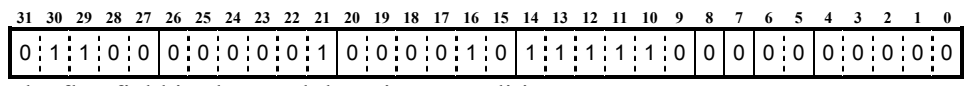

The flag field is clear and there is no condition test.

The special register number 62 is used to indicate that long immediate data is used for the second operand field. The instruction word is then followed by the extra word [0000 0000 0000 0000 0000 0001 0011 1010] which is 0x13A.

# **Short immediate**

This is the form used for register with short immediate. Note that the short immediate data is always sign extended to 32 bits before use.

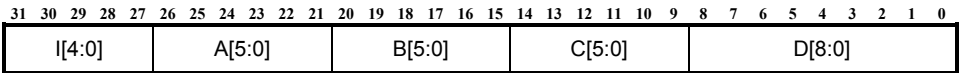

I[4:0] Instruction opcode A[5:0] Destination register address

B[5:0] Operand 1 address C[5:0] Operand 2 address

D[8:0] Short immediate data

To encode AND r1,r2,0x03A with short immediate data.

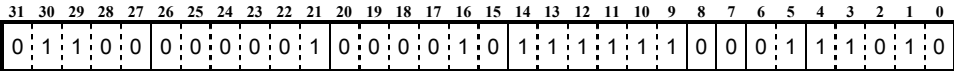

The code in field C[5:0] (instruction bits[14:9]) is 63 for short immediate data without setting flags. If the instruction needed to set flags, then code 61 would be used.

The result of the operation is discarded if the short immediate code is included in the destination field A[5:0].

## **Single operand**

Single operand instructions use the same format as "register" and "short" immediate" encoding styles, except that the I-field contains  $0x03$  and the C-field is used to encode the particular single operand instruction code.

## **Branch**

This form is used for the branch type instructions.

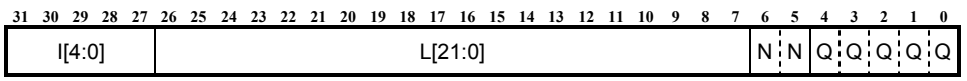

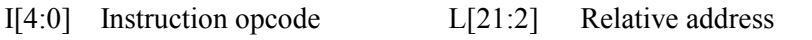

Q Condition code test field N Jump/Call nullify instruction mode

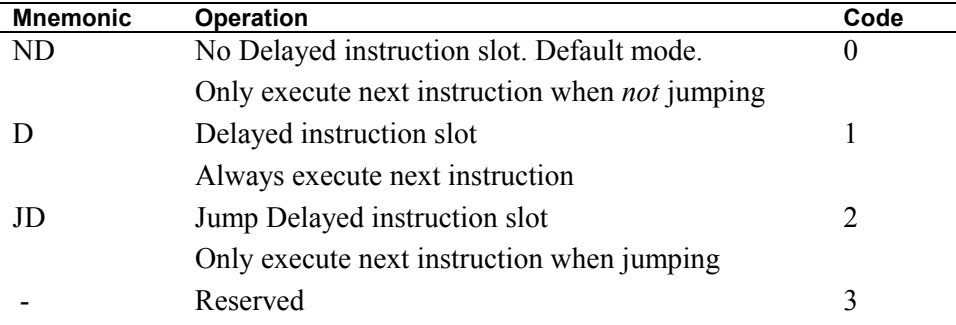

The Jump/Call nullify instruction modes are shown below.

The branch target address is calculated by adding the offset within the instruction to the address of the instruction fetched after the branch. Hence if the relative address was 0 then the target of the branch would be the instruction immediately following the branch. (i.e. the instruction in the delay slot.)

Care should be taken when the instruction in the delay slot is not the immediately following instruction address, in which case the relative address could be encoded incorrectly. With bad coding, this can occur if the branch is the very last instruction in a zero overhead loop or if the branch is itself is executed in the delay slot of another branch, jump or loop.

To encode BRA 8000, jumping 8000 bytes (2000 long words) forward.

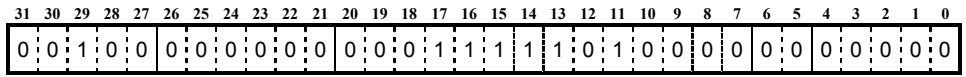

The condition code for "branch always" instruction is 0. The instruction following this branch would not be executed since 0 is contained in the call/jump nullify field.

# **Instruction Set Details**

The instructions are arranged in alphabetical order. The instruction name is given at the top left and top right of the page, along with a brief instruction description and the instruction opcode.

The following terms are used in the description of each instruction.

**Operation:** The operation of the instruction using the following key:

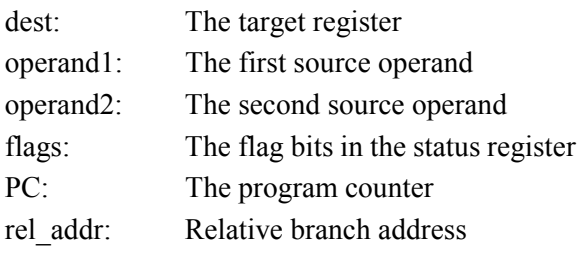

**Syntax:** The syntax of the instruction and supported constructs using the key in [Table 4.](#page-29-0)

**Example:** A simple coding example

**Description:** Full description of the instruction

**Status Flags:** The status flags that are affected

**Instruction format:** Layout of the instruction encoding

**Instruction fields:** Description of the fields used in the instruction format

**ADC Addition with Carry Arithmetic Operation** 

# **ADC**

#### **Operation:**

 $dest \leftarrow operand1 + operand2 + carry$ 

### **Syntax:**

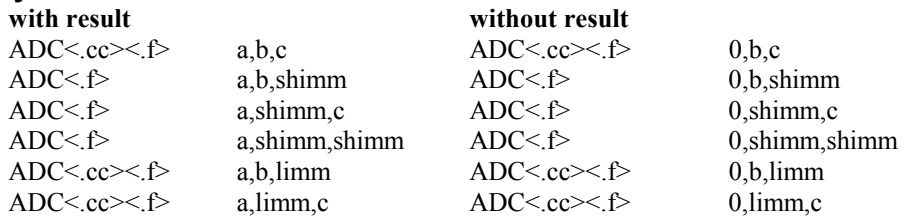

# **Example:**

 $r1, r2, r3$ 

#### **Description:**

Add operand1 to operand2 and carry, and place the result in the destination register.

#### Status flags:

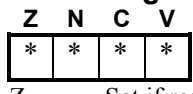

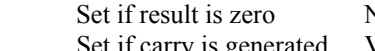

Z Set if result is zero N Set if most significant bit of result is set C Set if carry is generated V Set if an overflow is generated

#### **Instruction format:**

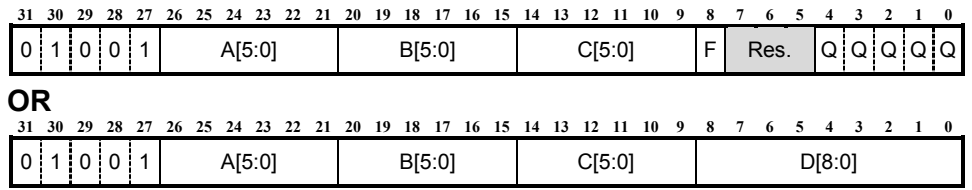

#### **Instruction fields:**

- A[5:0] Destination register address. B[5:0] Operand 1 address<br>C[5:0] Operand 2 address D[8:0] Immediate data fiel
- 
- 
- Set flags on result if set to 1
- 
- D[8:0] Immediate data field
- Q Condition code field Res Reserved. Should be set to 0.<br>F Set flags on result if set to 1

**8** 

# **ADD Addition**

### **Arithmetic Operation**

# **ADD**

### **Operation:**

 $dest \leftarrow operand1 + operand2$ 

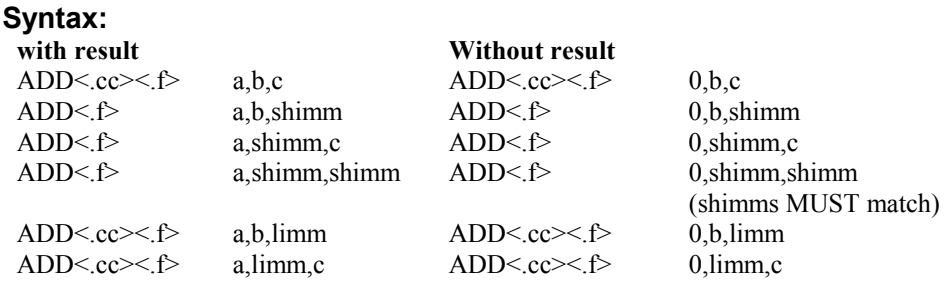

# **Example:**

 $r1, r2, r3$ 

### **Description:**

Add operand1 to operand2 and place the result in the destination register.

#### **Status flags:**

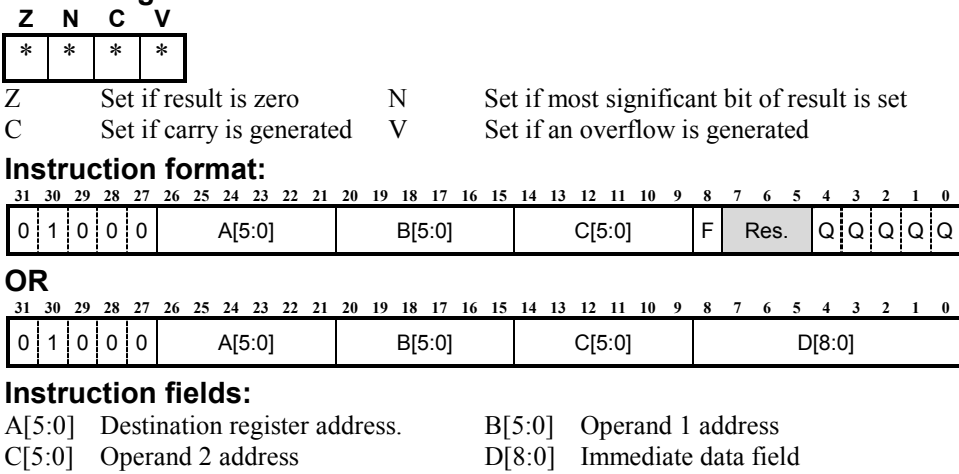

**AND Logical Bitwise AND Logical Operation** 

**AND**

#### **Operation:**

#### dest ← operand1 AND operand2

#### **Syntax:**

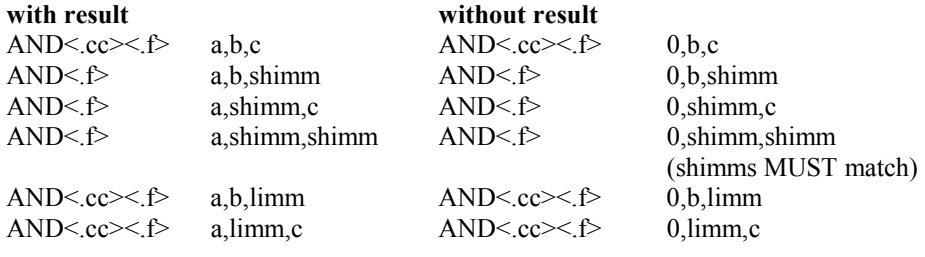

# **Example:**

 $r1, r2, r3$ 

#### **Description:**

Logical bitwise AND of operand1 with operand2 and place the result in the destination register.

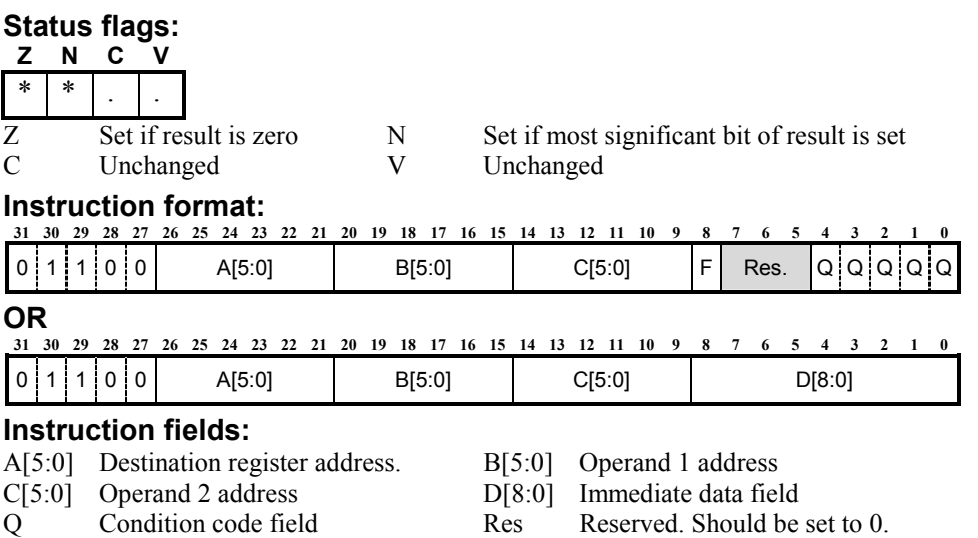

- F Set flags on result if set to 1
- 

**ASL/LSL Arithmetic Shift Left Logical Operation** 

**ASL/LSL** 

#### **Operation:**

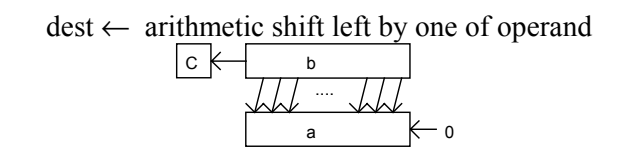

#### **Syntax:**

**with result** without result

 $ASL \le cc \ge c$  a,b  $ASL \le cc \ge c$  0,b ASL<.f> a,shimm ASL<.f> 0,shimm  $ASL \leq cc \geq c$  a, limm  $ASL \leq cc \geq c$  0.limm

#### **Example:**

ASL r1,r2

#### **Description:**

Arithmetically shift operand left by one place and place the result in the destination register. When interpreting as an arithmetic shift, the overflow flag will be set if the sign bit changes after the shift. When interpreting as a logical shift, the overflow flag can be ignored. ASL is included for instruction set symmetry. It is basically the ADD instruction. (ADD a,b,b etc)

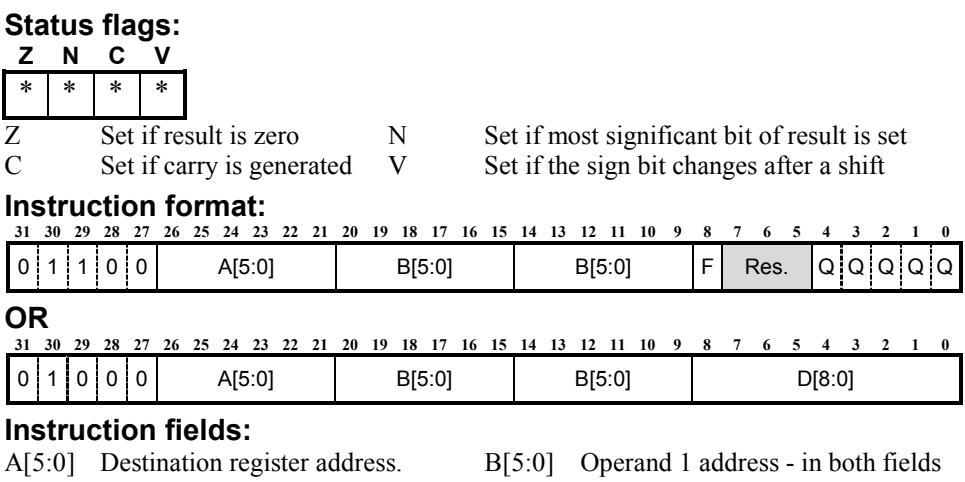

D[8:0] Immediate data field  $Q$  Condition code field

Res Reserved. Should be set to 0. F Set flags on result if set to 1

# **ASL multiple**

**Multiple Arithmetic shift left Extension Option** 

# **ASL multiple**

#### **Operation:**

dest ← arithmetic shift left of operand1 by operand2

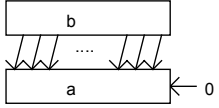

#### **Syntax:**

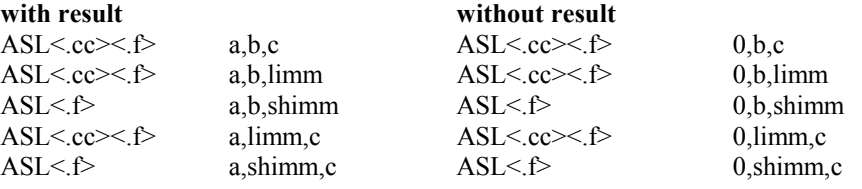

#### **Example:**

ASL r1,r2,r3

#### **Description:**

Arithmetically, shift left operand1 by operand2 places and place the result in the destination register.

#### **Status flags:**

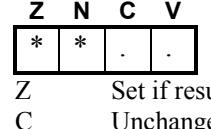

 $\mu$ ult is zero N Set if most significant bit of result is set nanged V Unchanged

#### **Instruction format:**

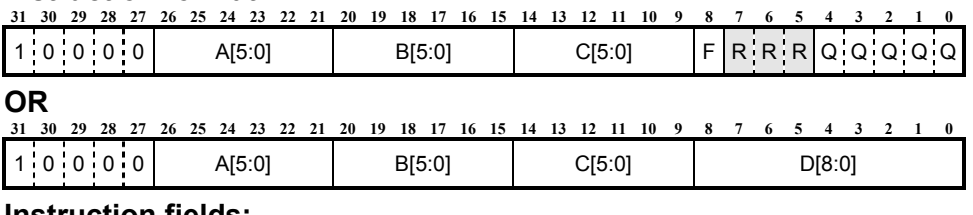

#### **Instruction fields:**

- A[5:0] Destination register address Q Condition code field
- B[5:0] Operand 1 address R Reserved: set to 0
- C[5:0] Operand 2 address F Set flags on result if 1
- D[8:0] Immediate data field
- 
- 
- 

**ASR Arithmetic Shift Right Logical Operation** 

# **ASR**

#### **Operation:**

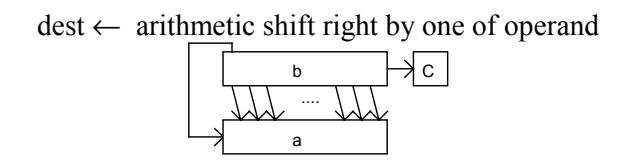

#### **Syntax:**

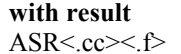

 $ASR \leq .cc \geq .f$  a, limm  $ASR \leq .cc \geq .f$  0, limm

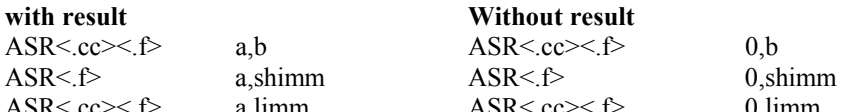

#### **Example:**

ASR r1,r2

#### **Description:**

Arithmetically shift operand right by one place and place the result in the destination register. The sign of the operand is retained after the shift.

### **Status flags:**

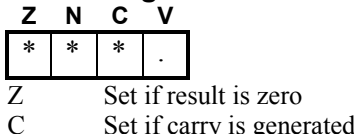

N Set if most significant bit of result is set V Unchanged

#### **Instruction format:**

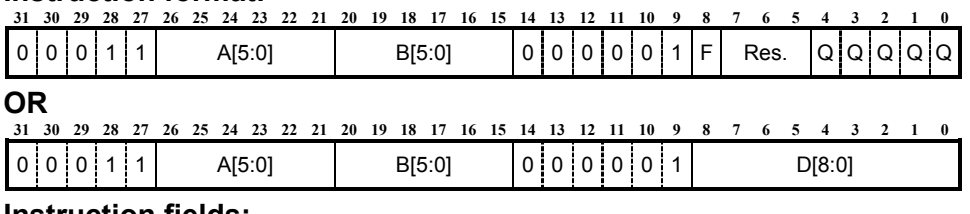

#### **Instruction fields:**

- A[5:0] Destination register address. B[5:0] Operand address
- 
- 
- 
- 

**Instruction Set Details Instruction Set Details 8** 

D[8:0] Immediate data field  $Q$  Condition code field Res Reserved. Should be set to 0. F Set flags on result if set to 1

# **ASR multiple**

**Arithmetic shift right Extension Option** 

# **ASR multiple**

#### **Operation:**

dest ← arithmetic shift right of operand1 by operand2

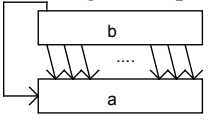

#### **Syntax:**

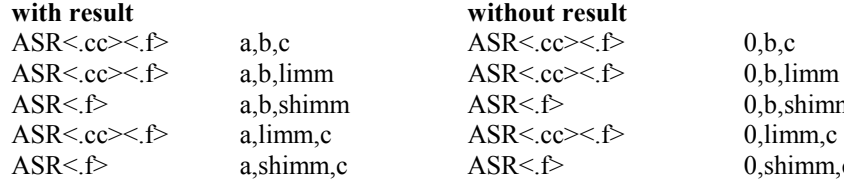

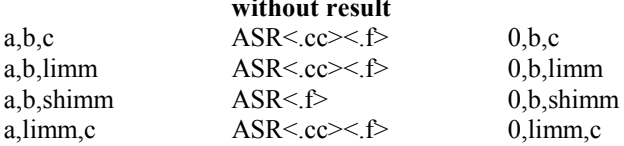

a,shimm,c  $ASR \le f$  0,shimm,c

### **Example:**

ASR r1,r2,r3

#### **Description:**

Arithmetically, shift right operand1 by operand2 places and place the result in the destination register. The destination is sign filled.

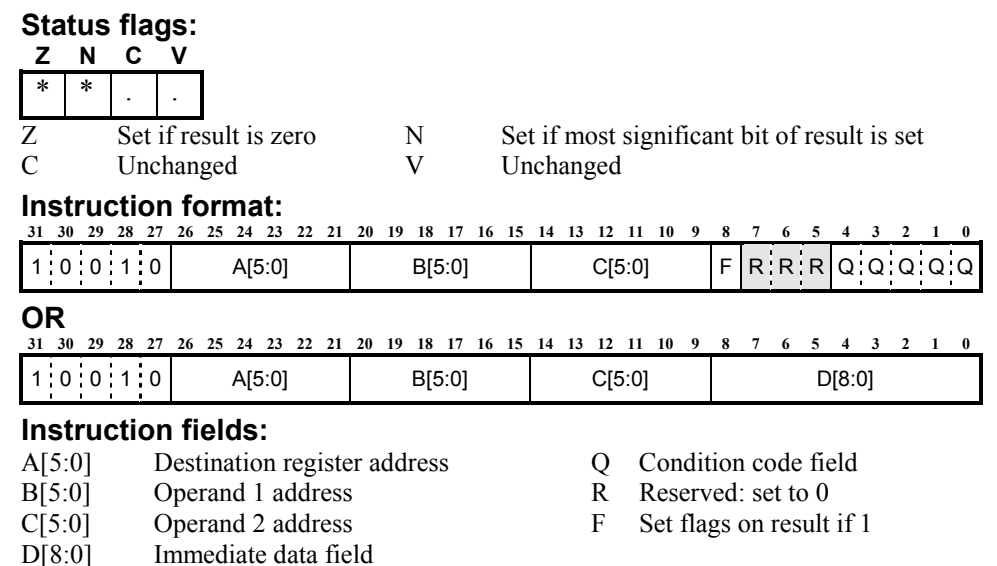

**8** 

### **BIC Logical bitwise AND with invert Logical Operation**

# **BIC**

#### **Operation:**

dest ← operand1 AND NOT operand2

#### **Syntax:**

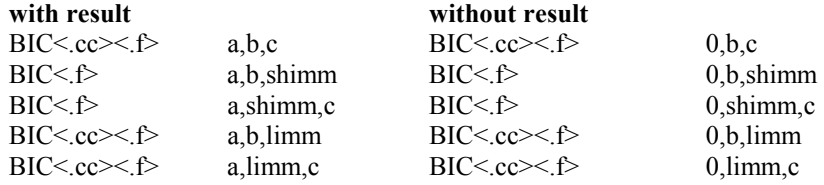

# **Example:**

 $r1, r2, r3$ 

#### **Description:**

Logical bitwise AND of operand1 with the inverse of operand2 and place the result in the destination register.

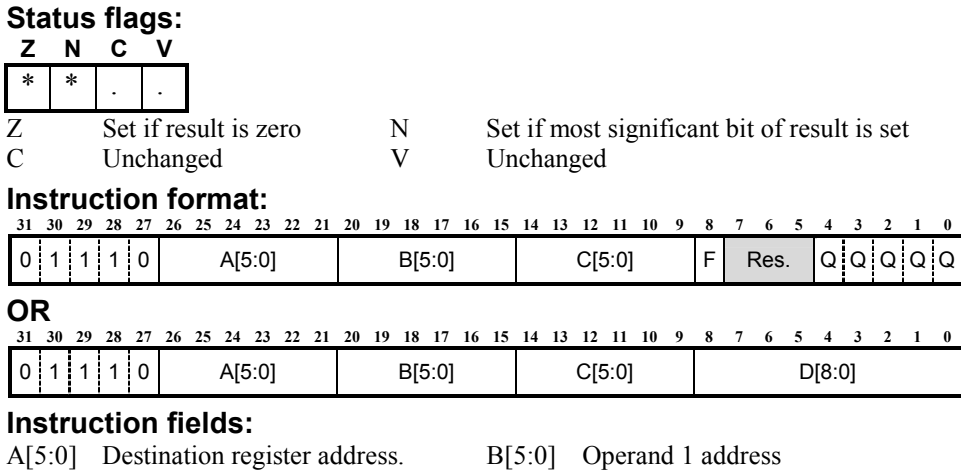

- 
- Set flags on result if set to 1

C[5:0] Operand 2 address D[8:0] Immediate data field

Q Condition code field Res Reserved. Should be set to 0.<br>F Set flags on result if set to 1

**Bcc Branch Conditionally**

**Branch Operation** 

# **Bcc**

#### **Operation:**

If condition true then  $PC \leftarrow PC + rel$  addr

#### **Syntax:**

B<cc><.dd> rel\_addr

#### **Example:**

BNE.ND new\_code

#### **Description:**

If the specified condition is met then program execution is resumed at location  $PC +$  relative displacement (rel\_addr), where PC is the address of the instruction in the delay slot . The displacement is a 20 bit signed long word offset. The instruction following the branch is executed according to the nullify instruction mode shown in the following table:

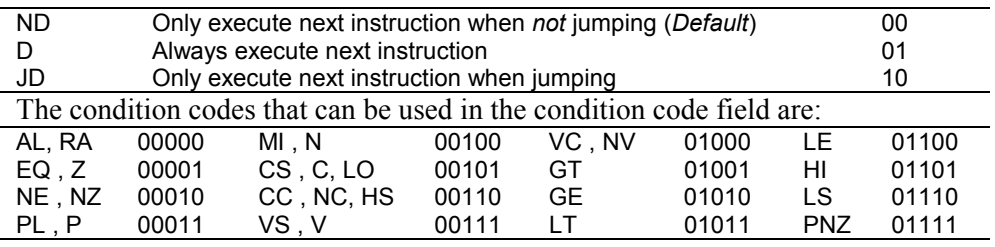

**NOTE** Condition codes 10000 to 11111 are reserved for extensions.

#### **Status flags:**

Not affected.

#### **Instruction format:**

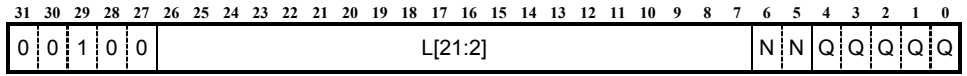

#### **Instruction fields:**

L[21:2] Relative address long word displacement

- $N$  Nullify instruction mode
- Q Condition code field

**BLCC** Branch and Link Conditionally **Branch Operation** 

# **BLcc**

# **Operation:**

If condition true then  $PC \leftarrow PC + rel \text{ addr.}$ Return address and flags are written to link register (BLINK)

### **Syntax:**

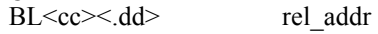

# **Example:**<br>**BLNE.ND**

new\_code

### **Description:**

If the specified condition is met, then program execution is resumed at location  $PC +$  relative displacement (rel\_addr), where PC is the address of the instruction in the delay slot. The displacement is a 20 bit signed long word offset. The instruction following the branch is executed according to the nullify instruction mode according to the following table:

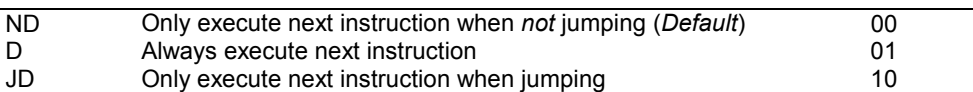

The return address is stored in the link register BLINK. This address is the whole of the status register and is taken either from the first instruction following the branch (current PC) or the instruction after that (next PC) according to the delay slot execution mode.

The flags stored are those set by the instruction immediately preceding the branch.

Return from the subroutine is accomplished with the jump instruction Jcc.

The condition codes that can be used in the condition code field are:

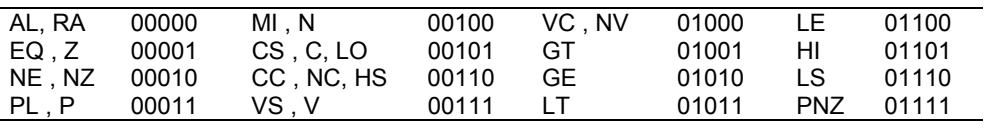

**NOTE** Condition codes 10000 to 11111 are reserved for extensions.

#### **Status flags:**

Not affected.

#### **Instruction format:**

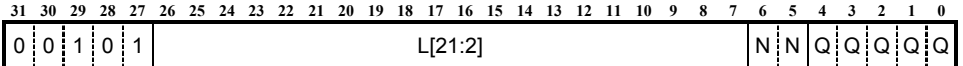

#### **Instruction fields:**

L[21:2] Relative address long word displacement

N Nullify instruction mode

Q Condition code field

# **BRK Breakpoint**

### **Debug Operation**

# **BRK**

**Operation:** 

Halt and flush the [ARCtangent-A4](#page-12-0) processor

#### **Syntax:**  BRK

**Example:** 

BRK

### **Description:**

The breakpoint instruction can be placed anywhere in a program. The breakpoint instruction is decoded at stage one of the pipeline which consequently stalls stage one, and allows instructions in stages two, three and four to continue, i.e. flushing the pipeline.

Due to stage 2 to stage 1 dependencies, the breakpoint instruction behaves differently when it is placed in the delay slots of Branch, and Jump instructions. In these cases, the processor will stall stages one and two of the pipeline while allowing instructions in subsequent stages (three and four) to proceed to completion.

Interrupts are treated in the same manner by the processor as Branch, and Jump instructions when a BRK instruction is detected. Therefore, an interrupt that reaches stage two of the pipeline when a BRK instruction is in stage one will keep it in stage two, and flush the remaining stages of the pipeline. It is also important to note that an interrupt that occurs in the same cycle as a breakpoint is held off as the breakpoint is of a higher priority. An interrupt at stage three is allowed to complete when a breakpoint instruction is in stage one.

### **Status flags:**

Not affected.

#### **Instruction format:**

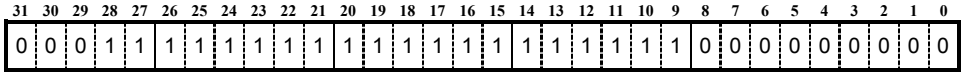

## **EXT** *Zero Extend*

# **EXT**

#### **Arithmetic Operation**

#### **Operation:**

dest ← operand zero extended from byte or word

#### **Syntax:**

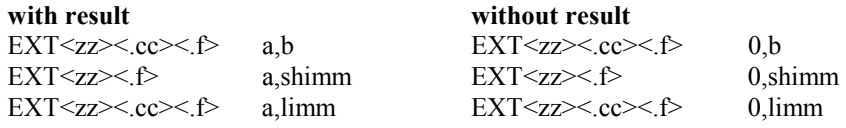

# **Example:**

 $r1, r2$ 

#### **Description:**

Zero extend operand to most significant bit in long word from byte or word according to size field <zz> and place the result in the destination register. Valid values for <zz> are:

W zero extend from word

B zero extend from byte

### Status flags:

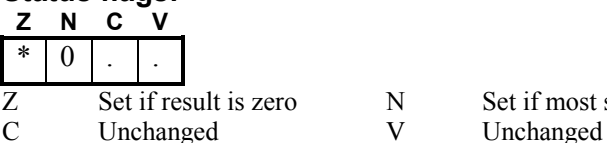

 $N$  Set if most significant bit of result is set

#### **Instruction format:**

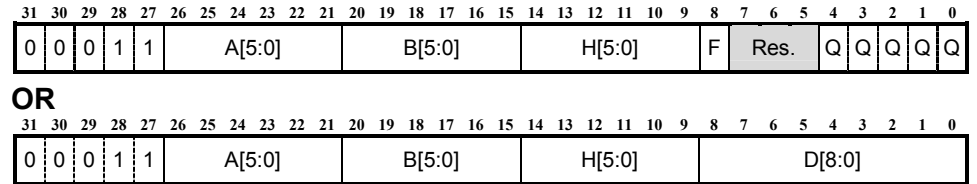

#### **Instruction fields:**

- A[5:0] Destination register address. B[5:0] Operand 1 address<br>H[5:0] Operand 2 address D[8:0] Immediate data field
- $H[5:0]$  Operand 2 address
- 
- F Set flags on result if set to 1
- 
- 
- Q Condition code field Res Reserved. Should be set to 0.

**FLAG** 

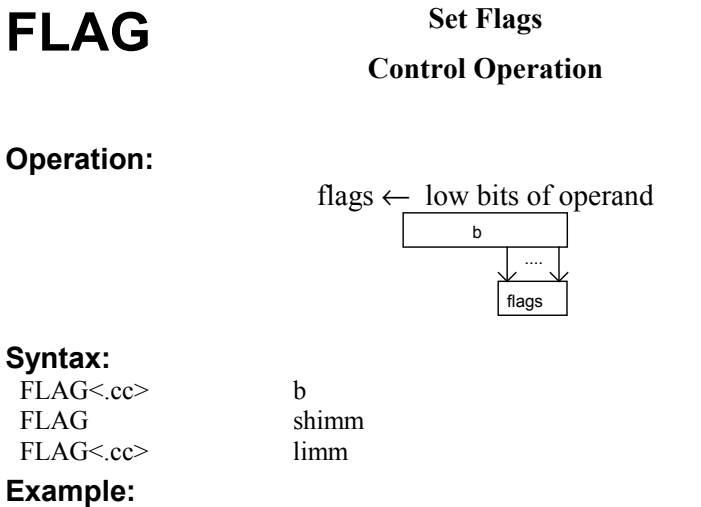

FLAG r2

#### **Description:**

Move the low bits of the operand into the flags register.

Z, N, C, V are replaced by bits [6:3] respectively. The interrupt enables are replaced by bits 2 and 1. The H bit is the processor halt bit and should be set to halt the [ARCtangent-A4](#page-12-0) processor.

If the H bit is set then the other flag bits are unchanged.

For proper operation, the set flags field should be set to "not set flags", i.e. bit 8 should be clear, or r63 used for the short-immediate indicator.

#### **Status Flags:**

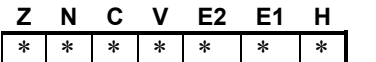

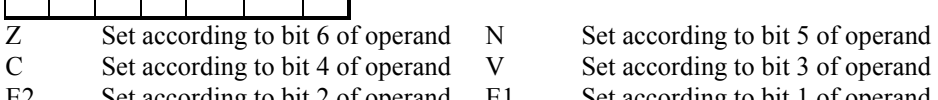

 $E2$  Set according to bit 2 of operand E1 H Set according to bit 0 of operand

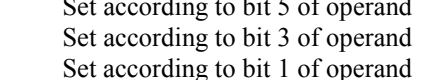

#### **Instruction format:**

The destination field must contain an immediate operand indicator.

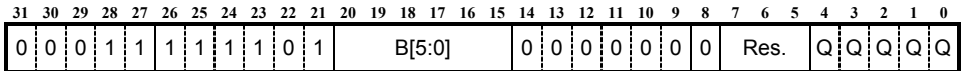

#### **OR**

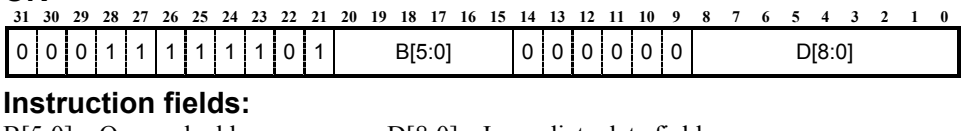

Q Condition code field R Reserved. Should be set to 0.

B[5:0] Operand address. D[8:0] Immediate data field

**JCC** Jump Conditionally **Jump Operation** 

# **Jcc**

**Operation:** 

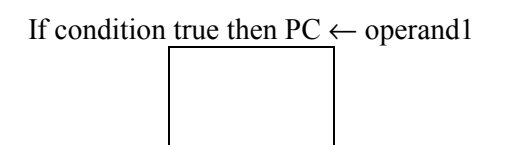

#### **Syntax:**

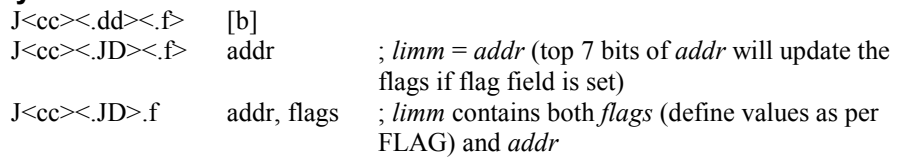

#### **Example:**

JNZ.ND [r1]

#### **Description:**

If the specified condition is met, then program execution is resumed at location contained in operand 1. If the flag field is set, then operand 1 replaces the whole of the status register (except the halt bit), otherwise if the flag field is clear then only the PC is replaced (the alternative syntax for updating flags is supplied for ease of programming). The operand value updates the status register according to:

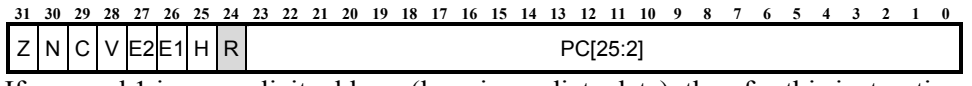

If operand 1 is an explicit address (long immediate data), then for this instruction the nullify instruction mode is ignored. Otherwise if operand 1 is a register, the instruction following the jump is executed according to the nullify instruction mode:

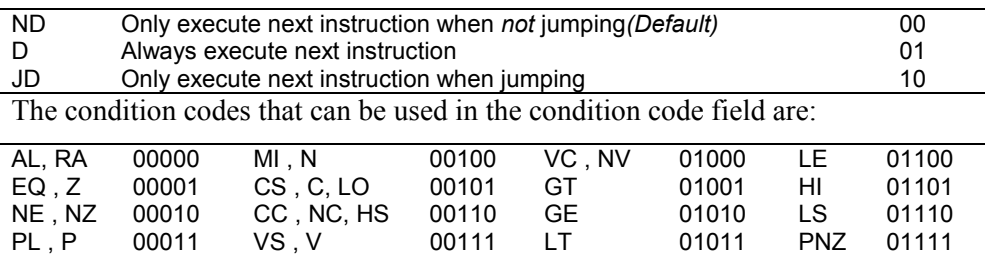

Instruction Set Details **Instruction Set Details 8**  **NOTE** Condition codes 10000 to 11111 are reserved for extensions.

#### **Status flags:**

Are changed if flag field is set.

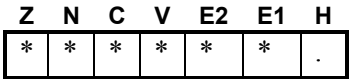

- 
- N Set according to bit 30 of operand  $E1$
- C Set according to bit 29 of operand H Unchanged
- V Set according to bit 28 of operand
- Z Set according to bit 31 of operand E2 Set according to bit 27 of operand N Set according to bit 30 of operand E1 Set according to bit 26 of operand
	-
	-

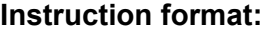

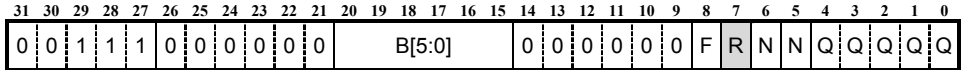

#### **Instruction fields:**

- B[5:0] Operand address. F Set fags if set to 1<br>O Condition code field R Reserved. Should
	-
- Q Condition code field R Reserved. Should be set to 0.
- N Nullify instruction mode
**JLCC** *Jump* and Link Conditionally **Jump Operation** 

## **JLcc**

### **Operation:**

If condition true then  $PC \leftarrow$  operand1. Return address and flags are written to link register (BLINK).

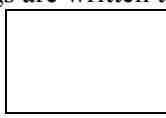

### **Syntax:**

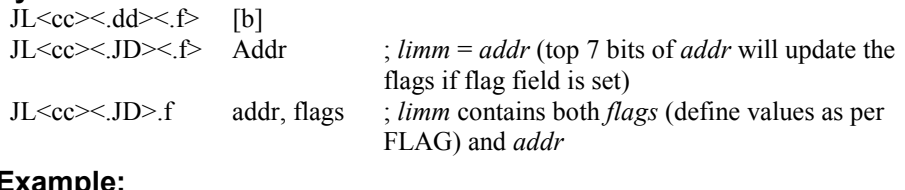

### **Example:**

JLNZ.ND [r1]

### **Description:**

**NOTE** This instruction is only available for [ARCtangent-A4](#page-12-0) Basecase processor version 6 and higher.

If the specified condition is met, then program execution is resumed at location contained in operand 1. If the flag field is set then operand 1 replaces the whole of the status register (except the halt bit), otherwise if the flag field is clear, then only the PC is replaced (the alternative syntax for updating flags is supplied for ease of programming). The operand value updates the status register according to the definition:

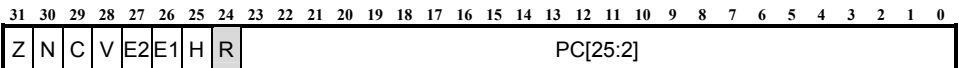

If operand 1 is an explicit address (long immediate data), then for this instruction the .JD nullify instruction mode *must* be used. If .D or .ND is used, then the link register BLINK will contain the incorrect return address, whereupon, the [ARCtangent-A4](#page-12-0) processor will attempt to execute the long immediate data on return from the subroutine. When operand 1 is a register, however, the instruction following the jump is executed according to the nullify instruction mode:

ND Only execute next instruction when *not* jumping *(Default for [b], disallowed for addr)* 00 D Always execute next instruction *(Disallowed for addr)* 01

JD Only execute next instruction when jumping *(Default for addr)* 10 The return address is stored in the link register BLINK. This address is the whole of the status register and is taken either from the first instruction following the jump (current PC) or the instruction after that (next PC) according to the delay slot execution mode. The flags stored are those set by the instruction immediately preceding the jump. Return from the subroutine is accomplished with the jump instruction Jcc.

The condition codes that can be used in the condition code field are:

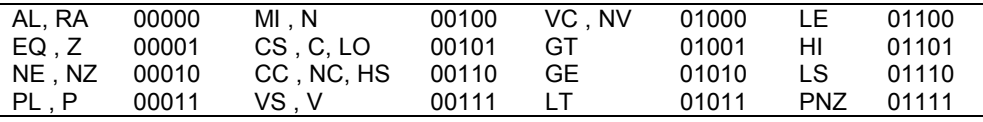

**NOTE** Condition codes 10000 to 11111 are reserved for extensions.

### **Status flags:**

Are changed if flag field is set.

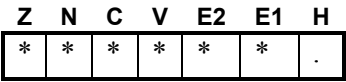

- 
- 
- C Set according to bit 29 of operand H Unchanged
- V Set according to bit 28 of operand

### **Instruction format:**

JLcc is encoded as Jcc, except bit  $9$  is set to  $1'$ 

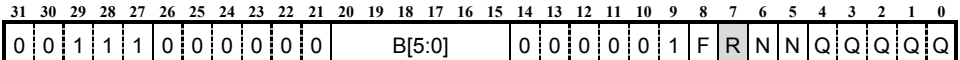

- 
- B[5:0] Operand address. F Set fags if set to 1
- N Nullify instruction mode
- 
- 
- 
- Q Condition code field R Reserved. Should be set to 0.
- Z Set according to bit 31 of operand E2 Set according to bit 27 of operand
- N Set according to bit 30 of operand E1 Set according to bit 26 of operand
	-

### **LD Delayed load from memory Memory Operation**

## **LD**

### **Operation:**

 $dest \leftarrow$  contents of address [operand 1 + operand 2]

### **Syntax:**

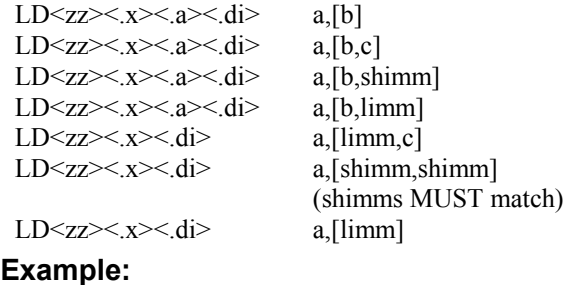

LD r1,[r2,r3]

### **Description:**

Add operand1 with operand2, get the data from the calculated address and place it in the destination register. The data size of the load is set according to the size field <zz>. The following table shows the sizes available:

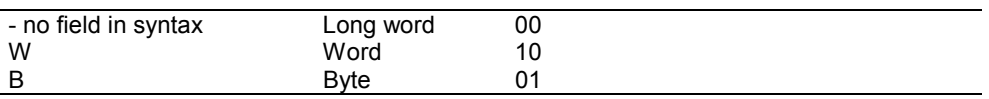

When data is loaded, if the size is not a long word the most significant bit of the data can be sign extended to the most significant bit of the long word, with the .X suffix. The result of the address computation can be written back to the first register operand in the address field. This write back occurs when the address write back field, .A, is set. If a data-cache is available in the memory controller the load instruction can bypass the use of that cache when the direct from memory field, .DI, is set.

Note that the destination of a load should not be an immediate data indicator. The operation of the load/store unit may be degraded if this occurs.

When the target of a LD.A instruction is the same register as the one used for address write-back (.A), the returning load will overwrite the value from the address write-back.

LD effectively uses 2 instruction positions. One opcode for short immediate form and another opcode for the general form.

**NOTE** When a memory controller is employed: Load bytes can be made to any byte alignments Load words should be made from word aligned addresses and Load longs should be made only from long aligned addresses.

### **Status flags:**

Not affected.

### **Instruction format**

Load using generic opcode form**:** 

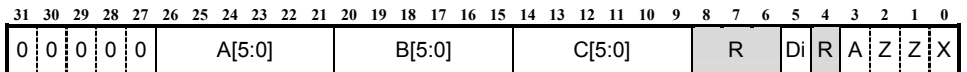

### **OR**

Load with short immediate opcode form

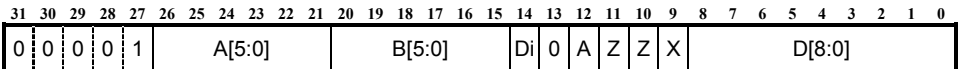

- 
- B[5:0] Operand 1 address A Address write-back enable
- C[5:0] Operand 2 address Z Size field
- D[8:0] Immediate data offset X Sign extend field
- R Reserved. Should be set to 0
- A[5:0] Destination register address. Di Direct to memory (cache bypass) enable
	-
	-
	-

## **LPcc Loop Set Up**

### **Branch Operation**

## **LPcc**

### **Operation:**

If condition *false* then  $PC \leftarrow PC + rel$  addr. If condition *true* then LP\_END  $\leftarrow$  PC + rel\_addr and LP\_START  $\leftarrow$  next PC.

### **Syntax:**

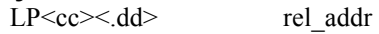

## **Example:**<br>**Example:** PNF.ND

end\_loop1

### **Description:**

If the specified condition is *not* met, then program execution is resumed at location  $PC$  + relative displacement (rel\_addr), where PC is the address of the instruction in the delay slot. The displacement is a 20 bit signed long word offset. If the condition is met, then the zero overhead loop registers are set up. The instruction following the loop set up is executed according to the nullify instruction mode according to the following table:

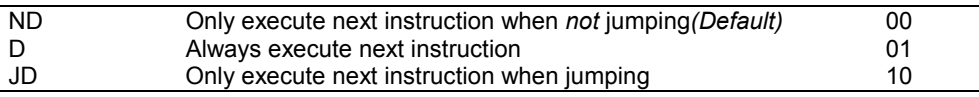

The condition codes that can be used in the condition code field are:

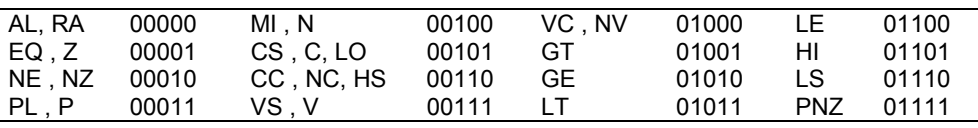

**NOTE** Condition codes 10000 to 11111 are reserved for extensions.

### **Status flags:**

Not affected.

### **Instruction format:**

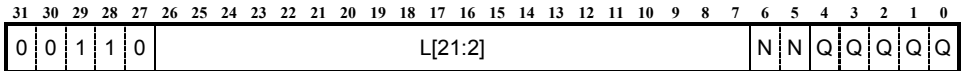

- L[21:2] Relative address long word displacement
- N Nullify instruction mode
- Q Condition code field

### **LR Load from auxiliary register Control Operation**

# **LR**

### **Operation:**

dest ← contents of auxiliary register number [operand 1]

### **Syntax:**

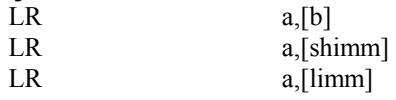

## **Example:**

 $r1,$ [4]

### **Description:**

Get the data from the auxiliary register whose number is obtained from operand 1 and place it in the destination register.

### **Status flags:**

Not affected

### **Instruction format:**

This is an encoding on the LD instruction.

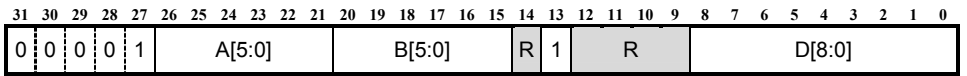

### **Instruction fields:**

- A[5:0] Destination register address. B[5:0] Operand 1 address
- 

D[8:0] Immediate data field R Reserved. Should be set to 0.

### **LSL Logical Shift Left Logical Operation**

# **LSL**

**Operation:** 

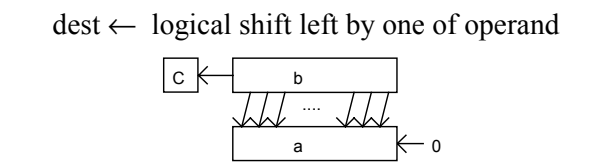

See ASL.

**LSR Logical Shift Right Logical Operation**  **LSR**

### **Operation:**

dest ← logical shift right by one of operand

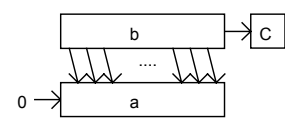

### **Syntax:**

**with result without result** 

LSR<.cc><.f> a,b  $LSR < cc>0$ ,b  $0$ ,b LSR<.f> a,shimm LSR<.f> 0,shimm LSR<.cc> $\leq$ .f> a,limm LSR<.cc> $\leq$ .f> 0,limm

## **Example:**

 $r1, r2$ 

### **Description:**

Logically shift operand right by one place and place the result in the destination register.

The most significant bit of the result is replaced with 0.

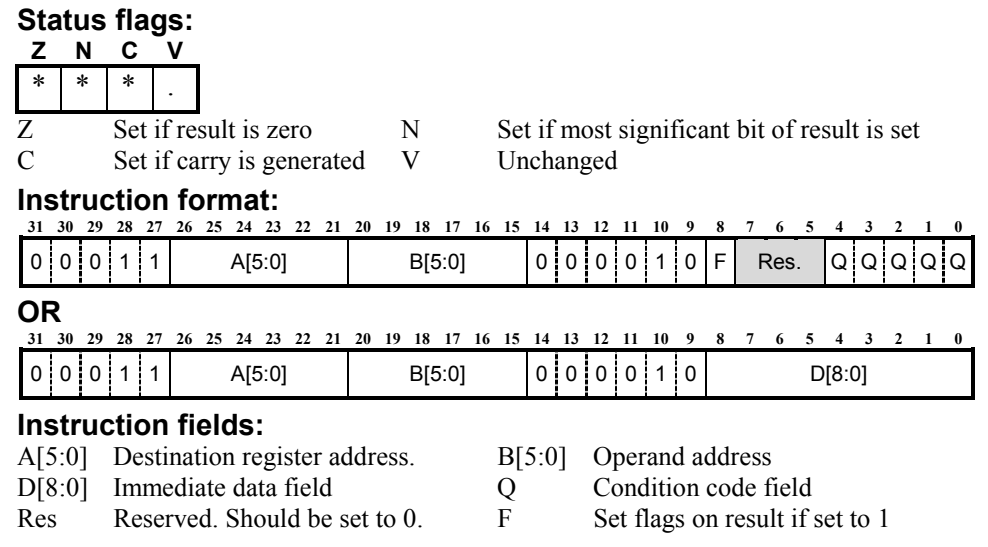

**104** *ARCtangent™-A4 Programmer's Reference* 

# **LSR multiple**

**Logical shift right Extension Option** 

# **LSR mutliple**

### **Operation:**

dest ← logical shift right of operand1 by operand2

### b 0 → a ....

### **Syntax:**

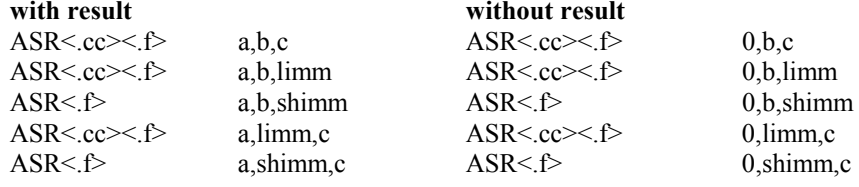

### **Example:**

LSR r1,r2,r3

### **Description:**

Logical shift right operand1 by operand2 places and place the result in the destination register.

### **Status flags:**

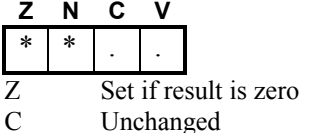

N Set if most significant bit of result is set V Unchanged

### **Instruction format:**

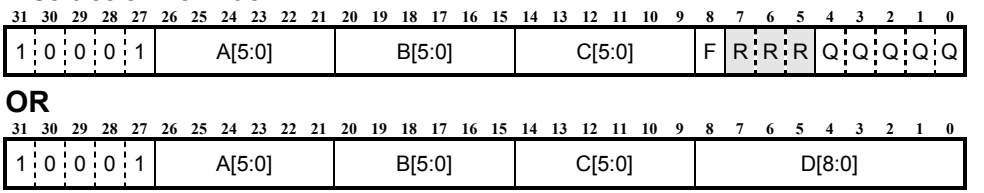

- A[5:0] Destination register address Q Condition code field
- B[5:0] Operand 1 address R Reserved: set to 0
- $C[5:0]$  Operand 2 address F Set flags on result if 1
- D[8:0] Immediate data field
- 
- 
- 

### **MAX Return Maximum Extension Option**

## **MAX**

### **Operation:**

 $dest \leftarrow MAX$  (operand1, operand2)

### **Syntax:**

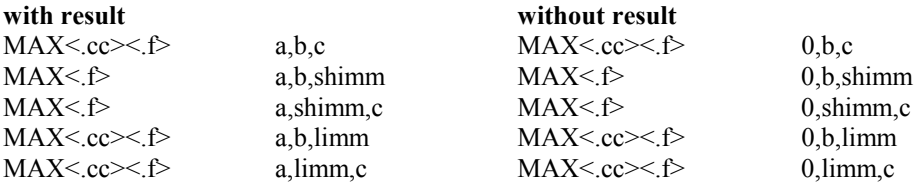

### **Example:**

MAX r1,r2,r3

### **Description:**

Return the maximum of the two operands and place the result in the destination register. Note, both of the compared numbers are signed.

### **Status flags:**

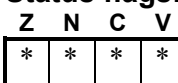

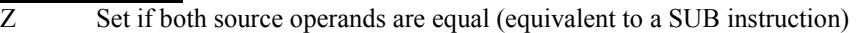

- N Set as the MSB of subtraction result (equivalent to a SUB instruction)
- C Set if the second source operand is selected  $(\text{src2} > = \text{src1})$
- V Set if the subtraction overflows (equivalent to a SUB instruction)

### **Instruction format:**

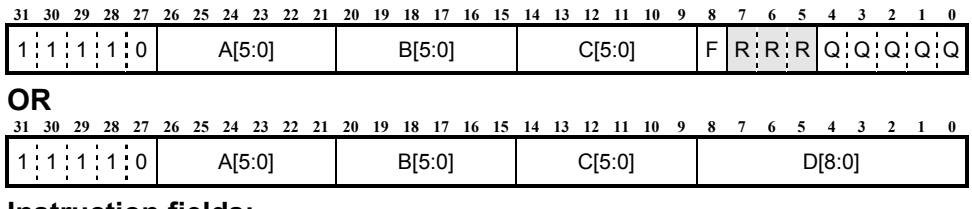

### **Instruction fields:**

- A[5:0] Destination register address Q Condition code field
- B[5:0] Operand 1 address R Reserved: set to 0
- 
- D[8:0] Immediate data field
- 
- 
- $C[5:0]$  Operand 2 address F Set flags on result if 1

**8** 

**MIN Return minimum value Extension Option** 

## **MIN**

### **Operation:**

 $dest \leftarrow MIN (operand1, operand2)$ 

### **Syntax:**

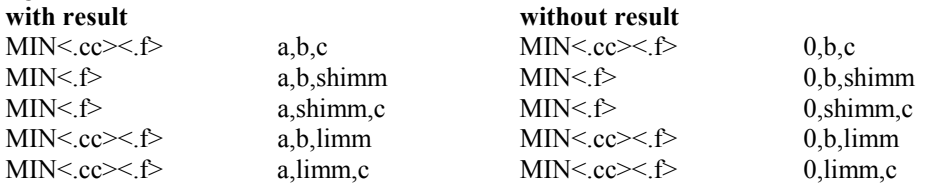

### **Example:**

MIN r1,r2,r3

### **Description:**

Return the minimum of the two operands and place the result in the destination register. Note, both of the compared numbers are signed.

### **Condition codes:**

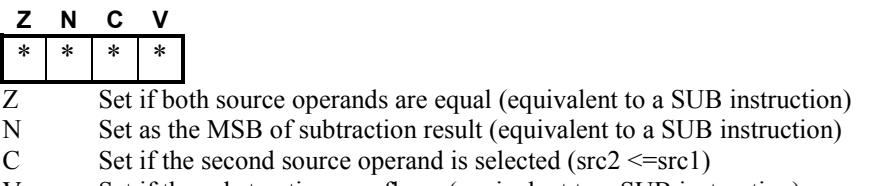

V Set if the substraction overflows (equivalent to a SUB instruction)

### **Instruction format:**

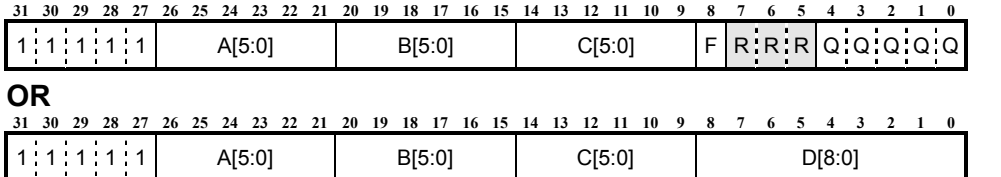

- A[5:0] Destination register address Q Condition code field
- B[5:0] Operand 1 address R Reserved: set to 0<br>C[5:0] Operand 2 address F Set flags on result
- C[5:0] Operand 2 address F Set flags on result if 1
- D[8:0] Immediate data field
- 
- 
- 

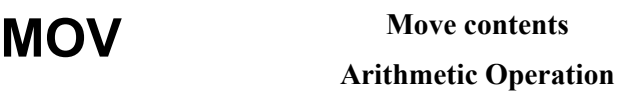

**MOV**

### **Operation:**

dest ← operand

### **Syntax:**

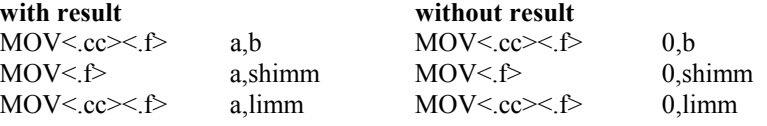

## **Example:**

 $r1, r2$ 

### **Description:**

The contents of the operand are moved to the destination register

### Status flags:

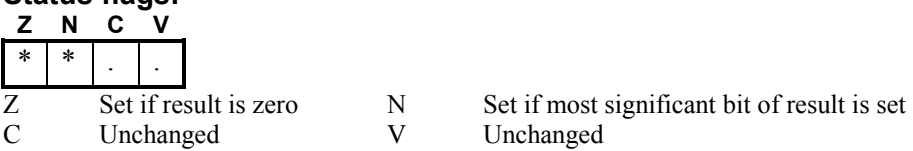

### **Instruction format:**

MOV is included for instruction set symmetry. It is basically the AND instruction.

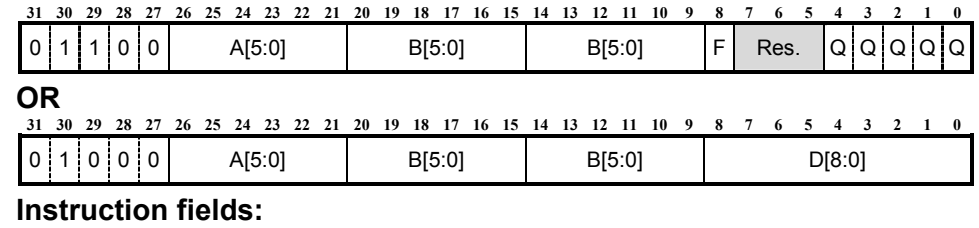

### A[5:0] Destination register address. B[5:0] Operand 1 address

- D[8:0] Immediate data field Q Condition code field
- 
- Res Reserved. Should be set to 0. F Set flags on result if set to 1
- 
- -

**MUL64 32 x 32 Multiply Extension Option** 

## **MUL64**

### **Operation:**

 $MLO \leftarrow low$  part of (operand 1 X operand 2)

MHI  $\leftarrow$  high part of (operand 1 X operand 2)

MMID  $\leftarrow$  middle part of (operand 1 X operand 2)

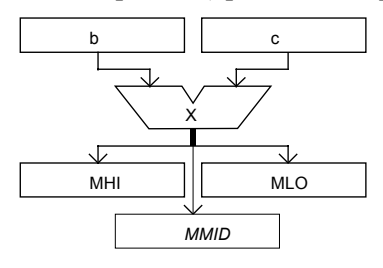

### **Syntax:**

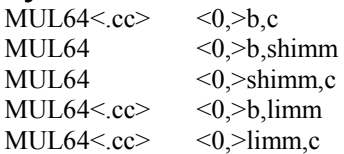

### **Example:**

MUL64 r2,r3

### **Description:**

Perform a signed 32-bit by 32-bit multiply of operand1 and operand2 then place the most significant 32 bits of the 64-bit result in register MHI, the least significant 32 bits of the 64-bit result in register MLO, and the middle 32 bits of the 64-bit result in register MMID.

### **Status flags:**

Not affected.

### **Instruction format:**

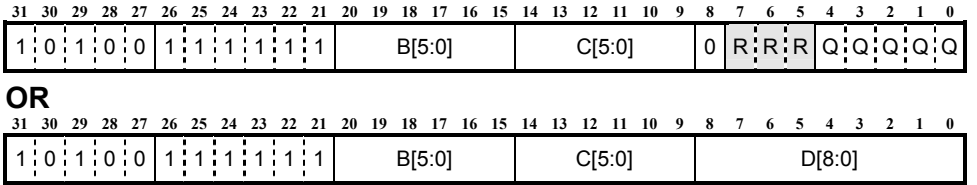

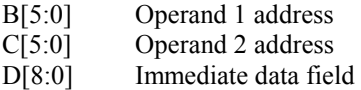

- Q Condition code field
- $R$  Reserved: set to 0

## **MULU64 32 x 32 Unsigned Multiply Extension Option**

**MULU64** 

### **Operation:**

 $MLO \leftarrow low$  part of (operand 1 X operand 2)

MHI  $\leftarrow$  high part of (operand 1 X operand 2)

MMID  $\leftarrow$  middle part of (operand 1 X operand 2)

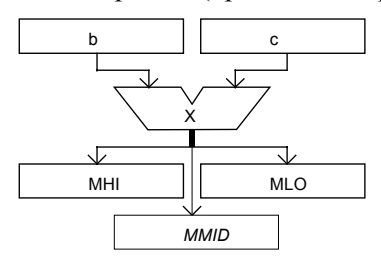

### **Syntax:**

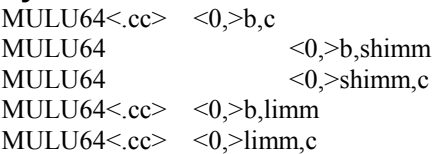

### **Example:**

MULU64 r2,r3

### **Description:**

Perform an unsigned 32-bit by 32-bit multiply of operand1 and operand2 then place the most significant 32 bits of the 64-bit result in register MHI, the least significant 32 bits of the 64-bit result in register MLO, and the middle 32 bits of the 64-bit result in register MMID.

### **Status flags:**

Not affected.

### **Instruction format:**

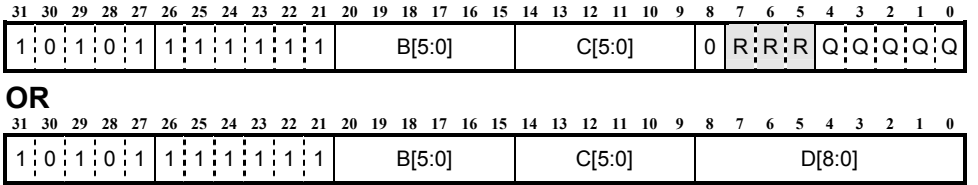

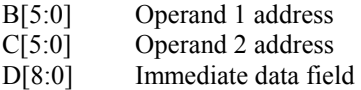

- Q Condition code field
- $R$  Reserved: set to 0

**NOP No Operation Control Operation** 

## **NOP**

### **Operation:**

No Operation

### **Syntax:**

NOP

### **Example:**

NOP

### **Description:**

No operation. The state of the processor is not changed. NOP is included for instruction set symmetry. It is basically the XOR instruction:

XOR 0x1FF, 0x1FF, 0x1FF.

### **Status flags:**

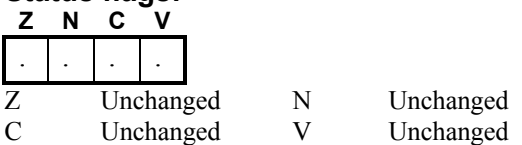

**Instruction format:** 

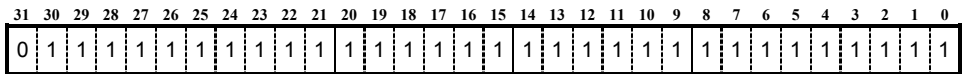

### **NORM Normalize Integer Extension Option**

## **NORM**

### **Operation:**

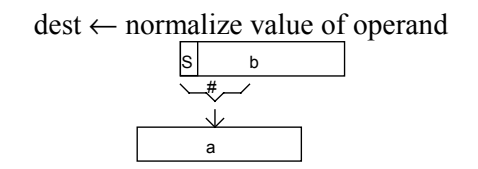

### **Syntax:**

### **with result without result**

NORM<.cc><.f> a,b NORM<.cc><.f> 0.b NORM< $\uparrow$  a,shimm NORM< $\uparrow$  0,shimm  $NORM \leq cc \leq f$  a limm  $NORM \leq cc \leq f$  0, limm

### **Example:**

NORM r1,r2

### **Description:**

Gives the normalization integer for the signed value in the operand. The normalisation integer is the amount by which the operand should be shifted left to normalise it as a 32-bit signed integer. This function is sometimes referred to as "find first bit". Examples of returned values are shown in the table below:

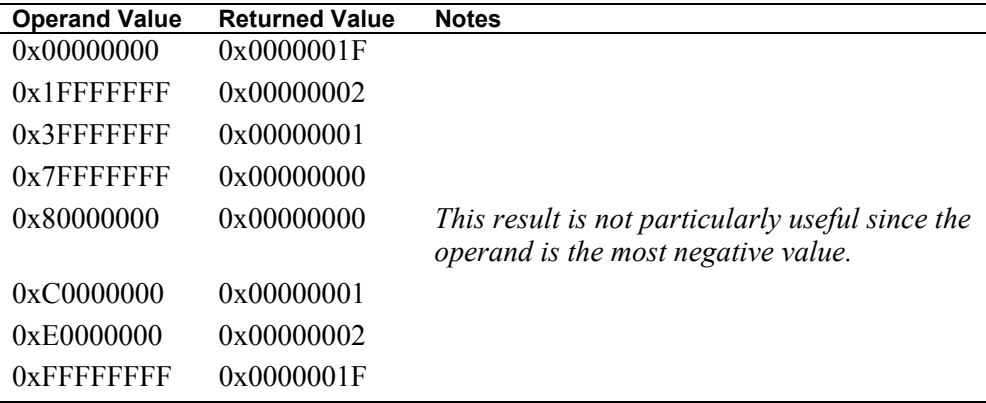

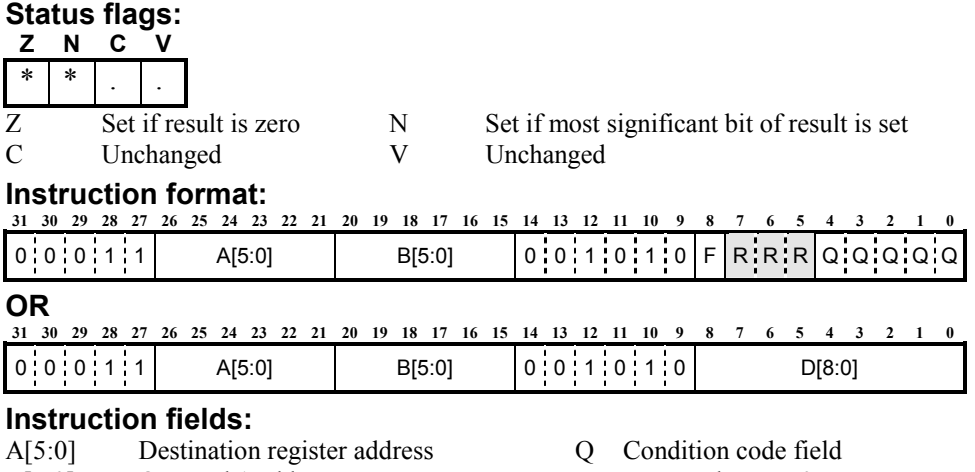

- 
- B[5:0] Operand 1 address R Reserved: set to 0<br>D[8:0] Immediate data field F Set flags on result
	-
	- Set flags on result if 1

### **OR Logical Bitwise OR Logical Operation**

# **OR**

### **Operation:**

dest ← operand1 OR operand2

### **Syntax:**

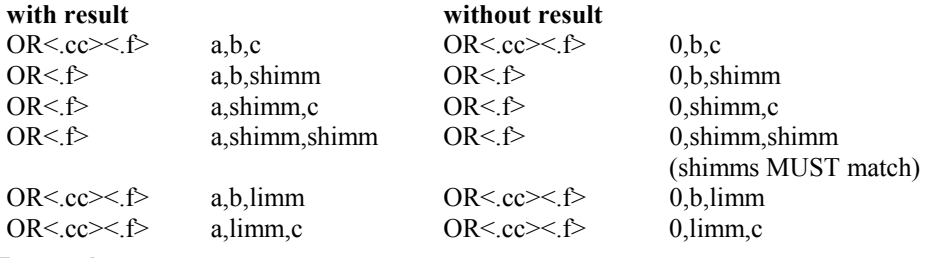

## **Example:**

 $r1, r2, r3$ 

### **Description:**

Logical bitwise OR of operand1 with operand2 and place the result in the destination register.

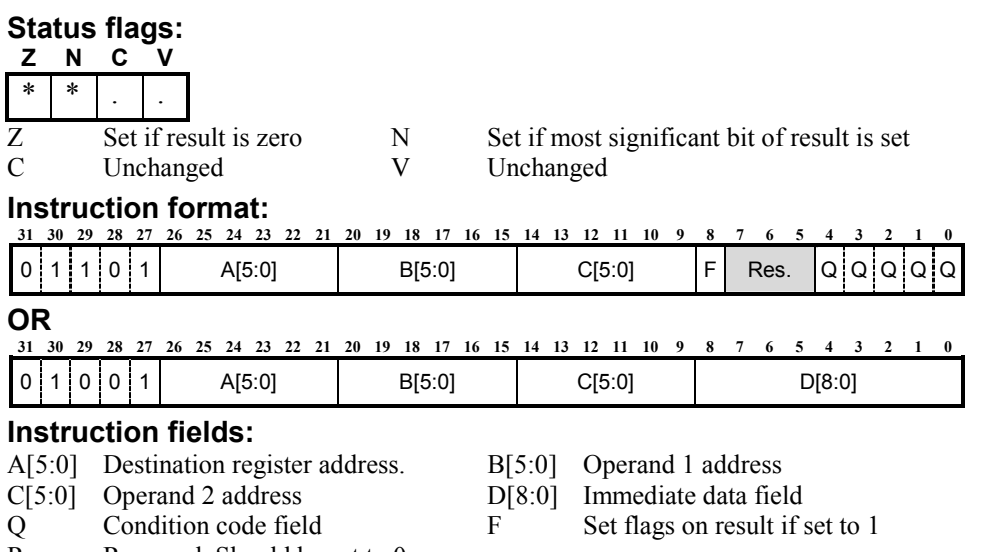

Res Reserved. Should be set to 0.

**116** *ARCtangent™-A4 Programmer's Reference* 

### **RLC Rotate Left Through Carry Logical Operation**

# **RLC**

### **Operation:**

dest ← rotate left through carry by one of operand

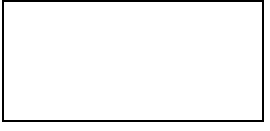

### **Syntax:**

**with result with**  $RLC \le cc \ge c$  a,b RI RLC<.f> a.shimm RLC<.f> 0.shimm  $RLC \leq cc \geq C$  a, limm  $RLC \leq cc \geq C$  0, limm

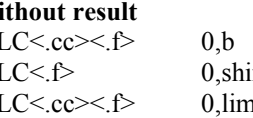

**Example:** 

 $r1, r2$ 

**Description:** 

Rotate operand left by one place and place the result in the destination register.

The carry flag is shifted into the least significant bit of the result, and the most significant bit of the source is placed in the carry flag. RLC is included for instruction set symmetry. It is basically the ADC instruction.

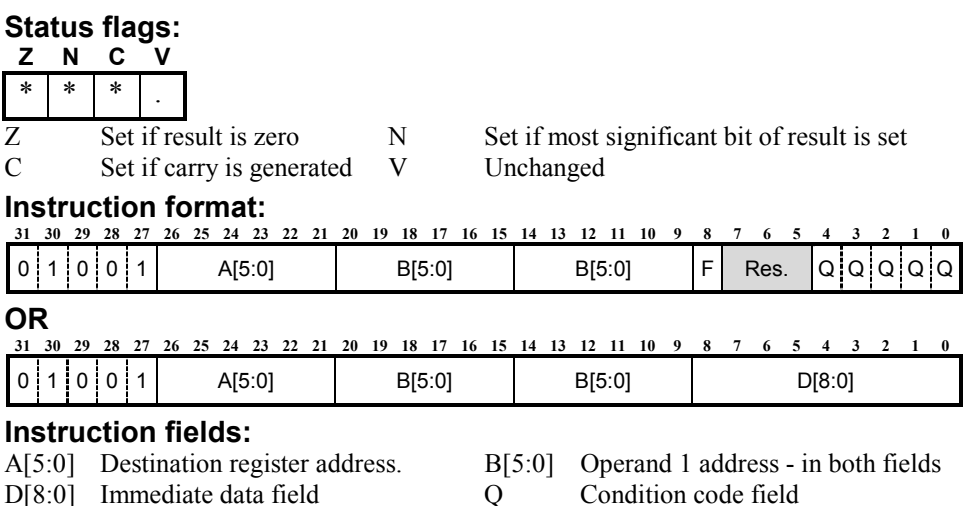

**ROL Rotate Left Not implemented**  **ROL**

**Operation:** 

dest ← rotate left by one of operand

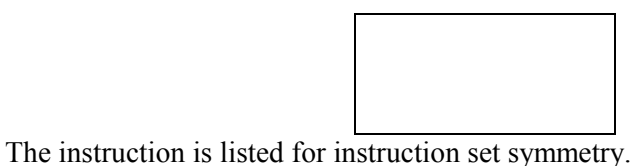

To carry out this instruction in the basecase version of [ARCtangent-A4](#page-12-0)  processor, it is recommended that the following 2 instructions are used.

> ADD.f a,b,b ADC $\leq f$  a,a,0

The flags are set by the first instruction, hence ROL cannot be used without affecting the flags.

**Instruction Set Details Instruction Set Details 8** 

**ROR Rotate Right Logical Operation** 

# **ROR**

### **Operation:**

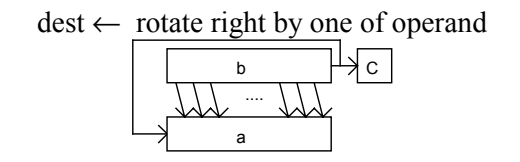

### **Syntax:**

**with result**<br> $ROR < cc \geq 6$  a b  $ROR < cc \geq 6$ ROR<.f> a,shimm ROR<.f> 0,shimm  $ROR < cc>< f$  a,limm  $ROR < cc>< f$  0,limm

a,b  $ROR < cc>< f$  0,b

## **Example:**

### **Description:**

Rotate operand right by one place and place the result in the destination register. The least significant bit of the source is also copied to carry flag.

### Status flags:

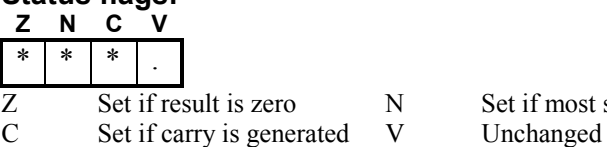

 $r1, r2$ 

Set if most significant bit of result is set

### **Instruction format:**

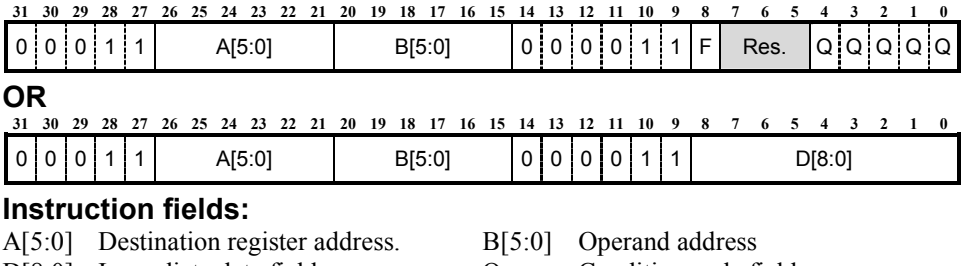

- D[8:0] Immediate data field  $Q$  Condition code field
- Res Reserved. Should be set to 0. F Set flags on result if set to 1

# **ROR multiple**

**Rotate right Extension Option** 

# **ROR multiple**

### **Operation:**

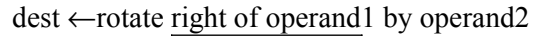

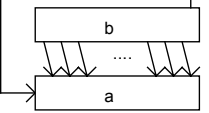

### **Syntax:**

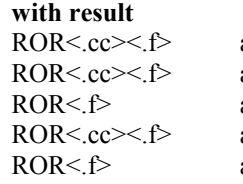

### without result

a,b,c  $ROR < cc>< f$  0,b,c a,b,limm  $\text{ROR} \leq \text{cc} \geq \text{C}$  0,b,limm ROR<.f> a,b,shimm ROR<.f> 0,b,shimm a,  $\text{limm.c}$  ROR<.cc>  $\leq$  f> 0, limm.c a,shimm,c  $ROR \le f$  0,shimm,c

### **Example:**

ROR r1,r2,r3

### **Description:**

Rotate right operand1 by operand2 places and place the result in the destination register.

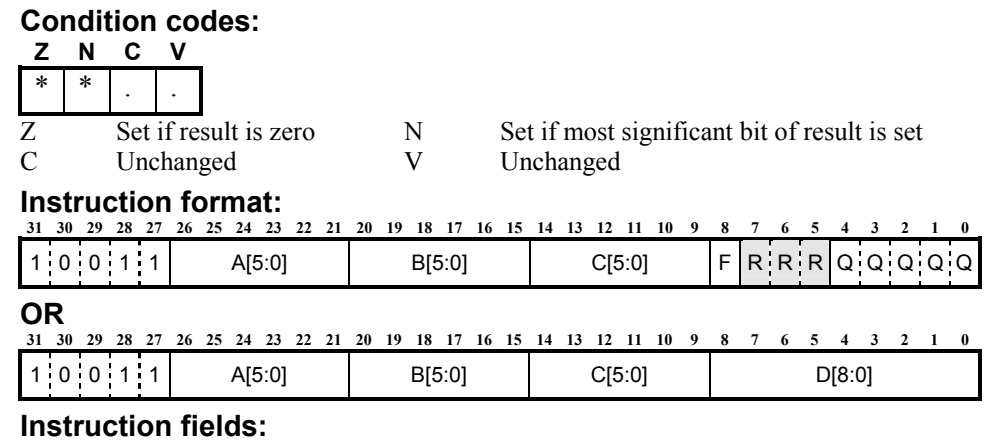

- 
- 
- 
- D[8:0] Immediate data field
- A[5:0] Destination register address 0 Condition code field
- B[5:0] Operand 1 address R Reserved: set to 0
- C[5:0] Operand 2 address F Set flags on result if 1

### **RRC Rotate Right through Carry Logical Operation**

# **RRC**

**Operation:** 

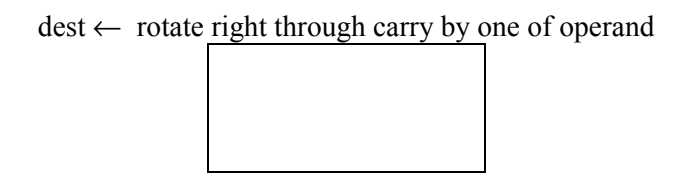

### **Syntax:**

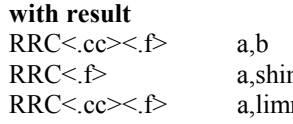

### **Without result**  $RRC < cc > f > 0$ , b  $RRC \leq f$  0, shimm

m  $RRC \leq cc \geq f \geq 0.$ limm

## **Example:**

 $r1, r2$ 

### **Description:**

Rotate operand right by one place and place the result in the destination register.

The carry flag is shifted into the most significant bit of the result, and the least significant bit of the source is placed in the carry flag.

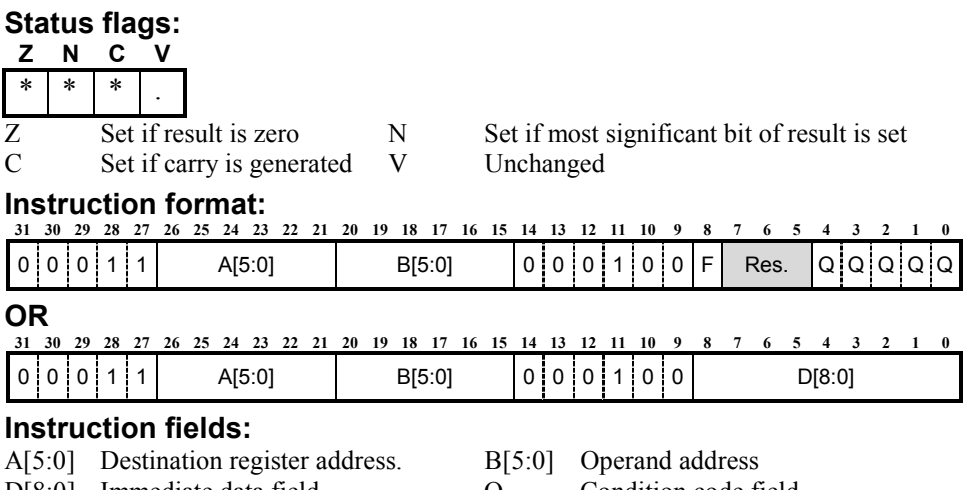

D[8:0] Immediate data field  $Q$  Condition code field<br>
Res Reserved. Should be set to 0. F Set flags on result if: Res Reserved. Should be set to 0. F Set flags on result if set to 1

- -

**8 Instruction Set Details**

**Instruction Set Details** 

### **SBC Subtract with Carry Arithmetic Operation**

# **SBC**

### **Operation:**

dest ← operand1 - operand2 - /carry

### **Syntax:**

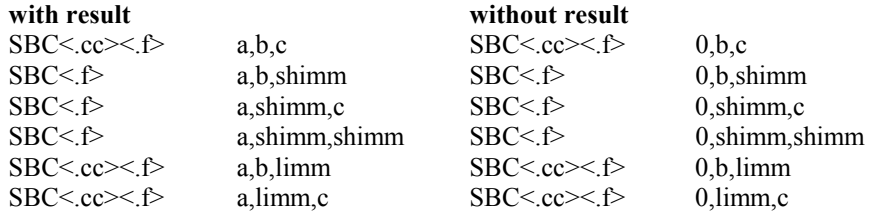

## **Example:**

 $r1, r2, r3$ 

### **Description:**

Subtract operand2 from operand1 with carry, and place the result in the destination register. Operand2 is subtracted from operand1 and if carry has previously been set, the result is decremented by one.

The carry flag is interpreted as a "borrow" for the subtract instruction.

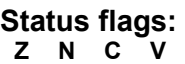

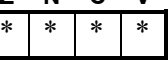

- 
- C Set if borrow is generated V Set if an overflow is generated
- Z Set if result is zero N Set if most significant bit of result is set

### **Instruction format:**

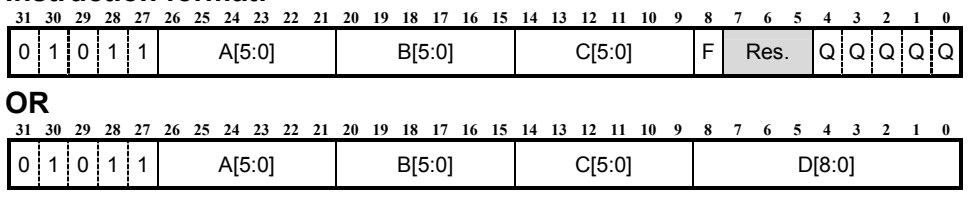

- A[5:0] Destination register address. B[5:0] Operand 1 addres
- 
- Q Condition code field  $R$  Reserved. Should be set to 0.<br>F Set flags on result if set to 1
- Set flags on result if set to 1
- 
- C[5:0] Operand 2 address D[8:0] Immediate data field
	-

## **SEX Sign Extend**

### **Arithmetic Operation**

# **SEX**

### **Operation:**

dest ← operand sign extended from byte or word

### **Syntax:**

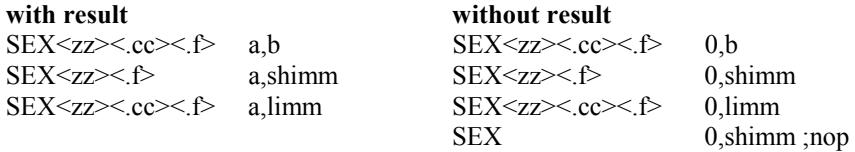

## Example:<br>**SEXW**

 $r1, r2$ 

### **Description:**

Sign extend operand to most significant bit in long word from byte or word according to size field <zz> and place the result in the destination register. Valid values for <zz> are:

W sign extend from word

B sign extend from byte

### **Status flags:**

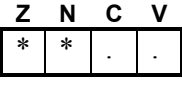

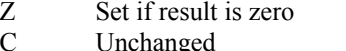

N Set if most significant bit of result is set V Unchanged

### **Instruction format:**

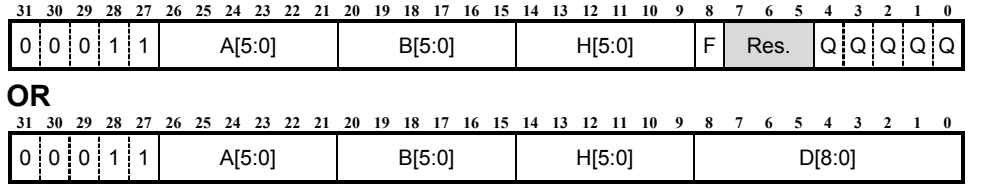

### **Instruction fields:**

- A[5:0] Destination register address. B[5:0] Operand addres
- H[5:0] Extend size. 05=byte, 06=word. D[8:0] Immediate data field
- Q Condition code field R Reserved. Should be set to 0.
- F Set flags on result if set to 1
- 

**8** 

**SLEEP Enter Sleep Mode Control Operation**  **SLEEP**

**Operation:** 

Enter Processor Sleep Mode

### **Syntax:**  SLEEP

**Example:**  SLEEP

### **Description:**

The SLEEP instruction is a single operand instruction without flags or operands. The SLEEP instruction is decoded in pipeline stage 2. If a SLEEP instruction is detected, then the sleep mode flag (ZZ) is immediately set and the pipeline stage 1 is stalled. A flushing mechanism assures that all earlier instructions are executed until the pipeline is empty. The SLEEP instruction itself leaves the pipeline during the flushing.

When in sleep mode, the sleep mode flag (ZZ) is set and the pipeline is stalled, but not halted. The host interface operates as normal allowing access to the DEBUG and the STATUS registers and it can halt the processor. The host cannot clear the sleep mode flag, but it can wake the [ARCtangent-A4](#page-12-0) processor by halting then restarting it. The program counter PC points to the next instruction in sequence after the sleep instruction.

The [ARCtangent-A4](#page-12-0) processor will wake from sleep mode on an interrupt or when it is restarted. If an interrupt wakes it, the ZZ flag is cleared and the instruction in pipeline stage 1 is killed. The interrupt routine is serviced and execution resumes at the instruction in sequence after the SLEEP instruction. When it is started after having been halted the ZZ flag is cleared. SLEEP behaves as a NOP during single step mode.

### **Status flags:**

Not affected.

### **Instruction format:**

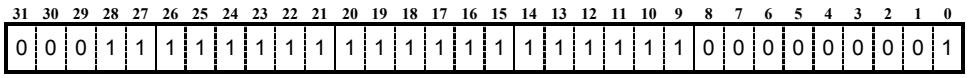

### **SR Store to auxiliary register Control Operation**

# **SR**

### **Operation:**

auxiliary register number[operand 2]← operand 1

### **Syntax:**

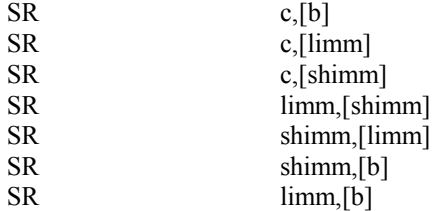

**NOTE** The operand syntax matches LR.

## **Example:**

 $r1,$ [12]

### **Description:**

Store operand 1 to the auxiliary register whose number is obtained from operand 2.

### **Status flags:**

Not affected

### **Instruction format:**

This is an encoding on the ST instruction.

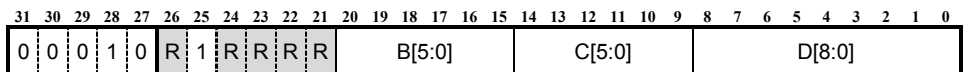

### **Instruction fields:**

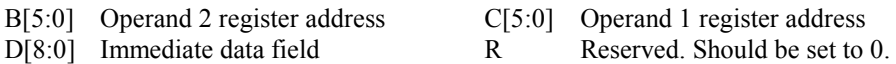

d 1 register address

**ST Store to memory Memory Operation** 

# **ST**

### **Operation:**

[operand 2 + offset]← operand 1

### **Syntax:**

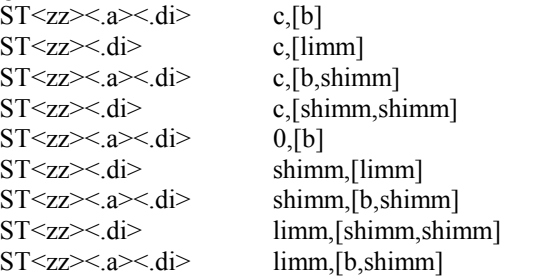

shimms MUST match

actually: shimm, [limm, shimm]  $shimms$  *MUST match* shimms MUST match

**NOTE** The operand syntax matches LD.

### **Example:**

ST.A r1,[r2,10]

### **Description:**

Store operand 1 to the address calculated by adding operand 2 with offset.

**NOTE** If the offset is not required, the value encoded for the immediate offset will be set to 0.

The data size of the load is set according to the size field  $\leq$ zz>. The following table shows the sizes available.

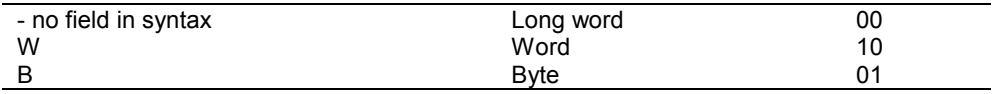

The result of the address computation can be written back to the first register operand in the address field. This write back occurs when the address write back field, .A, is set.

If a data-cache is available in the memory controller the store instruction can bypass the use of that cache when the direct to memory field, .DI, is set.

**NOTE** Note that when a memory controller is employed:

 Store bytes can be made to any byte alignments Store words should be made from word aligned addresses and Store longs should be made only from long aligned addresses.

### **Status flags:**

Not affected.

### **Instruction format:**

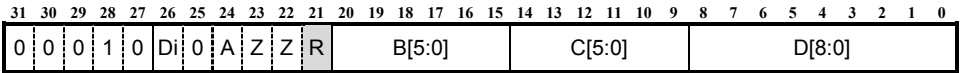

- B[5:0] Operand 2 register address C[5:0] Operand 1 register address
- D[8:0] Immediate data offset Di Direct to memory (cache bypass) enable
- A Address write-back enable R Reserved. Should be set to 0
- Z Size field
- **Encoding examples:**

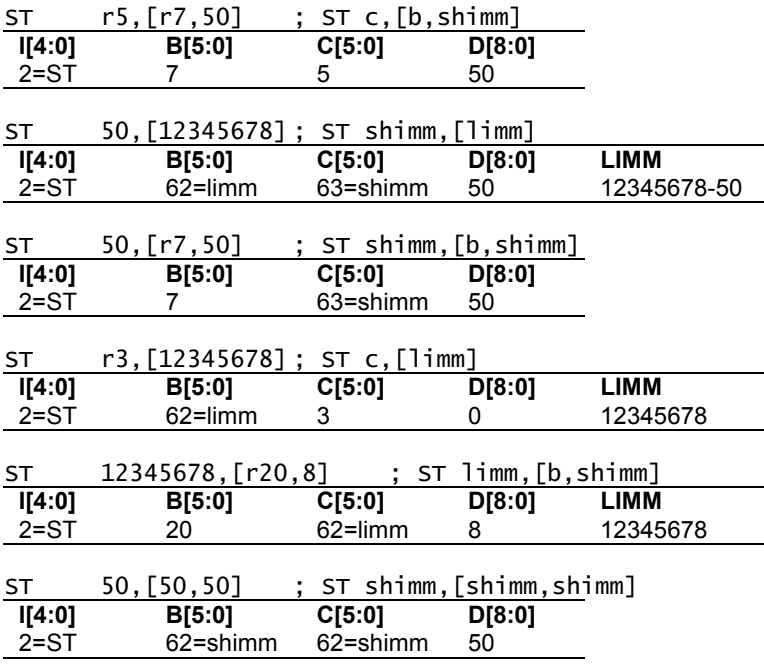

- -

# **SUB Subtract**

# **SUB**

### **Arithmetic Operation**

### **Operation:**

dest ← operand1 - operand2

### **Syntax:**

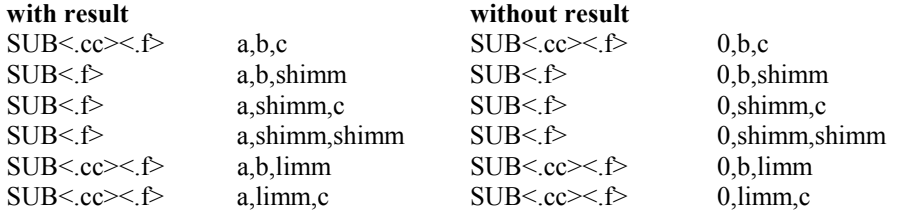

### **Example:**

SUB r1,r2,r3<br>SUB.F 0,r3,200<br>SUB.LT r2,r2,r2

; compare r3 with 200 and set flags SUB.LT r2,r2,r2 ; same effect as MOV.LT r2,0 but no ; limm 0 data needed

### **Description:**

Subtract operand2 from operand1 and place the result in the destination register.

The carry flag if set is by the subtract instruction is interpreted as a "borrow".

### Status flags:

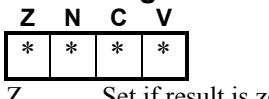

C Set if borrow is generated V Set if an overflow is generated

Z Set if result is zero N Set if most significant bit of result is set

### **Instruction format:**

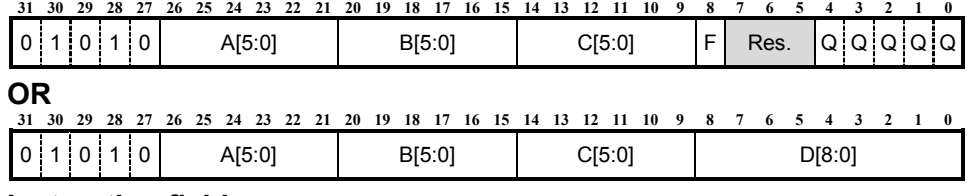

- A[5:0] Destination register address. B[5:0] Operand 1 address
- 
- Q Condition code field Res Reserved
- F Set flags on result if set to 1
- 
- C[5:0] Operand 2 address D[8:0] Immediate data field
	-

## **SWAP Swap words**

## **SWAP**

 $0x03 / 0x09$ 

Extension: Swap instruction

### **Operation:**

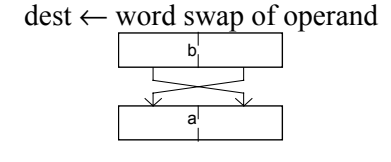

### **Syntax:**

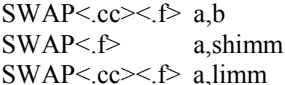

### **Example:**

SWAP r1,r2

### **Description:**

Swap the lower 16 bits of the operand with the upper 16 bits of the operand and place the result of that swap in the destination register.

### **Condition codes:**

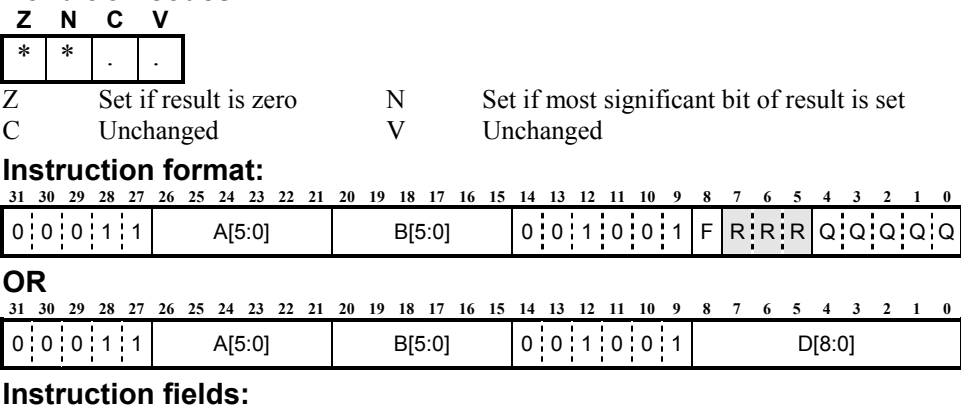

### **Instruction fields:**

- A[5:0] Destination register address Q Condition code field
- B[5:0] Operand 1 address R Reserved: set to 0<br>D[8:0] Immediate data field F Set flags on result
- D[8:0] Immediate data field F Set flags on result if 1
- 
- 
- 

### **with result** without result  $SWAP \leq$ .cc $>>$ .f $> 0$ ,b

 $SWAP < f$  0, shimm  $SWAP \leq cc \leq f > 0$ , limm

**SWI Software Interrupt Control Operation** 

**SWI**

### **Operation:**

instruction  $error \leftarrow '1'$ 

### **Syntax:**

SWI

### **Example: SWT**

### **Description:**

The software interrupt (SWI**)** instruction can be placed anywhere in the program, even in the delay slot of a branch instruction. The software interrupt instruction is decoded in stage two of the pipeline and if executed, then it immediately raises the instruction error exception. The instruction error exception will be serviced using the normal interrupt system. ILINK2 is used at the return address in the service routine.

Once an instruction error exception is taken, then the medium and low priority interrupts are masked off so that ILINK2 register can not be updated again as a result of an interrupt thus preserving the return address of the instruction error exception.

**NOTE** Only the reset and memory error exceptions have higher priorities than the instruction error exception.

### **Status flags:**

Not affected.

### **Instruction format:**

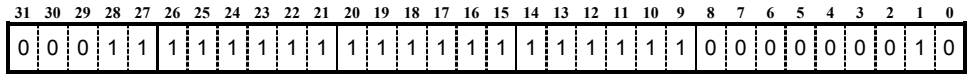

### **XOR Logical Bitwise Exclusive OR Logical Operation**

# **XOR**

### **Operation:**

dest ← operand1 XOR operand2

### **Syntax:**

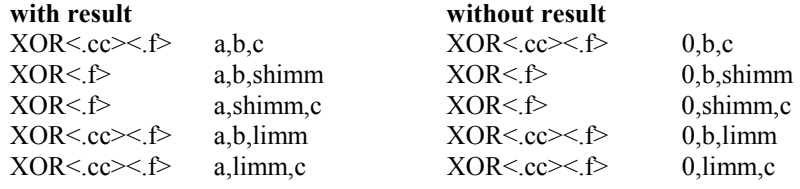

### **Example:**

XOR r1,r2,r3

### **Description:**

Logical bitwise Exclusive-OR of operand1 with operand2 and place the result in the destination register.

### Status flags:

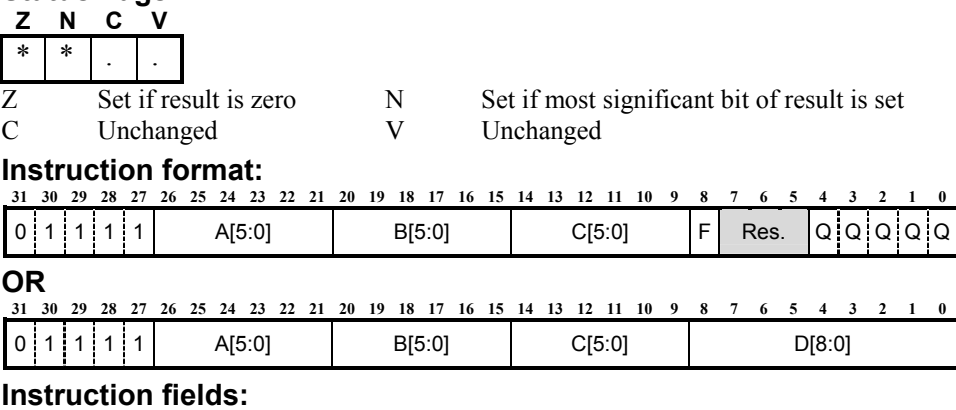

# A[5:0] Destination register address. B[5:0] Operand 1 address<br>C[5:0] Operand 2 address B[8:0] Immediate data fiel

- 
- 
- 
- 
- F Set flags on result if set to 1
- 

C[5:0] Operand 2 address D[8:0] Immediate data field

Q Condition code field Res Reserved. Should be set to 0
## *Chapter 9 – The Host*

The [ARCtangent-A4](#page-12-0) processor was developed with an integrated host interface to support communications with a host system. It can be started, stopped and communicated by the host system using special registers. How the various parts of the [ARCtangent-A4](#page-12-0) processor appear to the host is host interface dependent. An outline of processor control techniques are given in this section.

Most of the techniques outlined here will be handled by the software debugging system, and the programmer, in general, need not be concerned with these specific details.

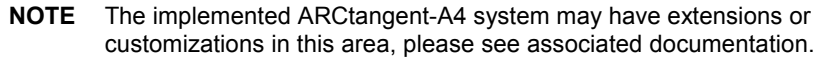

It is expected that the registers and the program memory of the [ARCtangent-A4](#page-12-0)  processor will appear as a memory mapped section to the host. For example, [Figure 21](#page-145-0) shows two examples: a) a contiguous part of host memory and b) a section of memory and a section of I/O space.

<span id="page-145-0"></span>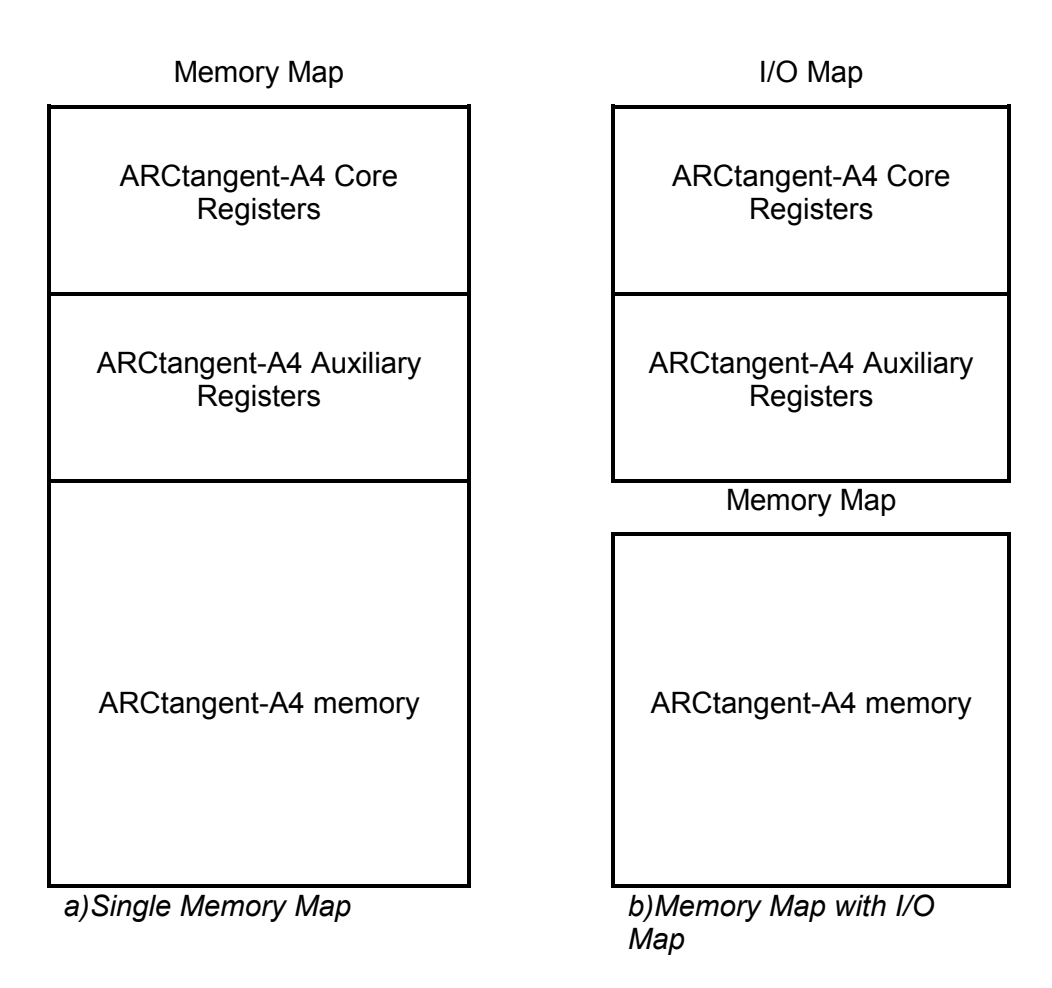

#### **Figure 21 Example Host Memory Maps**

Once a reset has occurred, the [ARCtangent-A4](#page-12-0) processor is put into a known state and executes the initial reset code. From this point, the host can make the changes to the appropriate part of the processor, depending on whether the [ARCtangent-A4](#page-12-0) processor is running or halted as shown in Table 18.

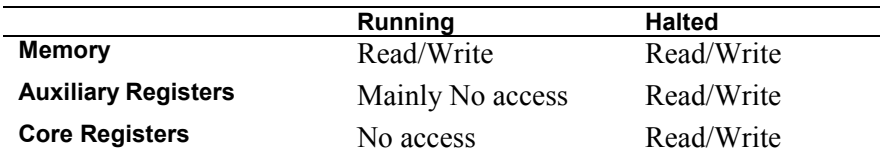

**Table 18 Host Accesses to the ARCtangent-A4 processor** 

## **Halting**

The [ARCtangent-A4](#page-12-0) processor can halt itself with the FLAG instruction or it can be halted by the host. The host halts the [ARCtangent-A4](#page-12-0) processor by setting the H bit in the STATUS register, or for basecase version numbers greater than 5 by setting the FH bit in the DEBUG register. See [Figure 14](#page-74-0) and [Figure 19.](#page-76-0)

**NOTE** Note that when the [ARCtangent-A4](#page-12-0) processor is running that only the H bit will change if the host writes to the STATUS register. However, if the [ARCtangent-](#page-12-0)A[4](#page-12-0) processor had halted itself, the whole of the STATUS register will be updated when the host writes to the STATUS register.

The consequence of this is that the host may assume that the [ARCtangent-A4](#page-12-0)  processor is running by previously reading the STATUS register. By the time that the host forces a halt, the [ARCtangent-A4](#page-12-0) processor may have halted itself. Therefore, the write of a "halt" number to the STATUS register, say 0x02000000, would overwrite any program counter information that the host required.

In order to force the [ARCtangent-A4](#page-12-0) processor to halt without overwriting the program counter, Basecase versions greater than 5 have the additional FH bit in the DEBUG register. See [Figure 19.](#page-76-0) The host can test whether the [ARCtangent-](#page-12-0)A4processor has halted by checking the state of the H bit in the STATUS register. Additionally, the SH bit in the debug register is available to test whether the halt was caused by the host, the [ARCtangent-A4](#page-12-0) processor, or an external halt signal. The host should wait for the LD (load pending) bit in the DEBUG register to clear before changing the state of the processor.

## **Starting**

The host starts the [ARCtangent-A4](#page-12-0) processor by clearing the H bit in the STATUS register. It is advisable that the host clears any instructions in the pipeline before modifying any registers and re-starting the [ARCtangent-A4](#page-12-0)  processor, by sending NOP instructions through, so that any pending instructions that are about to modify any registers in the processor are allowed to complete. If the [ARCtangent-A4](#page-12-0) processor has been running code, and is to be restarted at a different location, then it will be necessary to put the processor into a state similar to the post-reset condition to ensure correct operation.

reset the three hardware loop registers to their default values

- flush the pipeline. This is known as 'pipecleaning'
- disable interrupts, using the PC/Status register
- any extension logic should be reset to its default state

If the [ARCtangent-A4](#page-12-0) processor has been running and is to be restarted to CONTINUE where it left off, then the procedure is as follows:

- host reads the PC in the STATUS Register
- host writes back to the STATUS register with *the same* PC value as was just read, but clearing the H bit
- the [ARCtangent-A4](#page-12-0) processor will continue from where it left off when it was stopped. (Note: at first glance it appears that the same instruction would be executed twice, but in fact this has been taken care of in the hardware; the pipeline is held stopped for the first cycle after the STATUS register has been written and thus the execution starts up again as if there has been no interruption).

## **Pipecleaning**

If the processor is halted whilst it is executing a program, it is possible that the later stages of the pipeline may contain valid instructions. Before re-starting the processor at a new address, these instructions must be cleared to prevent unwanted register writes or jumps from taking place.

If the processor is to be restarted from the point at which it was stopped, then the instructions in the pipeline are to be executed, hence pipecleaning should not be performed.

Pipecleaning is not necessary at times when the pipeline is known to be clean e.g. immediately after a reset, or if the processor has been stopped by a FLAG instruction followed by three NOPs.

Pipecleaning is achieved as follows:

- 1. Stop the [ARCtangent-A4](#page-12-0) processor
- 2. Download a 'NOP' instruction into memory.
- 3. Invalidate instruction cache to ensure that the NOP is loaded from memory
- 4. Point the PC/Status register to the downloaded NOP
- 5. Single step until the values in the program counter or loop count register change.
- 6. Point the PC/Status register to the downloaded NOP
- 7. Single step until the values in the program counter or loop count register change.
- 8. Point the PC/Status register to the downloaded NOP
- 9. Single step until the values in the program counter or loop count register change.

Notice that the program counter is written before each single step, so all branches and jumps, that might be in the pipeline, are overridden, ensuring that the NOP is fetched every time.

It should be noted that the instructions in the pipeline may perform register writes, flag setting, loop set-up, or other operations which change the processor state. Hence, pipecleaning should be performed before any operations which set up the processor state in preparation for the program to be executed - for example loading registers with parameters.

## **Single Stepping**

The Single Step function is controlled by two bits in the DEBUG register. These bits can be set by the debugger to enable the Single Cycle Stepping or Single Instruction Stepping. The two bits, Single Step (SS) and Instruction Step (IS), are write-only by the host and keep their values for one cycle (see Table 19).

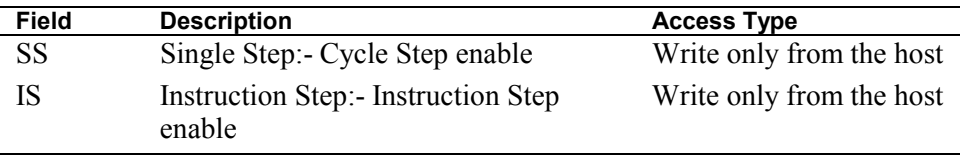

**Table 19 Single Step Flags in Debug Register** 

## **Single cycle step**

The Single Cycle Step function enables the processor for one cycle only. Normally, an instruction is completed in four cycles: fetch, register read, execute and register writeback. In order to complete an instruction, the debugger must repeatedly single cycle step the processor until the program counter value is

updated. Single Cycle Stepping is the only stepping function supported in [ARCtangent-A4 b](#page-12-0)asecase processor prior to version 7.

The Single Cycle Step function is enabled by setting the (SS) bit and clearing the (IS) bit in the DEBUG register when the [ARCtangent-A4](#page-12-0) processor is halted. On the next clock cycle the processor will be enabled for one clock cycle. The single step lasts only for one clock cycle after which the processor is halted.

## **Single instruction step**

The Single Instruction Step function enables the processor for completion of a whole instruction Single Instruction Stepping is supported on basecase [ARCtangent-A4](#page-12-0) processor version 7 or above. The Single Instruction Step function is enabled by setting both the (SS) and (IS) bits in the debug register when the [ARCtangent-A4](#page-12-0) processor is halted.

On the next clock cycle the processor is kept enabled for as many cycle as required to complete the instruction. Therefore, any stalls due to register conflicts or delayed loads are accounted for when waiting for an instruction to complete. All earlier instructions in the pipeline are flushed, the instruction that the program counter is pointing to is completed, the next instruction is fetched and the program counter is incremented.

**NOTE** If the stepped instruction was: A Branch, Jump or Loop with a killed delay slot, or Using Long Immediate data.

> Then two instruction fetches are made so that the program counter would be updated appropriately.

## **SLEEP instruction in single step mode**

The SLEEP instruction is treated as a NOP instruction when the processor is in Single Step Mode. This is because every single step acts as a restart or a wake up call. Consequently, the SLEEP instruction behaves exactly like a NOP propagating through the pipeline.

## **BRK instruction in single step mode**

The BRK instruction behaves exactly as when the processor is not in the Single Step Mode. The BRK instruction is detected and kept in stage one forever until removed by the host.

## **Software Breakpoints**

As long as the host has access to the [ARCtangent-A4](#page-12-0) code memory, it can replace any [ARCtangent-A4](#page-12-0) instruction with a branch instruction. This means that a "software breakpoint" can be set on any instruction, as long as the target breakpoint code is within the branch address range. Since a software breakpoint is a branch instruction, the rules for use of Bcc apply. Care should be taken when setting breakpoints on the last instructions in zero overhead loops and also on instructions in delay slots of jump, branch and loop instructions. (See Pipeline Cycle Diagrams for: Loops and Branches).

For [ARCtangent-A4](#page-12-0) basecase processor versions 7 and higher, the BRK instruction can be used to insert a software breakpoint. BRK will halt the [ARCtangent-A4](#page-12-0) processor and flush all previous instructions through the pipe. The host can read the STATUS register to determine where the breakpoint occurred.

## **[ARCtangent-A4](#page-12-0) Core Registers**

The [ARCtangent-A4](#page-12-0) core registers are available to be read and written by the host. These registers should be accessed by the host once the [ARCtangent-A4](#page-12-0)  processor has halted.

# **[ARCtangent-A4](#page-12-0) Auxiliary Registers**

Some auxiliary registers, unlike the core registers, may be accessed while the [ARCtangent-A4](#page-12-0) processor is running. These dual access registers in the basecase processor are:

## **STATUS**

The host can read the status register when the [ARCtangent-A4](#page-12-0) processor is running. This is useful for code profiling. See [Figure 14](#page-74-0).

## **SEMAPHORE**

The semaphore register is used for inter-processor and host[-ARCtangent-A4](#page-12-0)  communications. Protocols for using shared memory and provision of mutual exclusion can be accomplished with this register. See [Figure 15.](#page-74-0)

### **IDENTITY**

The host can determine the version of [ARCtangent-A4](#page-12-0) processor by reading the identity register. See [Figure 18.](#page-76-0) Information on extensions added to the [ARCtangent-A4](#page-12-0) processor can be determined through build configuration registers. For more information on build configuration registers please refer to the 'ARCtangent-A4 Development Kit for [ARCtangent-A4](#page-12-0) Release Notes'.

## **DEBUG**

In order to halt [ARCtangent-A4](#page-12-0) processor, the host needs to set the FH bit of the debug register. The host can determine how the [ARCtangent-A4](#page-12-0) processor was halted and if there are any pending loads. See [Figure 19.](#page-76-0)

## **[ARCtangent-A4](#page-12-0) Memory**

The program memory can be changed by the host. The memory can be changed at any time by the host.

**NOTE** If program code is being altered, or transferred into [ARCtangent-A4](#page-12-0) memory space, then the instruction cache should be invalidated.

**9 The Host** 

## <span id="page-152-0"></span>**Chapter 10 – Pipeline and Timings**

## **Introduction**

The [ARCtangent-A4](#page-12-0) processor has a four stage pipeline as shown in [Figure 23](#page-153-0).

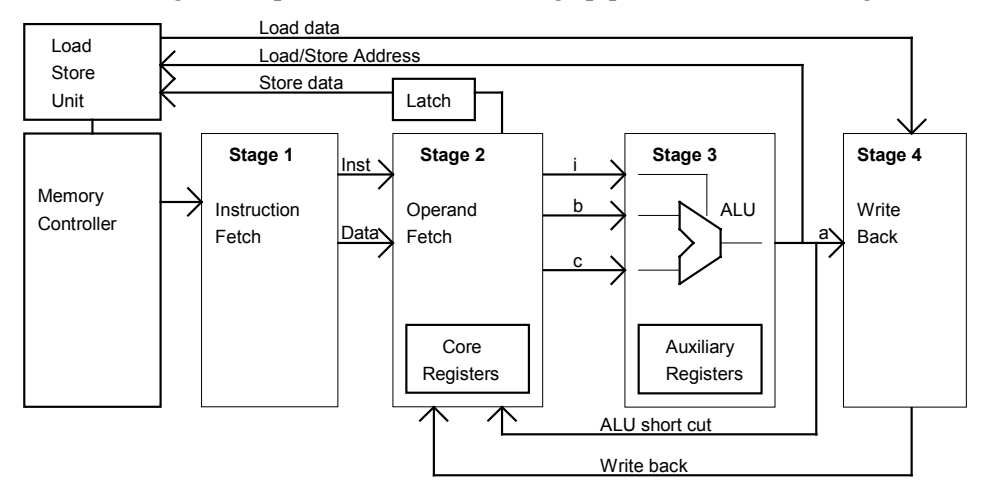

#### **Figure 22 [ARCtangent-A4](#page-12-0) Pipeline**

An outline of each part of the pipeline is given below.

## **Stage 1. Instruction fetch**

The instruction is fetched from memory via the memory controller depending on the status registers and link registers

## **Stage 2. Operand fetch**

The operands are fetched from the *core registers* or from the immediate value associated with the instruction.

## <span id="page-153-0"></span>**Stage 3. ALU**

Any arithmetic or logic functions are carried out on the operands supplied by stage 2.

## **Stage 4. Write back**

Results from stage 3 or data from loads are written back to the *core registers*.

## **Pipeline-Cycle Diagram**

In the explanation of the passage of instructions through the pipeline stages the diagram in Figure 23 is used.

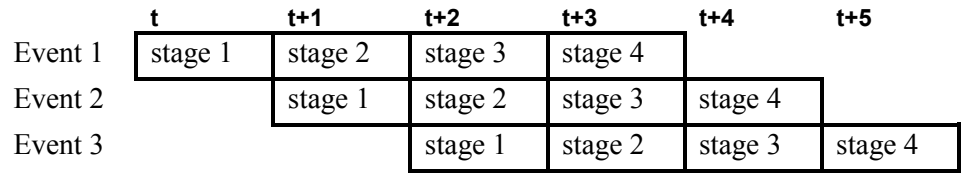

#### **Figure 23 Pipeline-Cycle Diagram**

Time progresses from left to right and events progress down the page.

In order to read the diagram, take as an example the second cycle at time *t+1*. Here, *Event 1* has reached *stage 2* in the pipeline and *Event 2* has reached *stage 1* of the pipeline.

If we have the following code:

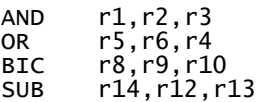

We can show the events in the pipeline with the following diagram:

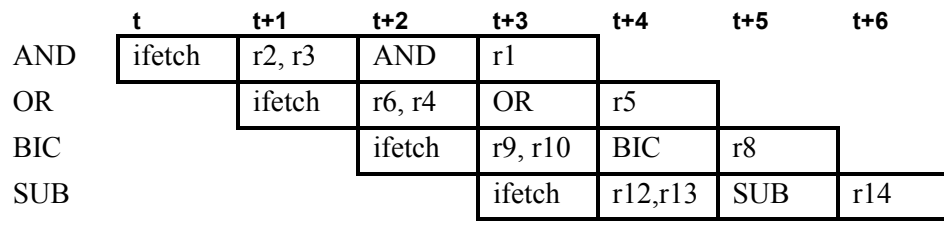

At cycle *t+3*

The write back stage (stage 4) is updating *r1*

The ALU stage (stage 3) is performing an OR.

The operand fetch (stage 2) fetching the operands *r9* and *r10* for BIC.

The instruction fetch of SUB is occurring at stage 1.

## **Arithmetic and Logic Function Timings**

The stages perform the following operations during an Arithmetic or Logic instruction.

#### **Stage 1**

Instruction fetch and start decode

#### **Stage 2**

Fetch 2 operands from registers

#### **Stage 3**

Do Arithmetic or Logic function

### **Stage 4**

Write result to register

When arithmetic and logic functions are executed sequentially, there are sometimes dependencies of registers between the instructions. Take the following code:

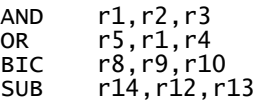

Pipeline and Timings **Pipeline and Timings** 

The second instruction OR uses r1 as an operand. Notice that r1 is updated from the previous instruction (AND).

We can see the effect of this dependency in the following pipeline-cycle diagram:

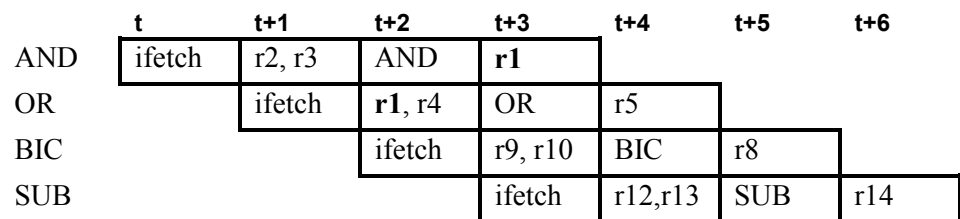

Since r1 is not updated until time  $t+3$  and OR needs r1 at  $t+2$  it would appear that the OR operand fetch would have to be delayed for one cycle.

However, since there is an ALU SHORT CUT (see [Figure 22\)](#page-152-0), r1 is ready to be used as an operand by the OR instruction at t+2.

## **Immediate Data Timing**

When immediate data is used, the data is available at different times depending on the size of that data.

## **Short immediate**

The short immediate data of an instruction is available at the operand fetch stage and is taken from the low 9 bits of the instruction. The instruction takes the same time to cycle through the pipeline.

## **Long immediate**

The long immediate data is taken from the word in the instruction fetch stage while the instruction is in the operand fetch stage. The stages that the long immediate data would pass through, if it were an instruction, are disabled.

This means that a long immediate instruction takes one cycle longer and the next instruction is a cycle later.

The stages perform the following operations during an Arithmetic or Logic instruction with immediate data.

#### **Stage 1**

Instruction fetch and start decode

#### **Stage 2**

Fetch 1 operand from registers and the other from the value currently in stage 1

Disable instruction word in stage 1.

#### **Stage 3**

Do Arithmetic or Logic function

#### **Stage 4**

Write result to register

For example:

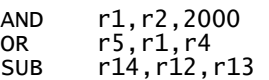

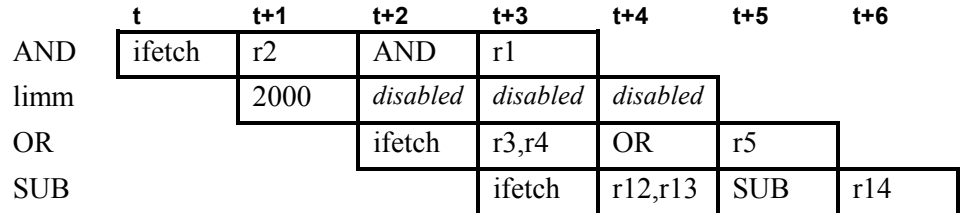

## **Destination immediate**

If the destination for the result of an instruction is marked as being immediate, then the write-back at stage 4 is disabled.

For example:

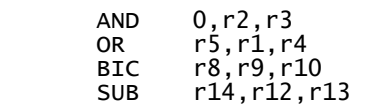

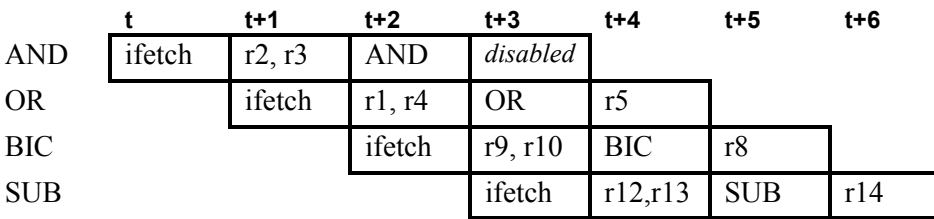

## **Conditional Instruction Timing**

Condition code tests for branch, loop and jump instructions occur one stage earlier in the pipeline, rather than in conditional arithmetic and logic instructions, and are covered in section 7.6.

The condition code tests for arithmetic and logic instructions are carried out at the beginning of stage 3. Condition codes are updated at the end of stage 3 ready for the next instruction.

If the test returns a false value, then the following parts of the pipeline are affected for that instruction:

- write-back to the core register set at stage 4 is disabled
- update of the flags at stage 3 is disabled
- the ALU SHORTCUT is disabled

The stages during a conditional Arithmetic or Logic instructions:

#### **Stage 1**

Instruction fetch and start decode

#### **Stage 2**

Fetch 2 operands from registers

#### **Stage 3**

Do Arithmetic or Logic function.

If condition *true* then update flags and enable ALU SHORTCUT

If condition *false* then do not update flags and disable ALU SHORTCUT

#### **Stage 4**

If condition *true* then write result to register

Take the following code, where the result of the AND is zero:

```
AND.F r1, r2, r3<br>OR.NE.F r<sup>5</sup>
                        r5,r6,r4
BIC r8,r9,r10<br>SUB r14.r12.r1
          r14.r12.r13
```
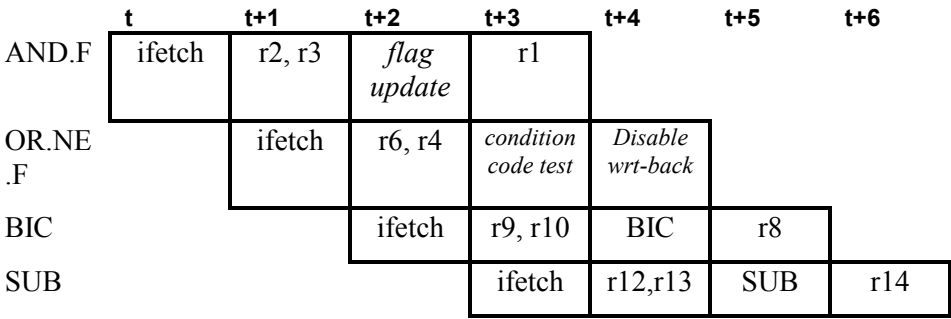

## **Extension Instruction Timings**

## **Single cycle extension instructions**

Single cycle extension instructions follow the same characteristics as arithmetic and logic functions, immediate data and conditional instruction timing. The following extension options have single cycle extension instruction characteristics:

- 32-bit Barrel shift/rotate block (single cycle)
- Normalise (find-first-bit) instruction
- Swap instruction
- MIN/MAX instructions

## **Multi cycle extension instructions**

Multi cycle extension instructions will stall the pipeline if basecase core registers are being written to. If extension core or auxiliary registers are defined as specific destination registers, then the pipeline will only stall if the extension register is being accessed and the extension instruction has built-in scoreboarding. The following extension options have multi cycle extension instruction characteristics:

- 32-bit Barrel shift/rotate block (multi cycle)
- 32-bit Multiplier, small (10 cycle) implementation
- 32-bit Multiplier, fast (4 cycle) implementation

## **Multiply timings**

The stages perform the following operations for the multiply instruction:

#### **Stage 1**

Instruction fetch and start decode

#### **Stage 2**

Fetch operands.

Update multiply scoreboard unit with result registers (MLO, MMID, MHI) marked as invalid.

#### **Stage 3**

Perform multiply in four (or ten for small implementation) cycles.

Allow shortcutting of multiply result if required.

#### **Stage 4**

No action.

#### **On completion of multiply**

Update multiply result registers and update multiply scoreboard unit marking result registers as valid.

When the multiply registers are waiting to be updated by a multiply and any of those registers are one of the operands of an instruction in the pipeline at stage 2 then the pipeline is halted until the multiply completes.

A special scoreboard unit is used to retain the information on which registers are waiting to be written. The scoreboard unit is updated at stage 2 when the multiply is executed, and updated at stage 4 when the result registers have been written to.

The pipeline is allowed to proceed if the instruction following the multiply does not use the multiply result registers (this is checked by the instruction in stage 2). Once an instruction does need that register then the pipeline is halted and waits for the load to complete.

The result will not be ready for four (or ten for the small implementation) cycles after the multiply instruction has been issued. Note, that this time is not affected by other pipeline stalls in the system - once it is issued, the multiply will be ready after four (or ten for the small implementation) cycles under all conditions.

When the result of the multiply is ready the multiply result registers are updated with no affect on the pipeline.

In this example, the multiply takes four cycles to get to the short cut value. main:

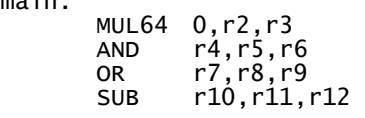

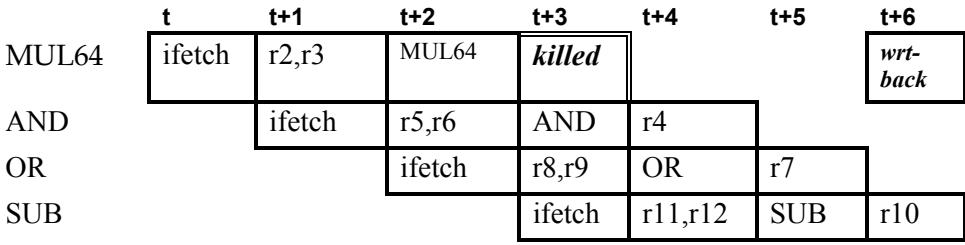

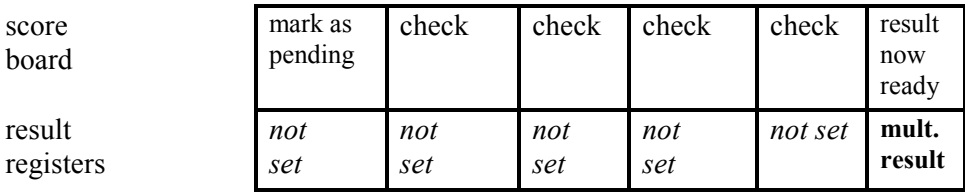

If the AND used one of the multiply result register then the AND would stall. For example, with a dependency on MLO:

main:

 MUL64 0,r2,r3 AND r4,mlo,r6 OR r7,r8,r9 SUB r10,r11,r12

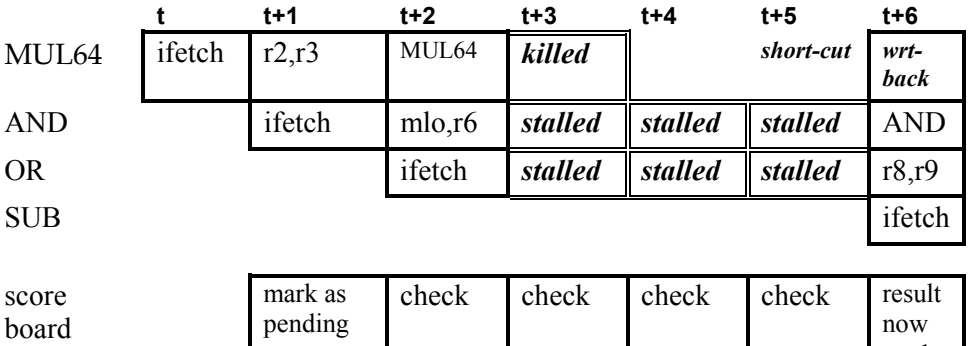

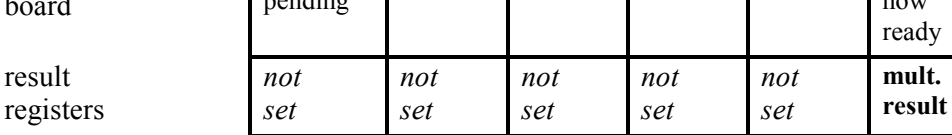

## **Barrel shift timings**

The fast barrel shift has the same timing characteristics as arithmetic and logic functions, immediate data and conditional instruction timing.The small barrel shift, however, will stall the pipeline until the shift is complete. The number of cycles required to complete a barrel shift operation depend on the number of bit shifts in that operation, which in this implementation, processes 4 bit shifts per cycle. Thus, the number of cycles will vary from one (0 to 4 bits) to eight (29 to 32 bits) cycles.

The stages perform the following operations during a barrel shift instruction.

#### **Stage 1**

Instruction fetch and start decode

#### **Stage 2**

Fetch 2 operands from registers

#### **Stage 3**

Do shift function, stalling pipeline if required.

#### **Stage 4**

Write result to register

The pipeline will stall depending on the size of the shift. In the following example a shift of 3 will take one cycle and use the short-cutting mechanism to get the result register in time:

```
ASL r1, r2, 0x3<br>OR r5, r1, r4
OR r5,r1,r4<br>BTC r8.r9.r10
BIC r8,r9,r10<br>SUB r14.r12.r
```
 $r14, r12, r13$ 

The second instruction OR uses r1 as an operand. Notice that r1 is updated from the barrel shift instruction (ASL).

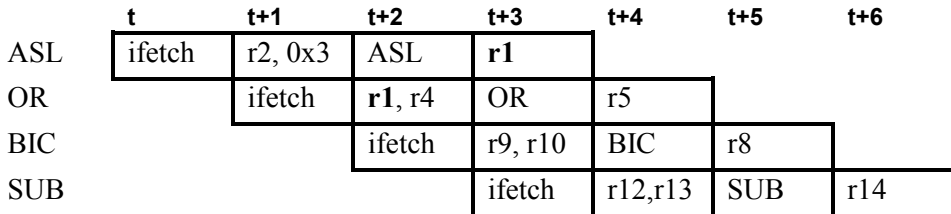

**10 Pipeline and Timings** 

Pipeline and Timings

In the following example a shift of 5 will take two cycles, causing a stall of one cycle using the short-cutting mechanism to get the result:

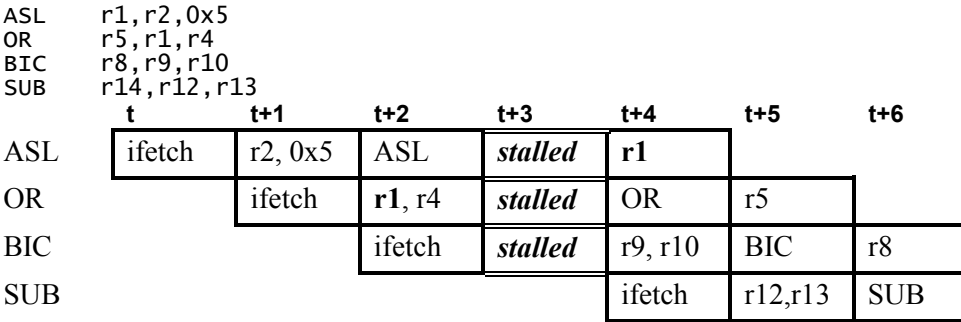

## **Jump and Branch Timings**

## **Jump instruction**

The jump instruction performs the following action in the pipeline:

#### **Stage 1**

Instruction fetch and start decode

### **Stage 2**

Fetch operand.

Test condition code.

If condition *true* update PC with operand, and if flag bit set then update flags. If condition *false* allow PC to update normally.

Execute instruction in delay slot according to the nullify instruction mode.

**Stage 3**  No action

### **Stage 4**

No action

## **Jump and nullify delay slot instruction**

If a jump is not conditional, then the jump is always taken and the instruction immediately following the jump is executed according to the nullify instruction mode.

A single cycle stall will occur if a jump is immediately preceded by an instruction that sets the flags. Assuming that r7 contains the address of the code that starts at label jaddr take the following code: main:

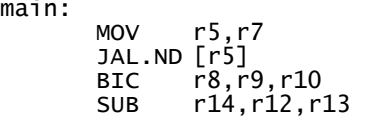

#### ... jaddr:

 $r1, r2, r3$ 

*The current PC is also included in the following diagram:* 

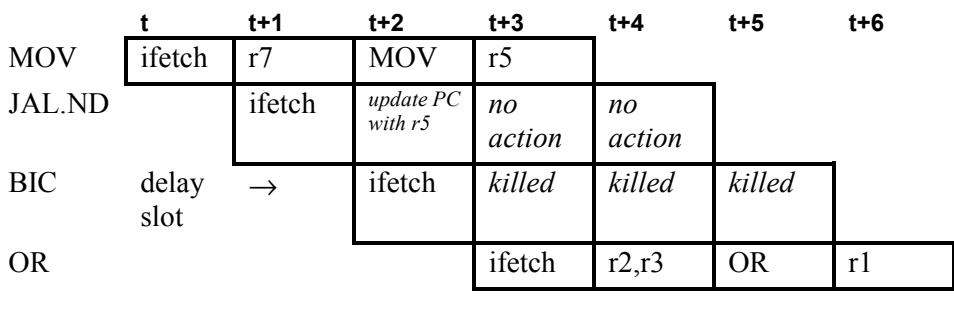

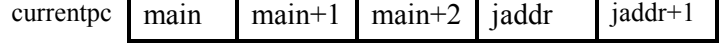

### **Jump and execute delay slot instruction**

When the delay slot execution flag is set then the above code would become:

```
main: 
        MOV r5,r7
        JAL.D [r5]<br>BTC r8.r
        BIC r8,r9,r10<br>SUB r14.r12.r
                 r14,r12,r13
 ... 
jaddr: 
                 r1, r2, r3
```
The affect of this code through the pipeline is shown in the following diagram:

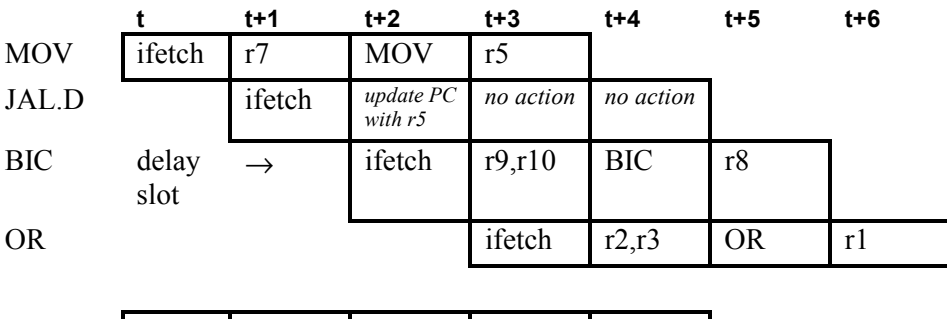

currentpc main main+1 main+2 jaddr jaddr+1

### **Jump with immediate address**

When a jump occurs with a long immediate address it takes an extra cycle to execute. The delay slot execution mechanism does not apply since the long immediate data is contained in the delay slot. A single cycle stall will occur if a jump is immediately preceded by an instruction that sets the flags.

main:

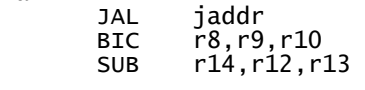

 ... jaddr:

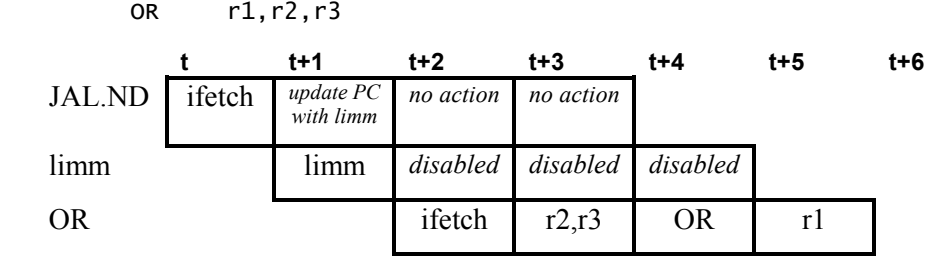

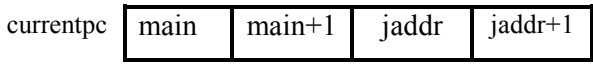

## **Jump setting flags**

If the flags update field is used by the jump instruction then the flags, except the H bit, will be updated in stage 3. A single cycle stall will occur if a jump is immediately preceded by an instruction that sets the flags. main:

```
MOV.F r5,r7<br>JAL.D.F
                      [r5]; pipeline stall due to flags set by MOV
       BIC.F r8,r9,r10
        SUB r14,r12,r13 
        ... 
jaddr: 
               r1, r2, r3
```
**NOTE** In this case that because the BIC instruction is in the delay slot, the flags are changed after the jump by BIC. If the delay slot instruction was nullified then the flags would only be changed by the jump instruction*.*

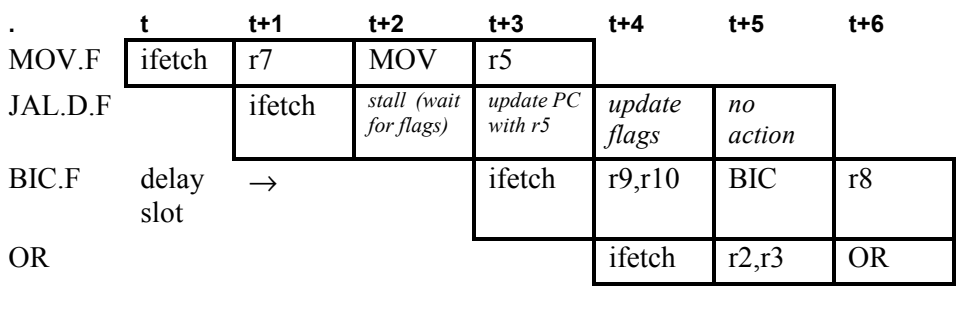

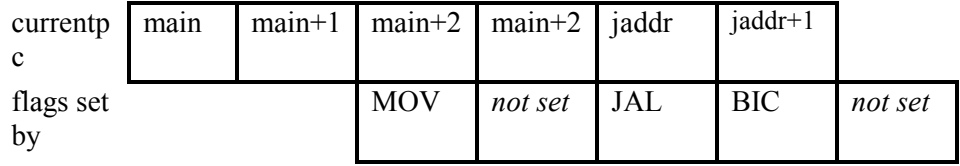

### **Conditional jump**

Condition code tests for branch, loop and jump instructions happen at stage 2 in the pipeline, rather than at stage 3 for conditional arithmetic and logic instructions. As a result, a single cycle stall will occur if a jump is immediately preceded by an instruction that sets the flags.

In the following example, the flags are set by two instructions and it can be seen in the pipeline-cycle diagram where the effects of the flags occur.

```
main: 
        AND.F r1, r2, r3<br>MOV r5.r7
                 r5, r7JNE.D.F [r5]
         BIC r8,r9,r10<br>SUB r14,r12,r
                 r14, r12, r13 ... 
jaddr: 
                 r1, r2, r3
```
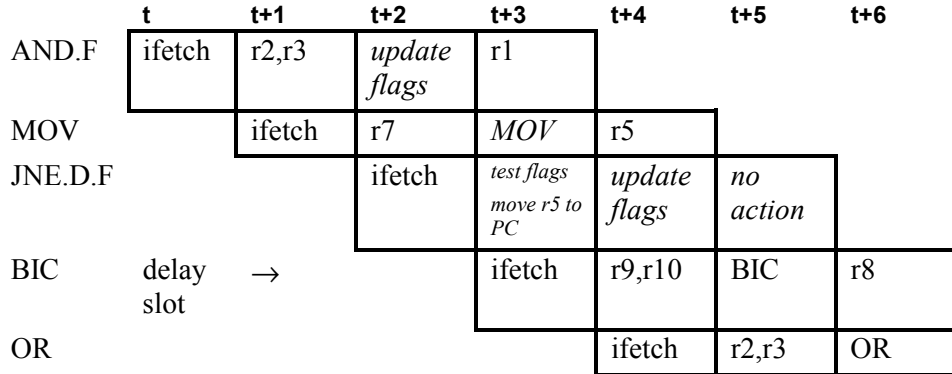

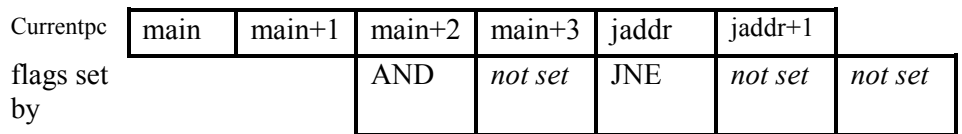

The jump instruction tests the flags that have been updated by the AND instruction.

**NOTE** If the BIC instruction was conditional then it would be executed according to the flags set by the jump instruction*.*

In the following example, the flag setting instruction is immediately followed by the jump instruction and it can be seen in the pipeline-cycle diagram where the effects of the flags occur and where the pipeline stall occurs.

```
main: 
        AND.F r1,r2,r3<br>JNE.D.F [r5]
                                     ; pipeline stall due to flags set by
AND 
        BIC r8,r9,r10<br>SUB r14.r12.r
                 r14, r12, r13 ... 
jaddr: 
                 r1, r2, r3
```
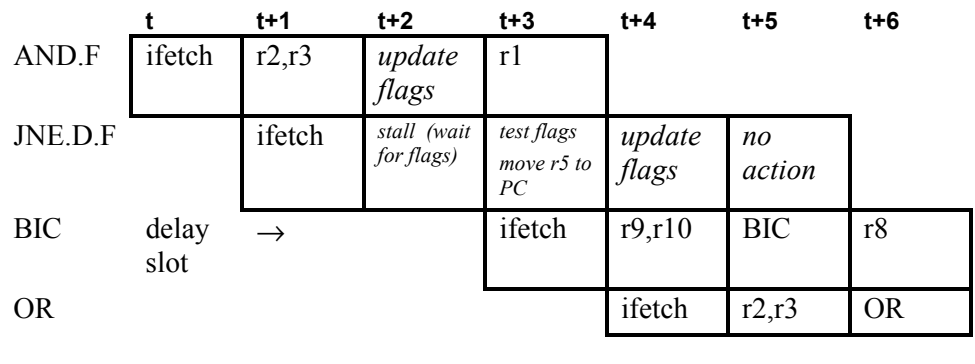

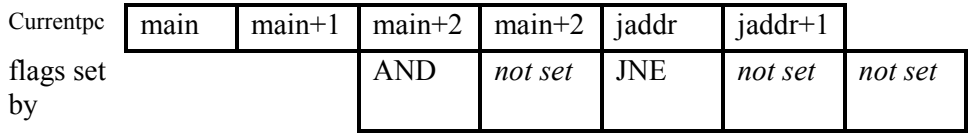

## **Jump and link**

The jump and link instruction is very similar to the jump instruction except that the branch link register (BLINK) is used to allow returns from subroutines. Unlike the non linking jump, stage 3 and stage 4 are enabled to allow the link register to be updated with the status register value. The whole of the status register is saved and is taken either from the first instruction following the branch (current PC) or the instruction after that (next PC) according to the delay slot execution mode. If the destination address is an explicit address (long immediate data) then for this instruction the .JD nullify instruction mode *must* be used. If .D or .ND is used, incorrectly, then the link register BLINK will contain the wrong return address.

The flags stored are those set by the instruction immediately preceding the jump. A single cycle stall will occur if a jump and link is immediately preceded by an instruction that sets the flags.

#### **Stage 1**

Instruction fetch and start decode

#### **Stage 2**

Test condition code.

If condition *true* update PC with operand, and if flag bit set then update flags.

If condition *false* allow PC to update normally.

Execute instruction in delay slot according to the nullify instruction mode.

#### **Stage 3**

If condition *true* then pass PC to stage 4

#### **Stage 4**

If condition *true* then write return address to LINK register.

main:  $AND.F$   $r1, r2, r3$ <br>MOV  $r5$  $\frac{3}{5}$ , r7 JLNE.D jaddr BIC r8,r9,r10<br>SUB r14,r12,r  $r14, r12, r13$ ...

jaddr: OR r1,r2,r3

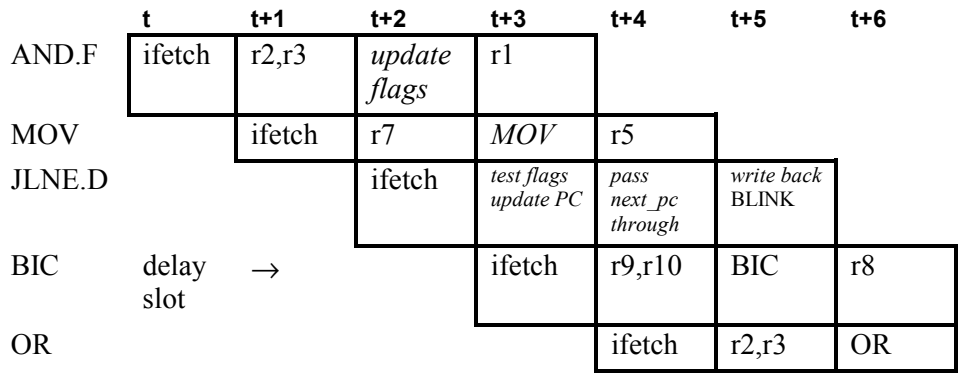

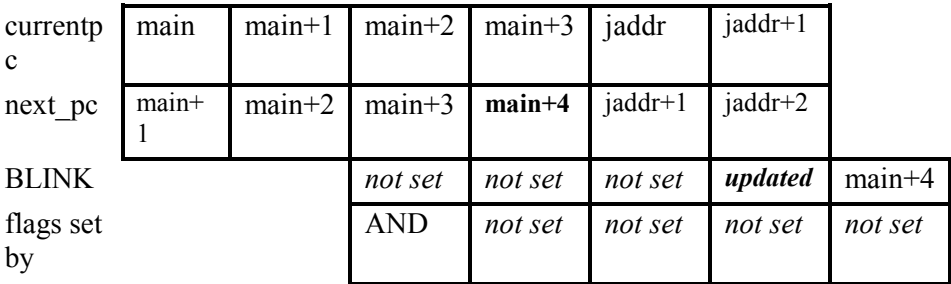

### **Branch**

When a branch is taken, like the jump instruction, the instruction in the delay slot is executed according to the nullify instruction mode. The relative address is calculated and the PC updated in stage 2. A single cycle stall will occur if a branch is immediately preceded by an instruction that sets the flags.

#### **Calculation of the relative address**

The branch target address is calculated by adding the offset within the instruction to the address of branch instruction. The target address is calculated thus:

```
new program counter = branch PC address + 24-bit offset + 1
```
Hence, if the relative address was 0, then the target of the branch would be that instruction in the delay slot.

#### **Stage 1**

Instruction fetch and start decode

#### **Stage 2**

Test condition code. If condition *true* update PC with calculated address.

If condition *false* allow PC to update normally.

Execute instruction in delay slot according to the nullify instruction mode.

#### **Stage 3**

No action

#### **Stage 4**

No action

In this example the delay slot instruction is executed.

```
main: 
         AND.F r1,r2,r3<br>MOV r5.r7
                   r5.r7
         BRA.D jaddr<br>BIC r8.r9
         BIC r8,r9,r10<br>SUB r14.r12.r
                   r14, r12, r13 ... 
jaddr: 
          OR r1,r2,r3
```
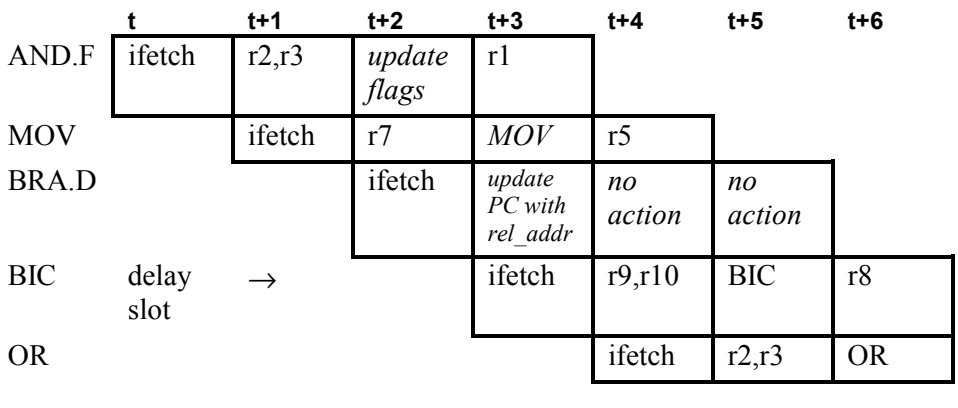

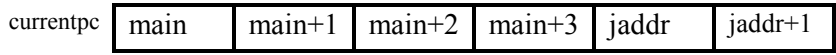

## **Conditional branch**

The condition codes are tested at stage 2, as in the jump instruction. A single cycle stall will occur if a conditional branch is immediately preceded by an instruction that sets the flags.

```
main:
```

```
AND.F r1,r2,r3<br>MOV r5,r7
                    r5, r7BNE.D jaddr<br>BIC r8,r9
          BIC r8,r9,r10<br>SUB r14,r12,r
                    r14, r12, r13 ... 
jaddr: 
                    r1, r2, r3
```
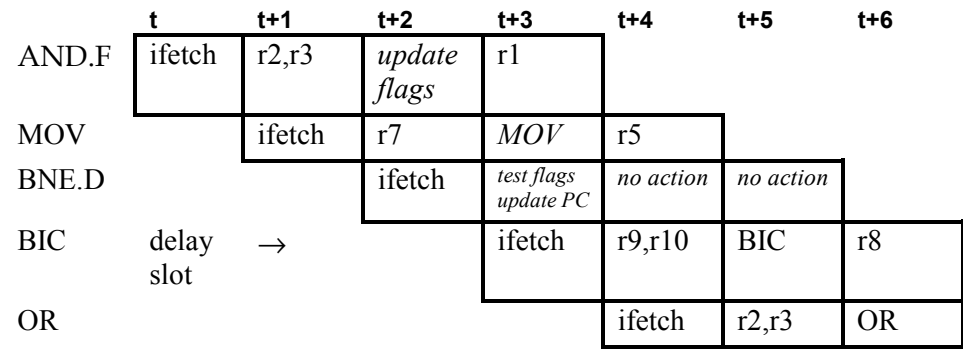

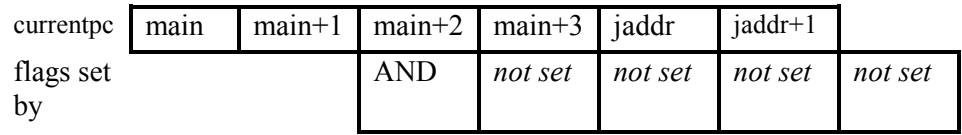

### **Software breakpoints**

A software breakpoint is implemented by the use of the branch instruction, Bcc. The action of a software breakpoint is to branch to the breakpoint code whereupon the appropriate action will be taken according to the debugging session, for example, write a value to a register and halt the [ARCtangent-A4](#page-12-0)  processor.

### **Software breakpoint return address calculation**

Software breakpoints can be placed anywhere in [ARCtangent-A4](#page-12-0) code, except in executed delay slots of branches.

For example:

```
BNE.D address 
NOP ; \epsilonbreak point may not be placed here
BCS.ND address 
NOP \qquad ; \leftarrow break point may be placed here
```
Once the breakpoint is hit and the breakpoint code is executed, there is a problem on how to restart the code after the breakpoint. The next instruction to have been fetched will be the target of the branch *not* the instruction that was replaced by the breakpoint.

In this case, for debugging purposes, the breakpoint should replace the branch in the [ARCtangent-A4](#page-12-0) code rather than the instruction in the delay slot.

Breakpoints may be set on instructions following branches, these do not get executed as delay slots. In other words, it is okay to place breakpoints in the instruction slot following a branch, jump or loop instruction that uses the ND delay slot canceling mode.

## **Branch and link**

The branch and link instruction is very similar to the branch instruction except that the branch link register (BLINK) is used to allow returns from subroutines. Unlike the non linking branch, stage 3 and stage 4 are enabled to allow the link register to be updated with the status register value. The whole of the status register is saved and is taken either from the first instruction following the branch (current PC) or the instruction after that (next PC) according to the delay slot execution mode.

The flags stored are those set by the instruction immediately preceding the branch. A single cycle stall will occur if a branch and link is immediately preceded by an instruction that sets the flags.

#### **Stage 1**

Instruction fetch and start decode

#### **Stage 2**

Test condition code.

If condition *true* update PC with calculated address.

If condition *false* allow PC to update normally.

Execute instruction in delay slot according to the nullify instruction mode.

#### **Stage 3**

If condition *true* then pass PC to stage 4

#### **Stage 4**

If condition *true* then write return address to LINK register.

```
main: 
          AND.F r1, r2, r3<br>MOV r5.r7
                   r5. r7BLNE.D jaddr<br>BIC r8.r9
          BIC r8, r9, r10<br>SUB r14. r12. r
                     r14, r12, r13 ... 
jaddr: 
                     r1, r2, r3
```
### Loop Timings

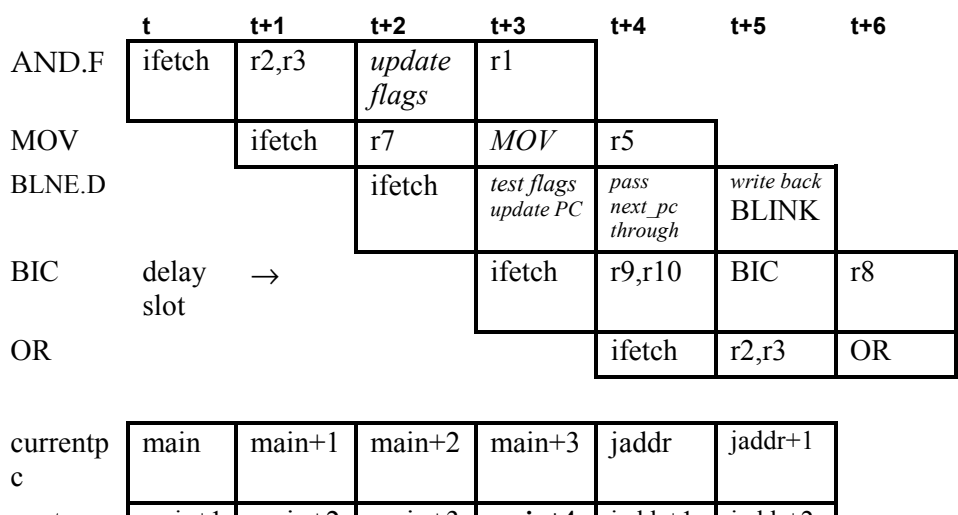

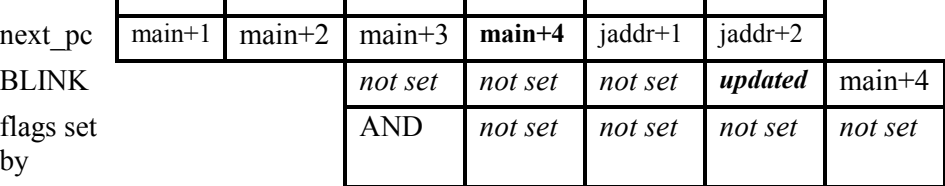

## **Loop Timings**

## **Loop set up**

The loop instruction sets up the loop start (LP\_START) and loop end (LP\_END) registers. LP\_START register is updated with CURRENT PC and LP\_END updated with the relative address (REL\_ADDR) at stage 2.

A single cycle stall will occur if a loop is immediately preceded by an instruction that sets the flags.

#### **Stage 1**

Instruction fetch and start decode

#### **Stage 2**

Fetch address from instruction.

Test condition code.

If condition *true* allow PC to update normally and update LP\_END with address and update LP\_START.

If condition *false* update PC with address.

Execute instruction in delay slot according to the nullify instruction mode.

#### **Stage 3**

No action

#### **Stage 4**

No action

main:

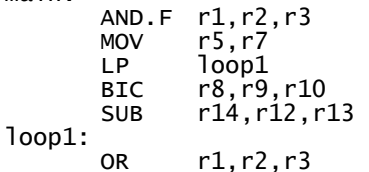

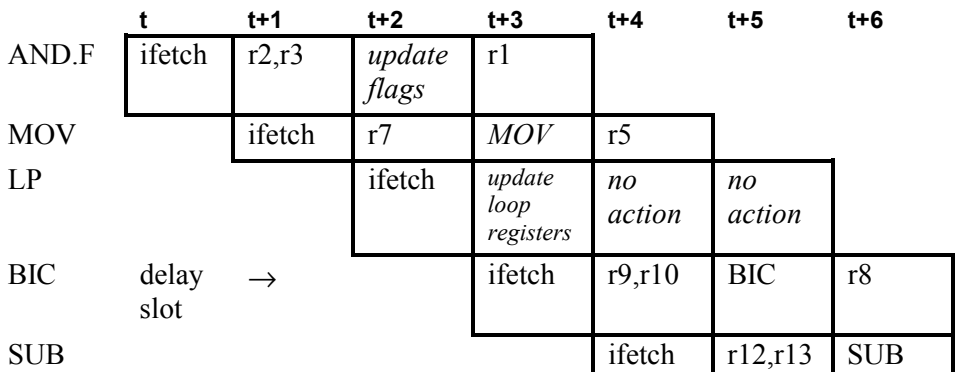

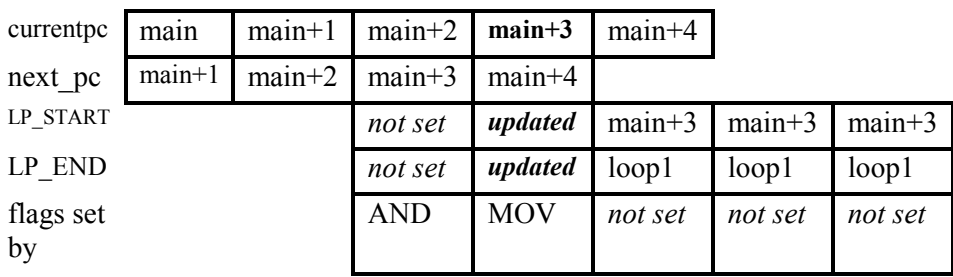

## **Conditional loop**

The conditional LP instruction is similar to the branch instruction. If the condition code test for the LP instruction returns *false,* then a branch occurs to the address specified in the LP instruction. If the condition code test is *true,* then the address of the next instruction is loaded into LP\_START register and the LP\_END register is loaded by the address defined in the LP instruction.

The condition codes are tested in stage 2, like branch, and there is the same delay slot nullify instruction mode. A single cycle stall will occur if a conditional loop is immediately preceded by an instruction that sets the flags.

For example, the loop is executed:

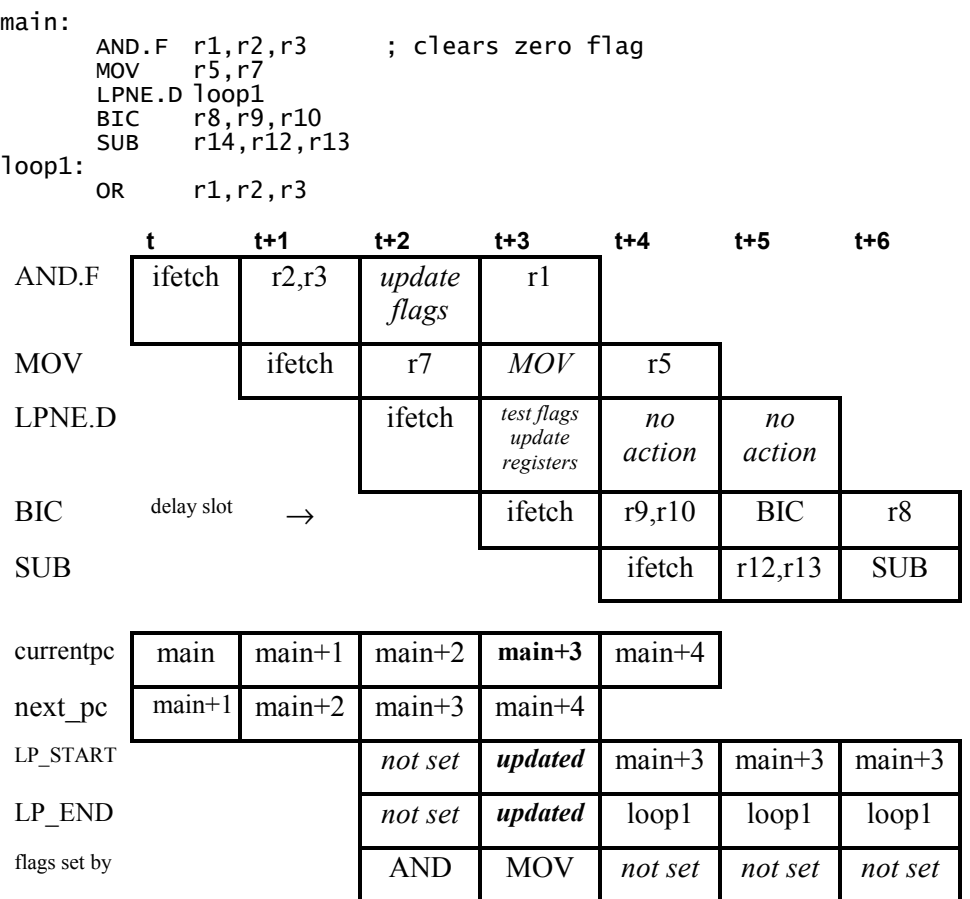

If the condition code result is false, then a jump to the relative address is taken and the instruction in the delay slot executed according to the nullify instruction mode, shown in the following:

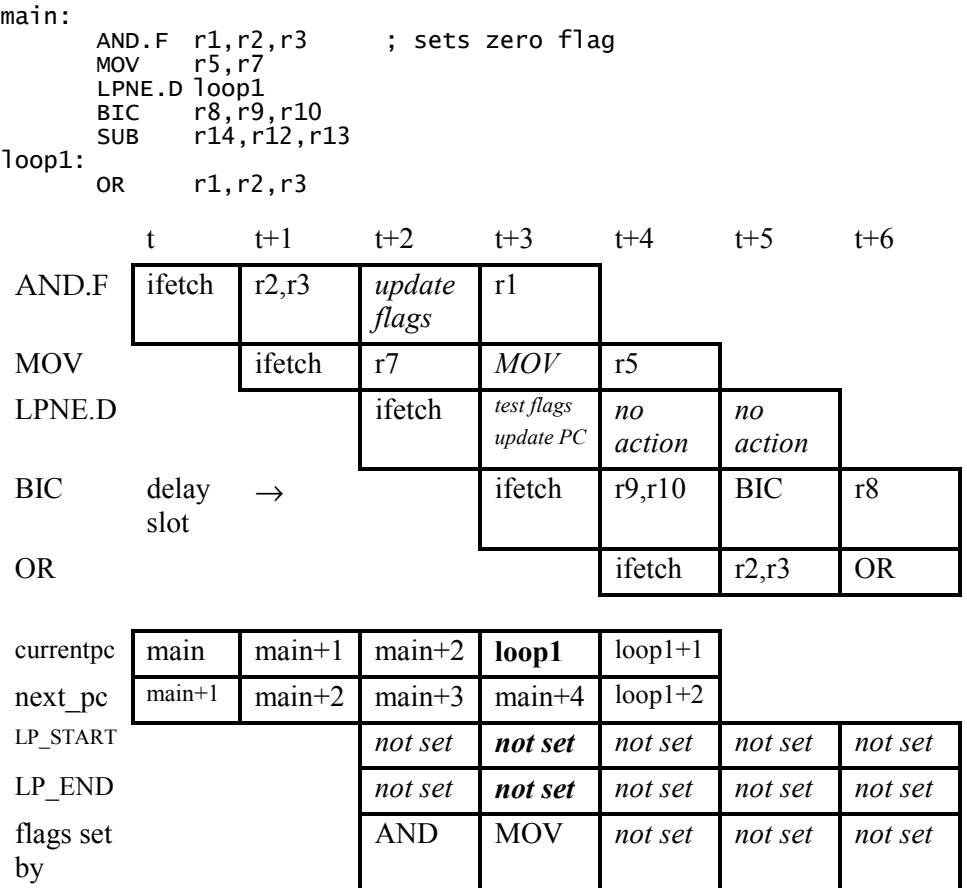

### **Loop execution**

The operation of the loop is such that the PC+1 is constantly compared with the value LP\_END. If the comparison is true, then LP\_COUNT is tested. If LP\_COUNT is not equal to 1, then the PC is loaded with the contents of LP\_START, and LP\_COUNT is decremented. If, however, LP\_COUNT is 1, then the PC is allowed increment normally and LP\_COUNT is decremented.

**10 Pipeline and Timings** 

Pipeline and Timings

#### Loop Timings

main:

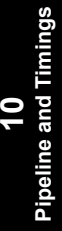

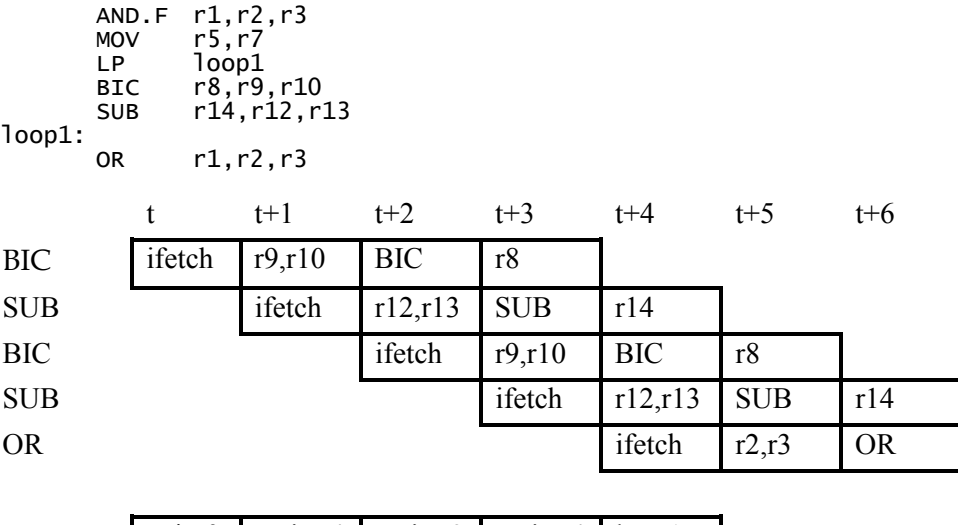

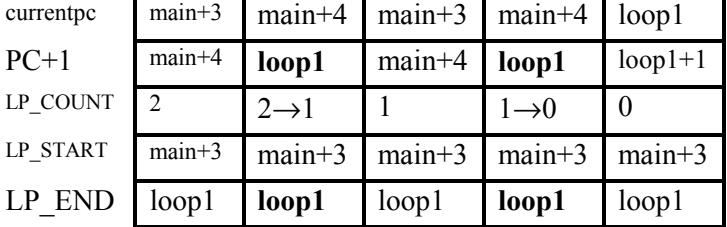

## **Single instruction loops**

Single instruction loops cannot be set up with the LP instruction. The LP instruction can set up loops with 2 or more instructions in them. However, it is possible to set up a single instruction loop with the use of the LR and SR instructions.

If a single instruction loop is attempted to be set up with the LP instruction, then the instruction in the loop (OR) will be executed once and then the code following the loop (ADD) will be executed as normal. The LP\_START and LP\_END registers *will* be updated by the time the instruction after the attempted loop (ADD) is being fetched, which is, however, too late for the loop mechanism.

main:

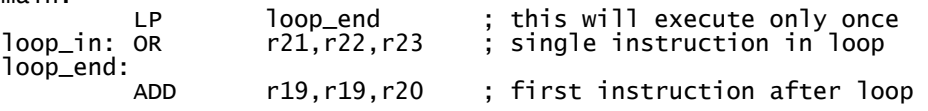

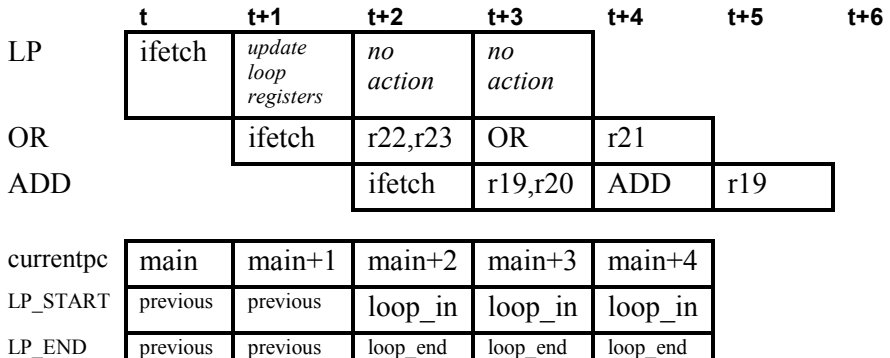

If the user wishes to have single instruction loops, then the following code can be used. Notice, there has to be a delay to allow the loop start and loop end registers to be updated with the SR instruction.

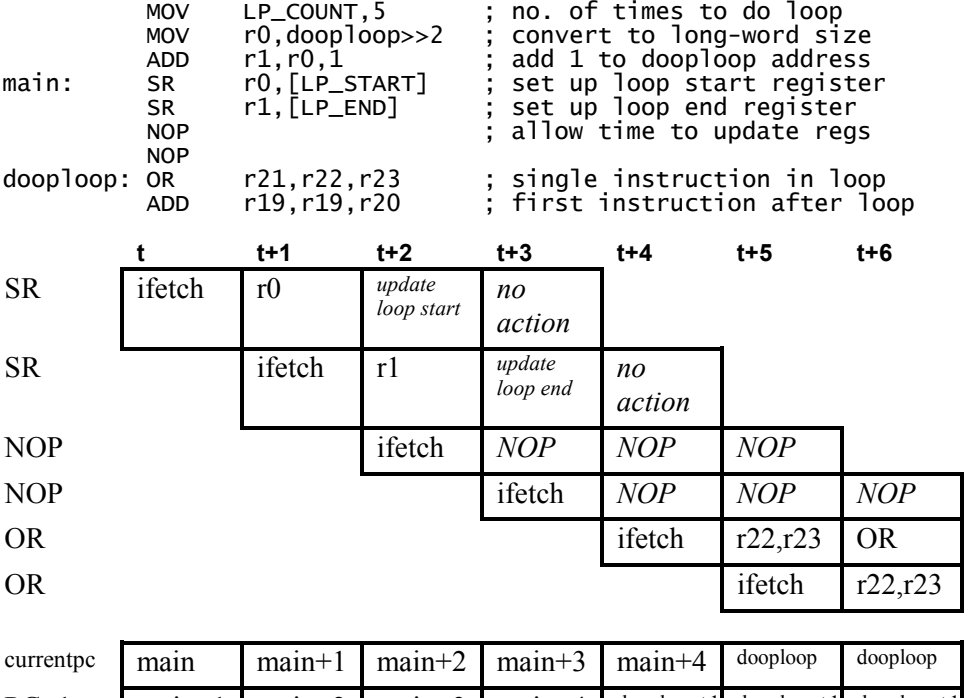

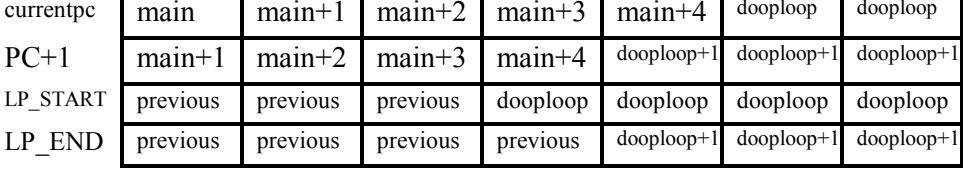

## **Reading loop count register**

The loop count register, unlike other core registers, has short-cutting disabled. This means that there must be at least 2 instructions (actually 2 cycles) between an instruction writing LP\_COUNT and one reading LP\_COUNT.

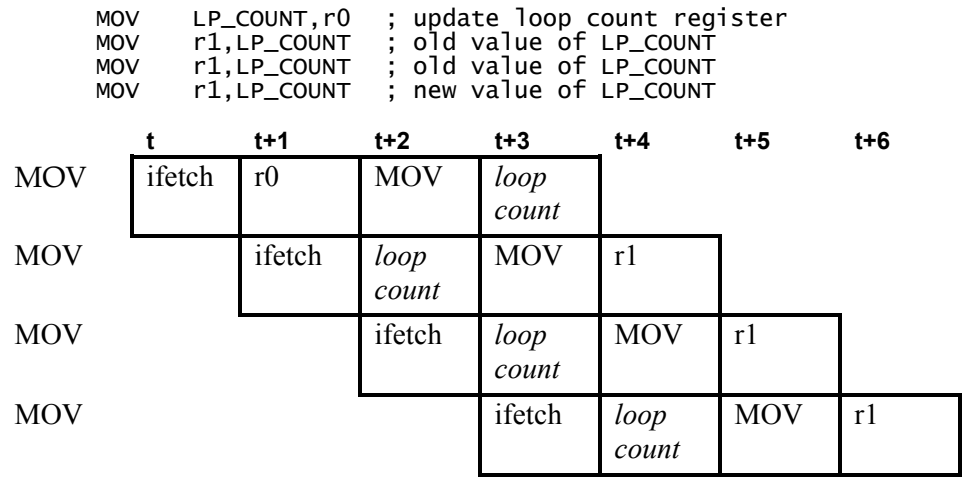

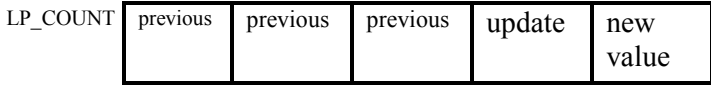

When reading from the loop count register (LP\_COUNT) the user must be aware that the value returned is that value of the counter that applies to the next instruction to be executed. This means that if the last instruction in a loop reads LP\_COUNT then the value returned would be that value after the loop mechanism has updated it.

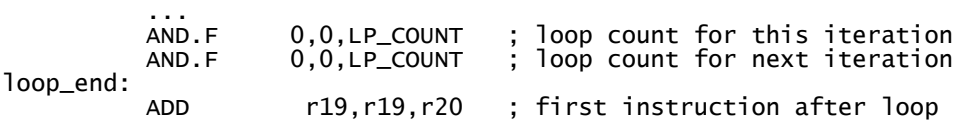
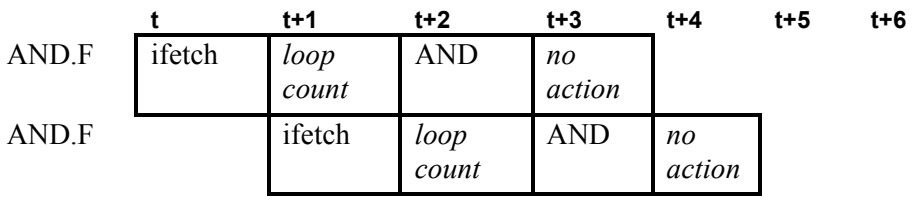

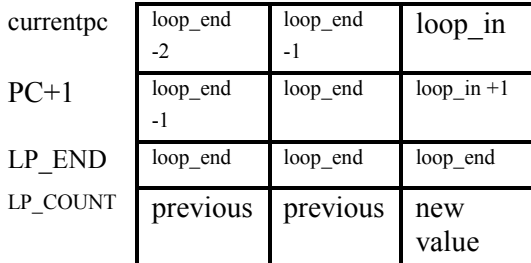

# **Writing loop count register**

In order for the loop mechanism to work properly, the loop count register must be set up with at least 3 instructions (actually 3 cycles) between it and the last instruction in the loop. In the following example, the MOV instruction will override the loop mechanism and the loop will be executed one more time than expected. The MOV instruction must be followed by a NOP for correct execution.

main:

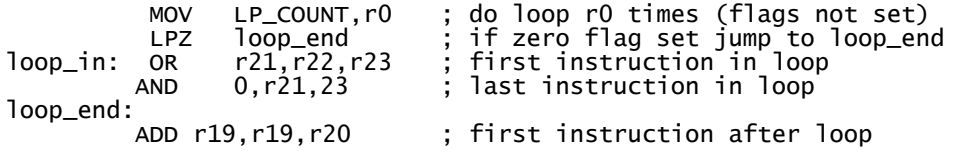

Pipeline and Timings **Pipeline and Timings 10** 

### Loop Timings

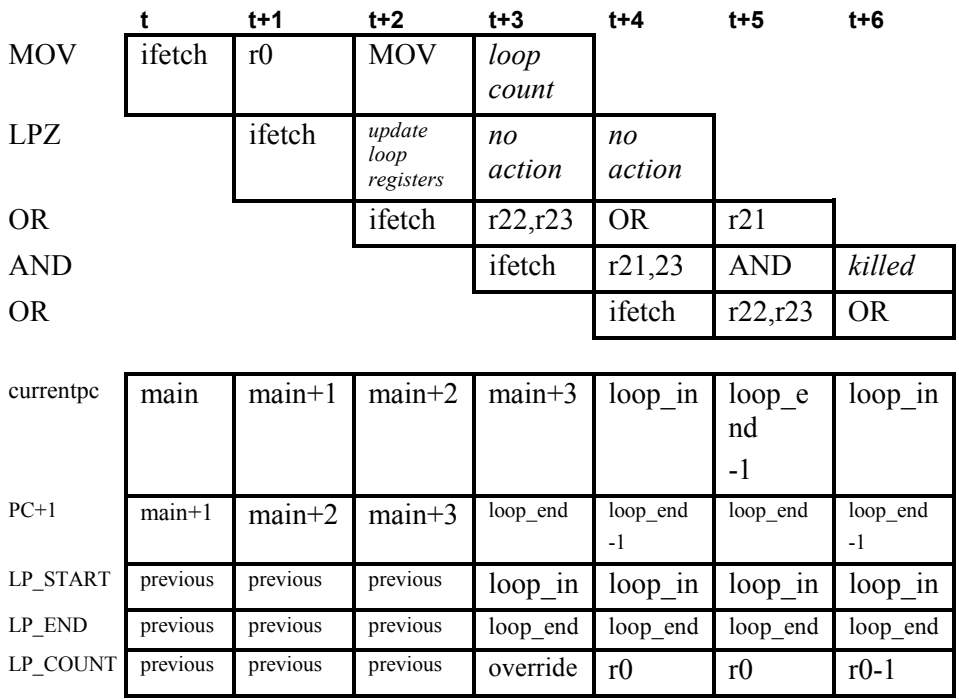

The loop count register is set up correctly in the following:

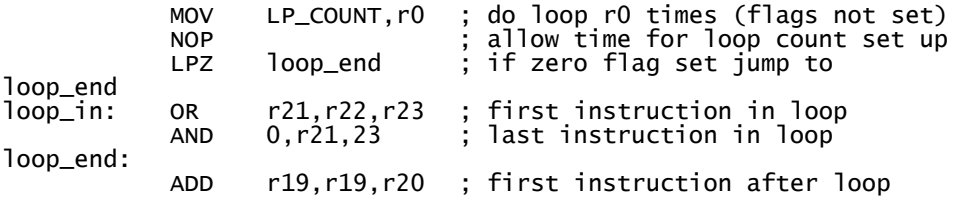

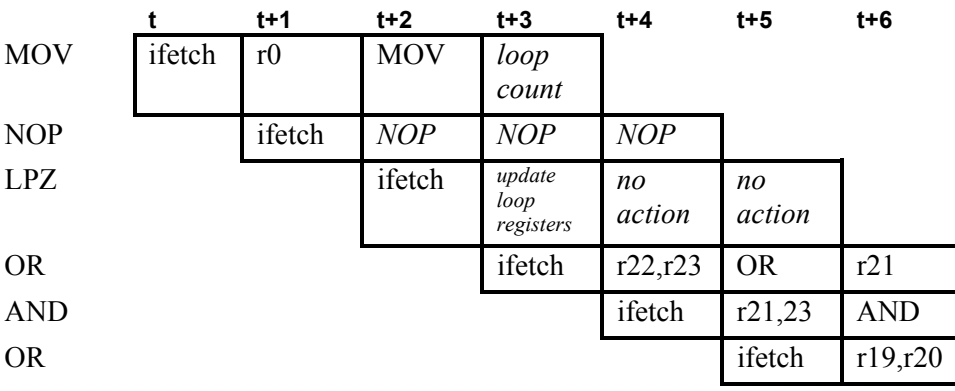

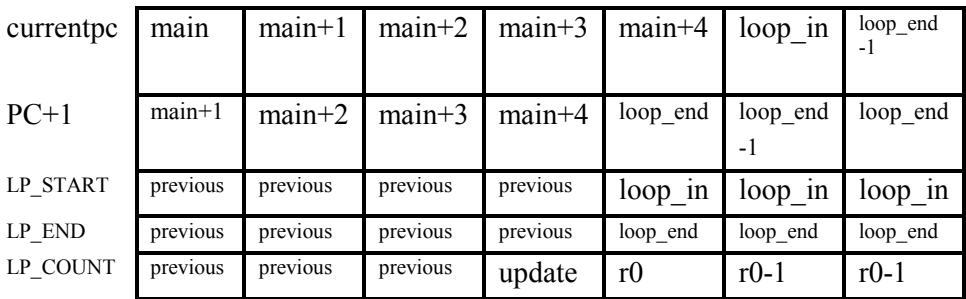

# **Branch and jumps in loops**

Jumps or branches without linking will work correctly in any position in the loop. There are, however, some side effects when a branch or jump is the last instruction in a loop:

Firstly, it is possible that the branch or jump instruction is contained in the very last long-word position in the loop. This means that the instruction in the delay slot would be either the first instruction *after* the loop or the first instruction *in*  the loop (pointed to by loop start register) depending on the result of the loop mechanism. The instruction in the delay slot will be that which would be executed if the branch or jump was replaced by a NOP.

If a branch-and-link or jump-and-link instruction is used in the one before last long-word position in a loop then the return address stored in the link register (BLINK) may contain the wrong value. The following instructions will store the address of the first instruction *after* the loop, and therefore should not be used in the second to last position:

BLcc.D address

 BLcc.JD address JLcc.D [Rn] JLcc.JD[Rn] JLcc address

If the ND delay slot execution mode is used for branch-and-link or jump-and-link instruction in the one before last long-word position in a loop then the return address is stored correctly in the link register. The loop count does not decrement if the instruction fetched was subsequently killed as the result of a branch/jump operation. For these reasons, it is recommended that subroutine calls should not be used within the loop mechanism.

## **Software breakpoints in loops**

A software breakpoint is implemented by the use of the branch instruction, Bcc. The action of a software breakpoint is to branch to the breakpoint code whereupon the appropriate action will be taken according to the debugging session, for example, write a value to a register and halt the [ARCtangent-A4](#page-12-0)  processor. The loop count does not decrement if the instruction fetched was subsequently killed as the result of a branch/jump operation. Therefore, since the software breakpoint is BRA.ND by default, then the loop counter will not decrement on exit from the loop. On return to the loop the second fetch of the last instruction in the loop will cause the loop counter to decrement as normal.

# **Instructions with long immediate data**

It is difficult, but nonetheless possible, that an instruction that uses long immediate data is contained in the very last long-word position in the loop. This means that the long immediate data would be either be taken from the first location *after* the loop or the first location *in* the loop (pointed to by loop start register) depending on the result of the loop mechanism. It is unlikely that this would occur with sensible coding but the following example shows how you could do it.

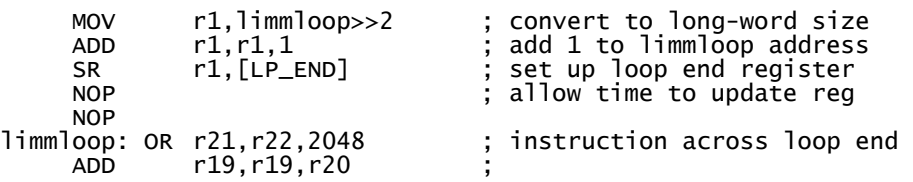

**10 Pipeline and Timings** 

Pipeline and Timings

# **Flag Instruction Timings**

The flag instruction has very similar timing as arithmetic and logic instruction. However, since the flag instruction can halt the [ARCtangent-A4](#page-12-0) processor, the pipeline is halted with the following instruction in stage 3. If only the H bit is set then the other flags are unchanged. See example below:

main:

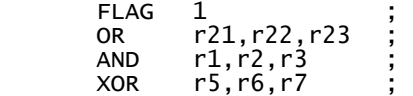

halt the ARCtangent-A4

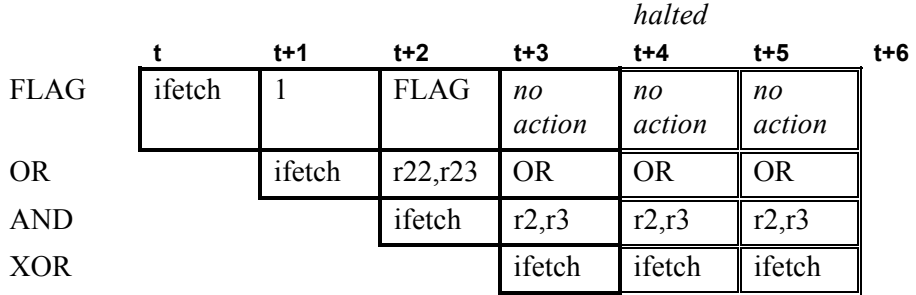

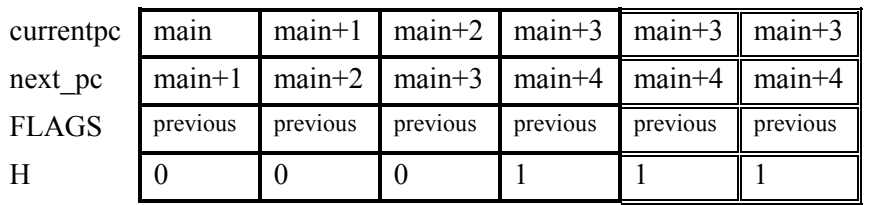

# **Breakpoint**

The breakpoint instruction is decoded in stage one of the [ARCtangent-A4](#page-12-0)  pipeline, and the remaining stages are allowed to complete. Effectively flushing the pipeline.

The BRK instruction stops any further instructions entering the pipeline. To resume execution the host will read the program counter (frozen at t+1, below), re-write current (BRK) memory location with the required instruction, invalidate the cache (if implemented) and then restart at that memory location.

### **Stage 1**

Decode the BRK instruction. Set the BH bit.

ADD  $r0, r1, r2$  ;

## **Stage 2**

No action

### **Stage 3**

Update the H bit, pipeline halted

### **Stage 4**

No action.

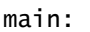

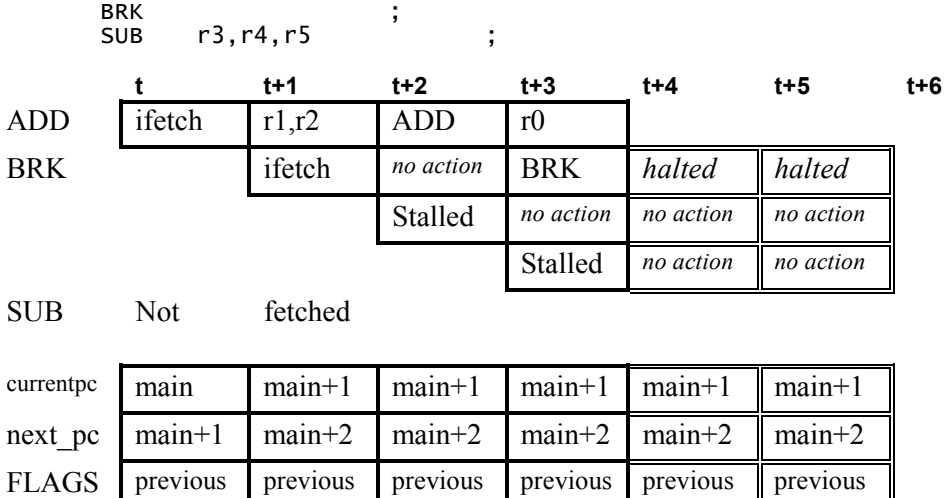

# **Sleep Mode**

The SLEEP instruction is decoded at stage 2 of the [ARCtangent-A4](#page-12-0) pipeline. When SLEEP reaches stage 2 the earlier instructions and the SLEEP instruction itself are flushed from the pipe and the processor is then put into sleep mode.

 $H \t 0 \t 0 \t 0 \t 0 \t 1 \t 1$ BH 0 0 1 1 1 1 1

The instruction following the SLEEP enters stage 1 and stays there, until the [ARCtangent-A4](#page-12-0) processor is "woken up" from sleep mode.

#### **Stage 1**

Instruction fetch and start decode.

#### **Stage 2**

Full decode of sleep instruction. Flush pipeline. Update ZZ bit

### **Stage 3**

No action.

### **Stage 4**

No action

main:

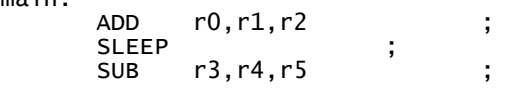

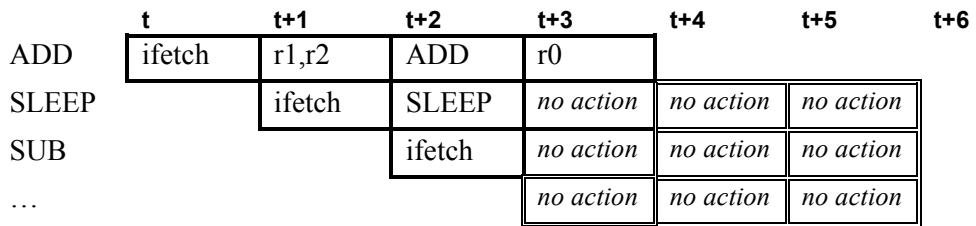

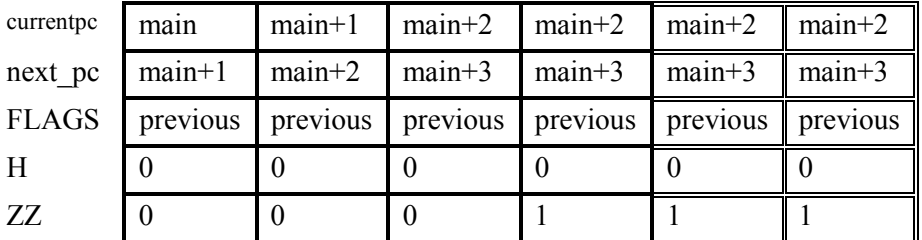

On interrupt wake up the interrupt mechanism comes into play. The instruction following SLEEP is replaced with by a call to the interrupt service routine. The address of the instruction is copied into the appropriate ILINK register. See interrupt timings for further details.

On host wake up the processor is simply restarted by re-writing the PC with the address of the instruction following the SLEEP with the H bit cleared.

On single-instruction-step the [ARCtangent-A4](#page-12-0) processor "wakes" from sleep mode. See single instruction step timings for further details.

# <span id="page-187-0"></span>**Load and Store Timings**

Loads and stores use the ALU in stage 3 to calculate the address with which the access is to occur.

# **Load**

The stages perform the following in a load instruction:

#### **Stage 1**

Instruction fetch and start decode

### **Stage 2**

Fetch operands.

Update scoreboard unit with destination address marked as invalid.

#### **Stage 3**

Add operands to form address.

Request load from memory controller.

#### **Stage 4**

If address write-back *enabled* then write-back address calculation to first operand register.

If address write-back *disabled* then allow pipeline to continue because data is unlikely to be ready.

#### **also**

### **Stage 4**

Re-enabled when data ready from memory controller, pipeline held for one cycle.

Update scoreboard unit marking register as valid.

When a register is waiting to be updated by a previous load and that register is one of the operands or results of an instruction in the pipeline at stage 2 then the pipeline is halted until that register is updated.

A scoreboard unit is used to retain the information on which registers are waiting to be written. The scoreboard unit is updated at stage 2 when the destination register address is known, and updated at stage 4 when the register has been written to.

The load is sometimes called a *delayed load* because the data from the load is not guaranteed to be returned by the time the load instruction has reached stage 4 in the pipeline. The pipeline is allowed to proceed if the instruction following the load does not use the destination register of the load (this is checked by the instruction in stage 2). Once an instruction does need that register then the pipeline is halted and waits for the load to complete.

**NOTE** When the target of a LD.A instruction is the same register as the one used for address write-back (.A), the returning load will overwrite the value from the address write-back.

When the data for the delayed load is ready, the pipeline is stalled because the load uses the write-back in stage 4 to update the register. In this example, the load is delayed by two cycles. The OR instruction is stalled in stage 3 and the SUB stalled in stage 2 until the register write-back is complete.

main:

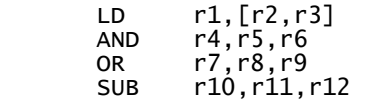

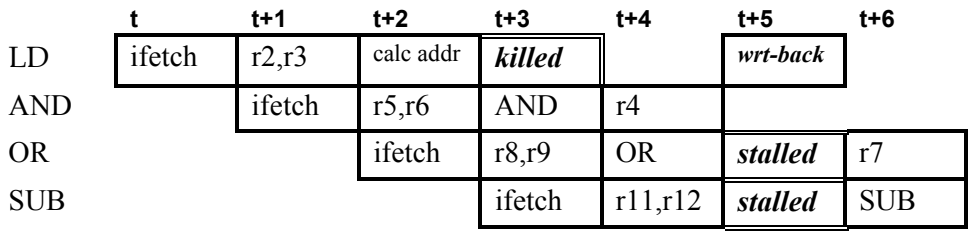

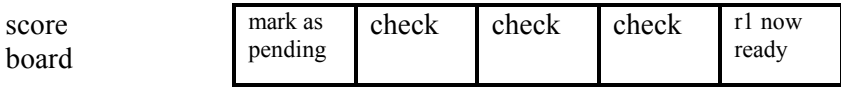

If the AND used a register that was dependent on the result of the load then the AND would stall.

For example, with a dependency on R1:

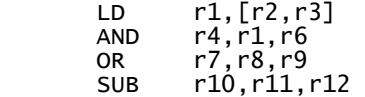

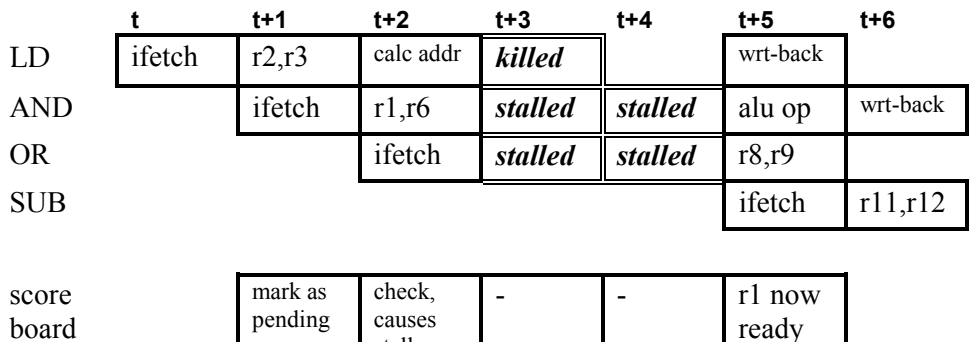

## **Store**

The store instruction takes a single cycle to complete. The data to be stored is ready at stage 2 and the address to which the store is to occur is ready at stage 3.

stall

#### **Stage 1**

Instruction fetch and start decode.

#### **Stage 2**

Fetch 2 address operands and data operand.

Latch data operand for memory controller.

### **Stage 3**

Add address operand to form address.

Request store to memory controller.

#### **Stage 4**

No action

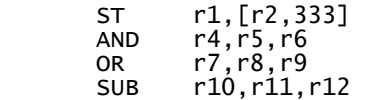

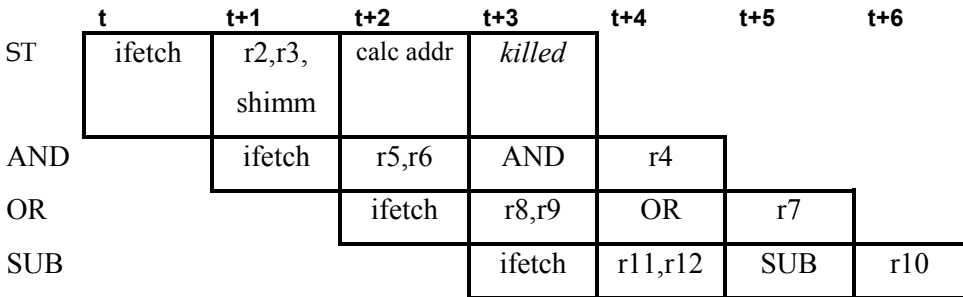

# **Auxiliary Register Access**

Accesses to the auxiliary registers work in a similar way to the normal load and store instructions except that the access is accomplished in a single cycle due to the fact that address computation is not carried out and the scoreboard unit is not used. The LR and SR instruction do not cause stalls like the normal load and store instructions but in the same cases that arithmetic and logic instructions would cause a stall.

# **Load from register (LR)**

The stages perform the following in a LR instruction:

#### **Stage 1**

Instruction fetch and start decode.

### **Stage 2**

Fetch address from operand 1.

### **Stage 3**

Perform load from auxiliary register at address

## **Stage 4**

Write-back the result of the load to the destination register.

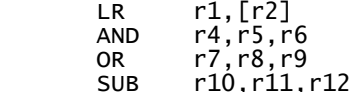

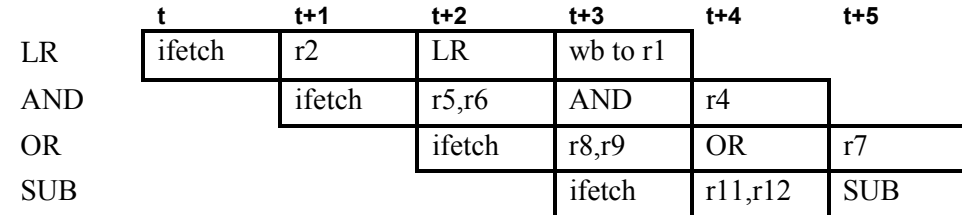

# **Store to register (SR)**

The stages perform the following in a SR instruction:

#### **Stage 1**

Instruction fetch and start decode.

#### **Stage 2**

Fetch address from operand 1 and data from operand 2.

#### **Stage 3**

Perform store of data to auxiliary register at address extracted from operand 1.

#### **Stage 4**

No action.

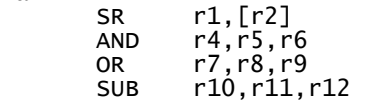

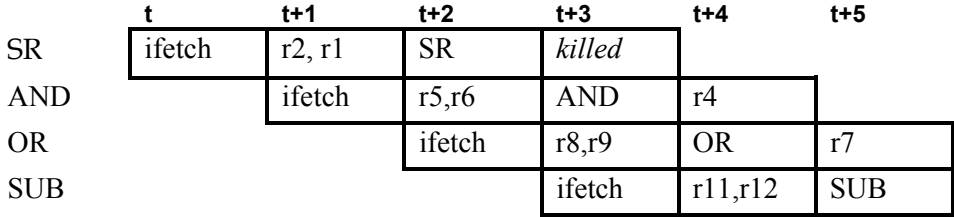

# **Interrupt Timings**

Interrupts occur in a similar way to the branch and link instruction. However, the value that is latched into the link register is the CURRENT PC rather than NEXT\_PC.

When an interrupt occurs, the instruction in instruction fetch at stage 1 is replaced by a call to the interrupt service routine.

**NOTE** Interrupts are not allowed to interrupt anything in a delay slot or a fetch of long immediate data.

#### **Stage 1**

Current instruction in ifetch is replaced by a branch like instruction.

The CURRENT PC is *not* updated to NEXT\_PC.

### **Stage 2**

CURRENT PC is routed to the data for next stage.

CURRENT PC is updated to the interrupt vector.

### **Stage 3**

The data from stage 2 is passed to stage 4

### **Stage 4**

The data is written to the ILINK register (the PC from stage 1)

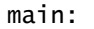

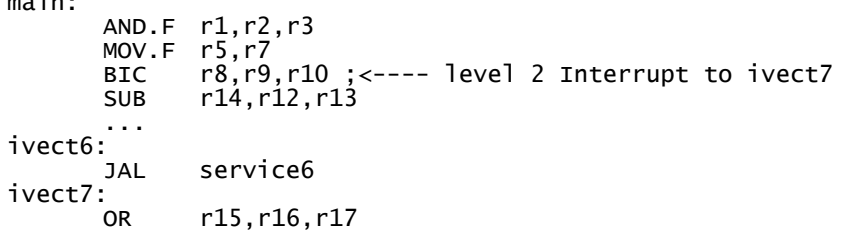

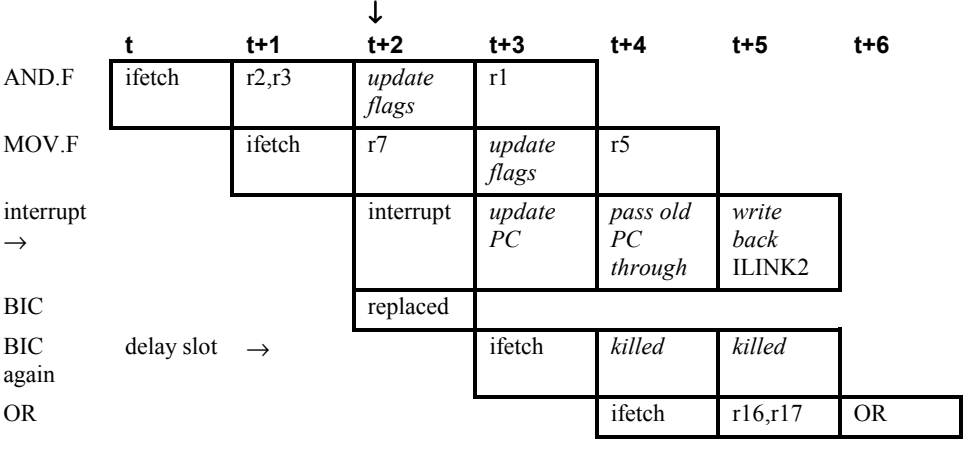

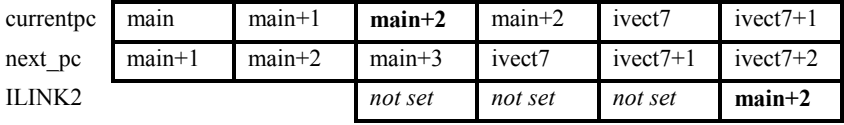

# **Software interrupt**

The software interrupt instruction is decoded in stage two of the pipeline and if executed, then it immediately raises the instruction error exception. In this example a program execution resumes at the instruction error vector, which contains a jump to the instruction error service routine.

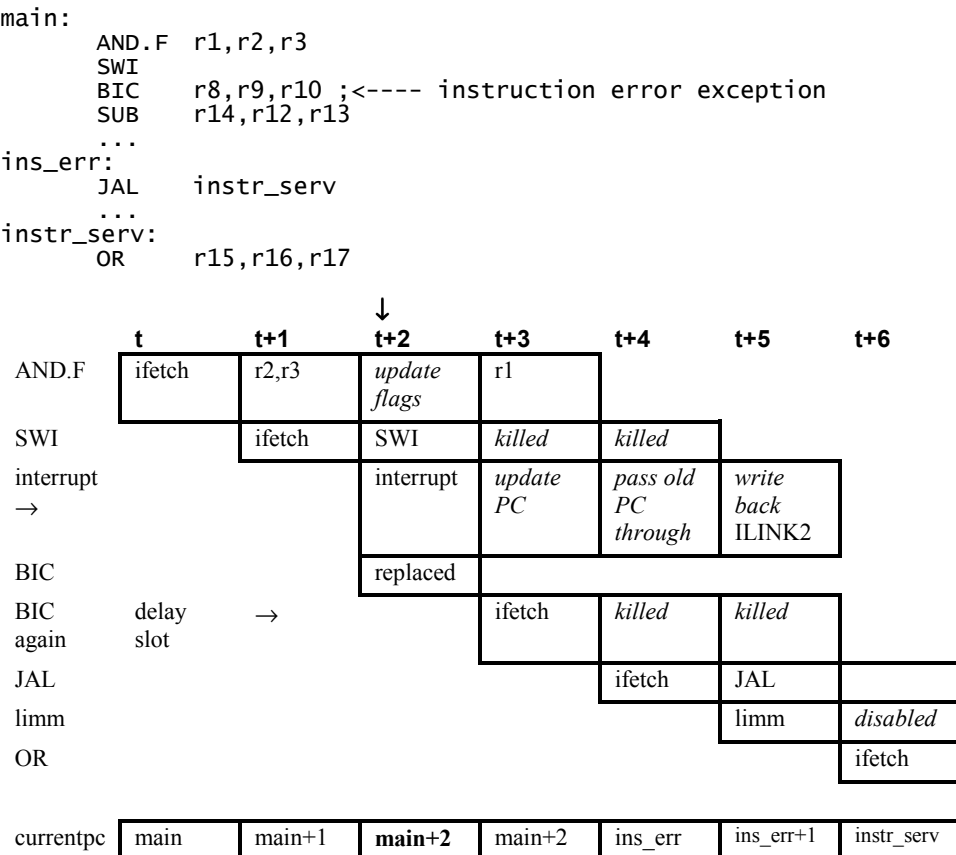

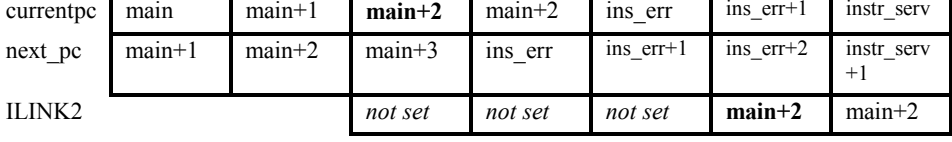

## **Interrupt on jump, branch or loop set up**

Because interrupts are locked out during a delay slot execution, jump, branch, loop set-up or long immediate data fetch, the instruction will either be killed because it is in stage 1 or allowed to continue because there is a delay slot in use.

#### main:

MOV  $r5, r7$  ;  $r7 =$  jaddr JAL.D  $[r5]$  ;  $\leftarrow$ ---- level 2 Interrupt to ivect7<br>SUB r14.r12.r13  $r14, r12, r13$  ... jaddr: r20,r21,r22 ... ivect6: JAL service6 ivect7:<br>OR r15,r16,r17

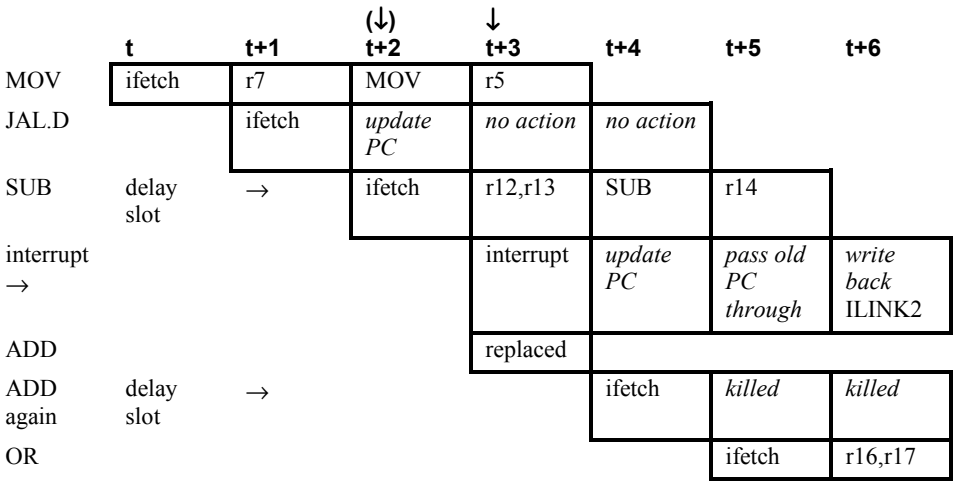

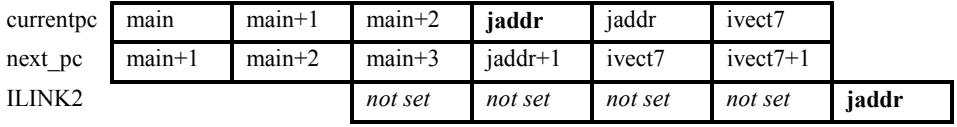

At the end of a loop the NEXT\_PC is compared with the LOOP\_END value. If this comparison is true then, if LP\_COUNT is not 1, then CURRENT PC becomes LP\_START. When an interrupt occurs during this comparison-update stage the link register (ILINK2) becomes CURRENT PC. In order to stop LP\_COUNT from double decrementing, the loop count decrement mechanism must be disabled during interrupt for 2 cycles.

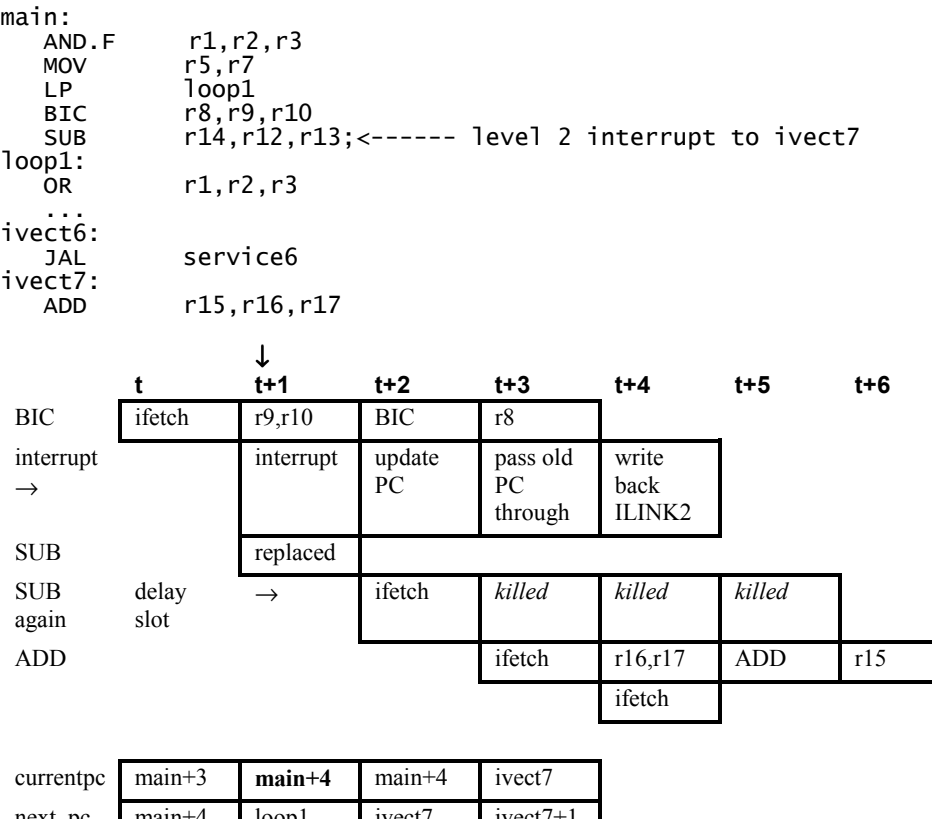

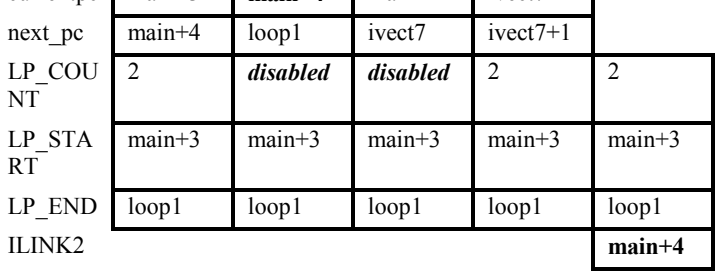

## **Interrupt on load**

The load instruction is treated in the same way as an arithmetic or logic instruction. However, when the result of a delayed load is ready to be written back to the core register set the load mechanism will stall whatever is about to use the write-back at stage 4. See [0](#page-187-0) Load and Store Timings. If the interrupt is about to write to the link register, then it too will be stalled by the write-back from a delayed load.

## **Interrupt on store**

The store instruction is treated in the same way as an arithmetic or logic instruction.

## **Interrupt on auxiliary register access**

The auxiliary register access instructions LR and SR will be interrupted in the same way as arithmetic or logic instructions.

# **Single Instruction Step**

Single cycle step simply enables the pipeline for one clock. Single instruction step, however, enables the [ARCtangent-A4](#page-12-0) pipeline until the instruction that was being fetched in stage 1 completes.

# **Single instruction step on single word instructions**

The instruction is enabled through the 4 stages of the [ARCtangent-A4](#page-12-0) pipeline. The following instruction is fetched but held in stage 1.

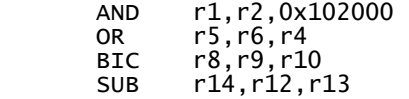

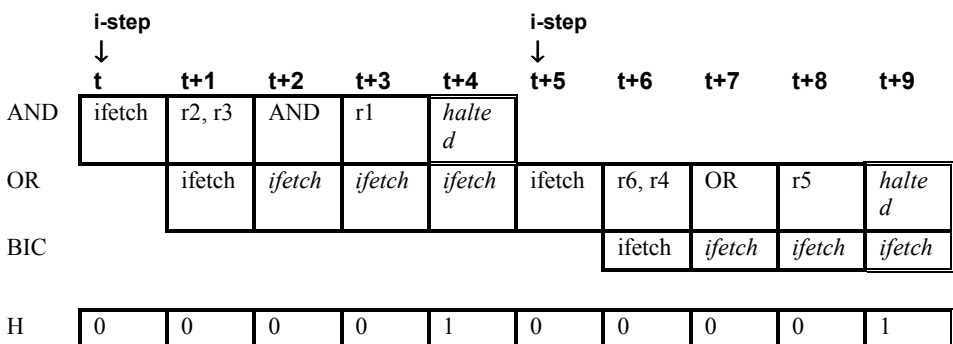

## **Single instruction step on instruction with long immediate data**

The instruction is enabled through the 4 stages of the [ARCtangent-A4](#page-12-0) pipeline. The following immediate data is fetched and allowed through the pipeline. The following instruction is fetched but held in stage 1.

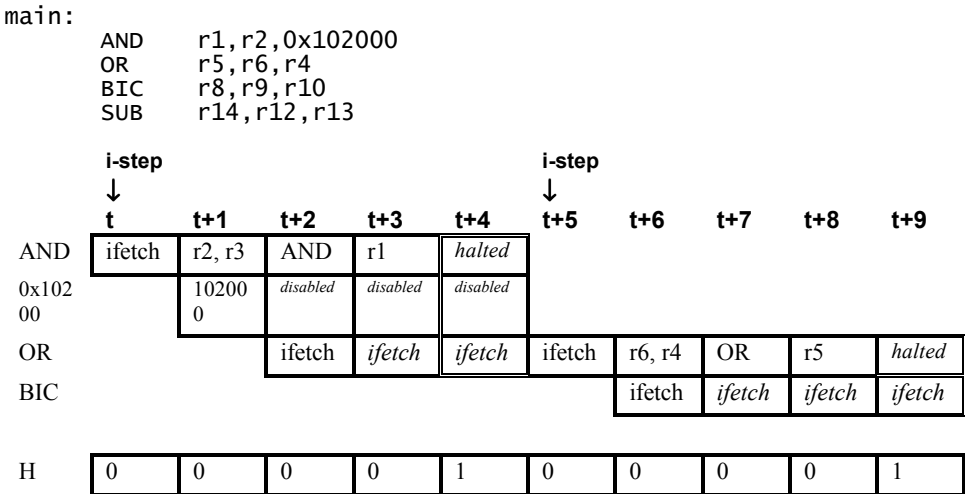

**10 Pipeline and Timings** 

Pipeline and Timings

# *Index*

# **A**

A field, 19 ADC, 80 ADD, 81 addressing mode, 16, 71 alternate interrupt unit, 11, 27 alternate load store unit, 11 AND, 82 ARC basecase version number, 65 arithmetic operations, 29, 49 ASL multiple, 84 ASL/LSL, 83 ASR, 85 ASR multiple, 86 auxiliary register set, 5, 139 auxiliary registers, 48

## **B**

B field, 19 barrel shift instructions, 51, 147, 150 Bcc, 88 BH bit, 66 BIC, 87 BLcc, 89 branch address calculation, 158 branch and jump in loops, 39, 171 branch type instruction, 72, 77 branches, 33 breakpoint instruction, 43, 66, 139, 173 BRK, 91 byte, 16

## **C**

C field, 19 code profiling, 139 condition code field, 19 condition code register, 55 condition codes, 75

#### **D**

data organisation, 15 data-cache, 11, 47, 99, 126 debug register, 65 delay slot, 34 delayed load, 11, 47, 177 direct memory mode, 47, 99, 100, 127 dual access registers, 139 dual operand instruction, 71

## **E**

encoding immediate data, 61 encoding instructions, 75 endianness, 16 EXT, 92 extensions, 9 auxiliary registers, 9 condition codes, 10 core register, 9 instruction set, 10 extensions, 5 extensions library, 49

# **F**

F bit, 19 FH bit, 135 FLAG, 93 flag instruction, 30 force halt, 65

## **H**

H bit, 135 halting ARC, 12, 93, 135, 154, 173 host interface, 133

#### **I**

I field, 19 identity register, 65, 140 immediate data indicator, 76 instruction encoding, 75 instruction error, 26 instruction format, 19 instruction layout, 19 instruction map, 10 instruction set summary, 29 instruction-cache, 11 interrupt unit, 11, 27 interrupt vectors, 24 interrupts, 181 IS bit, 66, 137

# **J**

Jcc, 95 JLcc, 97 jump instruction, 72 jumps, 33

## **L**

L field, 19 LD, 99 LD bit, 66 link register, 23, 61 load alignment, 16 load and store, 46 load instruction, 73, 74 load pending, 65, 135 load register, 48 load store unit, 11 logical operations, 29, 49 long immediate, 16 long immediate data and loops, 40, 172 long word, 16 loop construct, 35 loop count register, 38, 61, 168 loop end register, 63 loop start register, 63 loops, 33 LP instruction, 35 LP\_COUNT, 35 LP\_END, 35, 65 LP\_START, 35, 65 LPcc, 101 LR, 102 LSL, 103 LSR, 104

Pipeline and Timings **Pipeline and Timings 10**  LSR multiple, 105

#### **M**

manufacturer code, 65 manufacturer version number, 65 MAX, 106 memory alignment, 16 memory controller, 11, 19, 47, 141 memory endianness, 16 memory error, 26 MIN, 107 MIN/MAX instructions, 53, 147 MOV, 108 MUL64, 109 multi cycle extension instructions, 147 multiply instruction, 50, 148 multiply scoreboard unit, 148 MULU64, 111

## **N**

N field, 19 NOP, 113 NORM, 114 normalize instruction, 51, 147 null instruction, 30

# **O**

operand size, 15 OR, 116 orthogonal, 5

## **P**

pipecleaning, 136 pipeline, 47, 141 pipeline cycle diagram, 142 pipeline stall, 47, 148, 177 power management features, 12 program counter, 55, 63

## **Q**

Q field, 19

## Single Instruction Step

## **R**

register extensions, 62, 67 register set, 5 reset, 26 RISC, 5 RLC, 117 ROL, 118 ROR, 119 ROR multiple, 120 rotate instructions, 30 RRC, 121

## **S**

SBC, 122 scoreboard unit, 11, 47, 176 self halt, 65 semaphore register, 63, 139 SEX, 123 SH bit, 66 short immediate, 16 short immediate addressing, 29, 49, 77 single cycle extension instructions, 147 single instruction loops, 37, 166 single instruction step, 66, 138, 186 single operand instructions, 30, 72 single step, 65, 137 SLEEP, 124 sleep instruction, 44, 66, 174 software breakpoints, 12, 139, 160, 172 software interrupt, 46, 130 SR, 125 SS bit, 66 ST, 126 starting ARC, 135 status register, 55, 63 store alignment, 16 store instruction, 73, 74 store register, 48 SUB, 128 SWAP, 129 swap instruction, 52, 147 SWI, 46, 130

## **T**

timings arithmetic and logic functions, 143 barrel shift, 150 branch, 158 branch and link, 156, 161 conditional branch, 159 conditional jump, 154 conditional loop instruction, 164 interrupt, 181 jump and execute delay slot, 152 jump and nullify delay slot, 152 jump with immediate address, 153 load, 176 loop execution, 165 loop instruction, 162 multiply, 148 store, 178 with immediate data, 144 transfer of data, 46

## **W**

word, 16

# **X**

XOR, 130, 131

# **Z**

zero delay loops, 35, 61 ZZ bit, 66